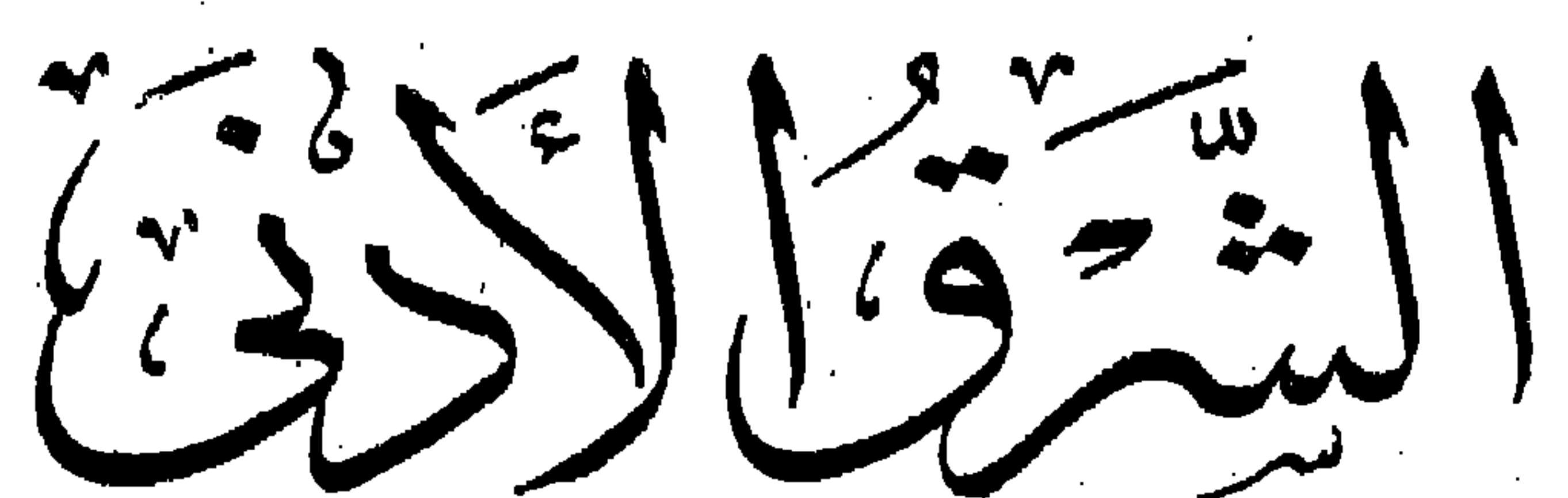

 $\sim 10^{-11}$ 

فب مصنوره البايخة

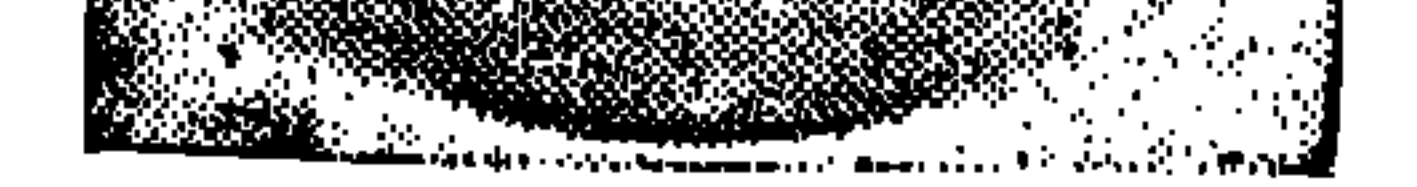

وكتوريج وأوداني شيعهنور

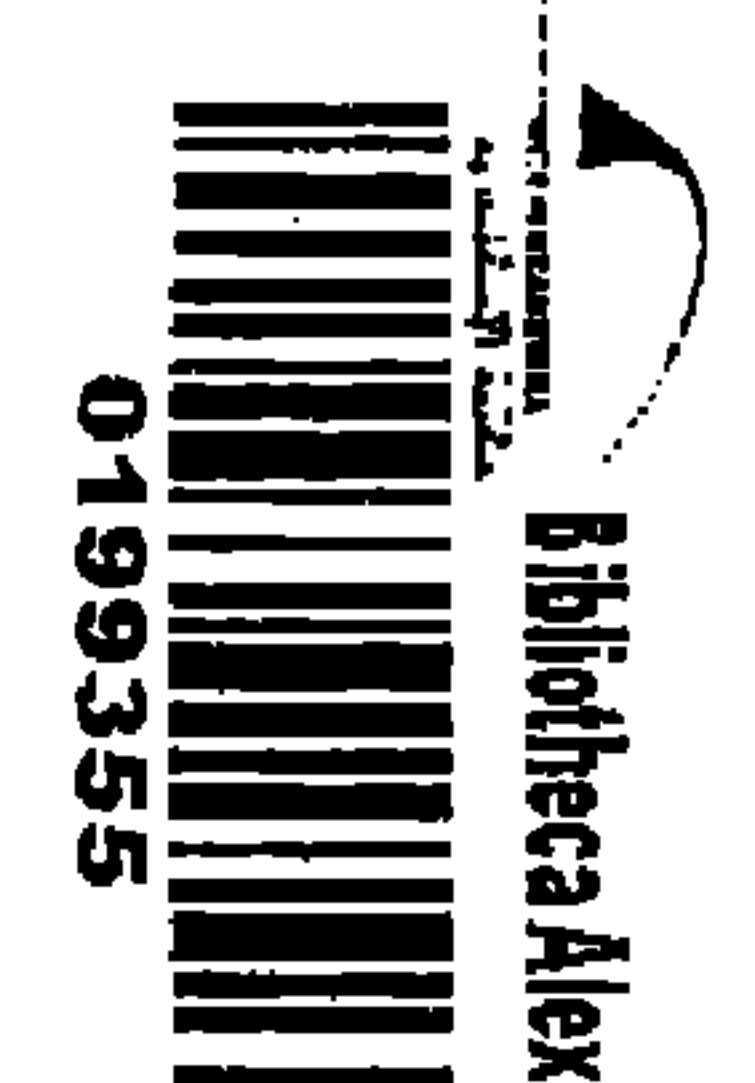

-43

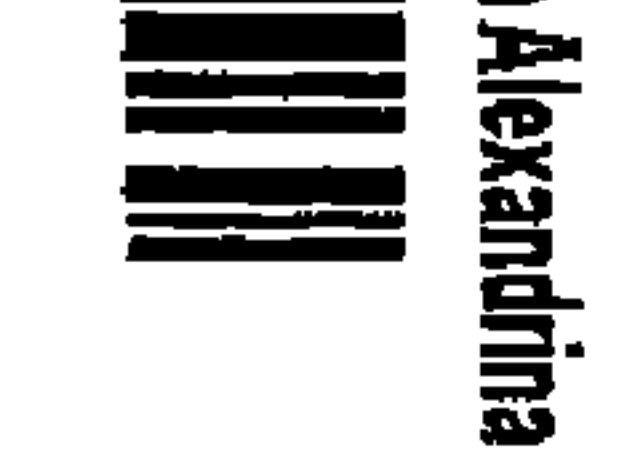

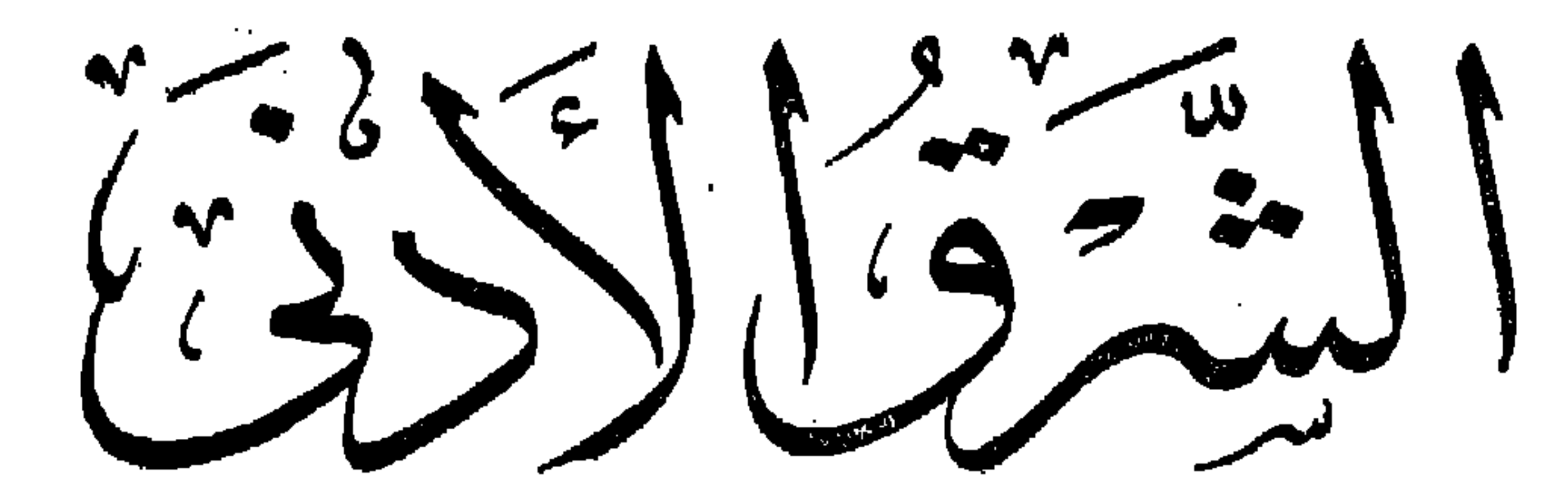

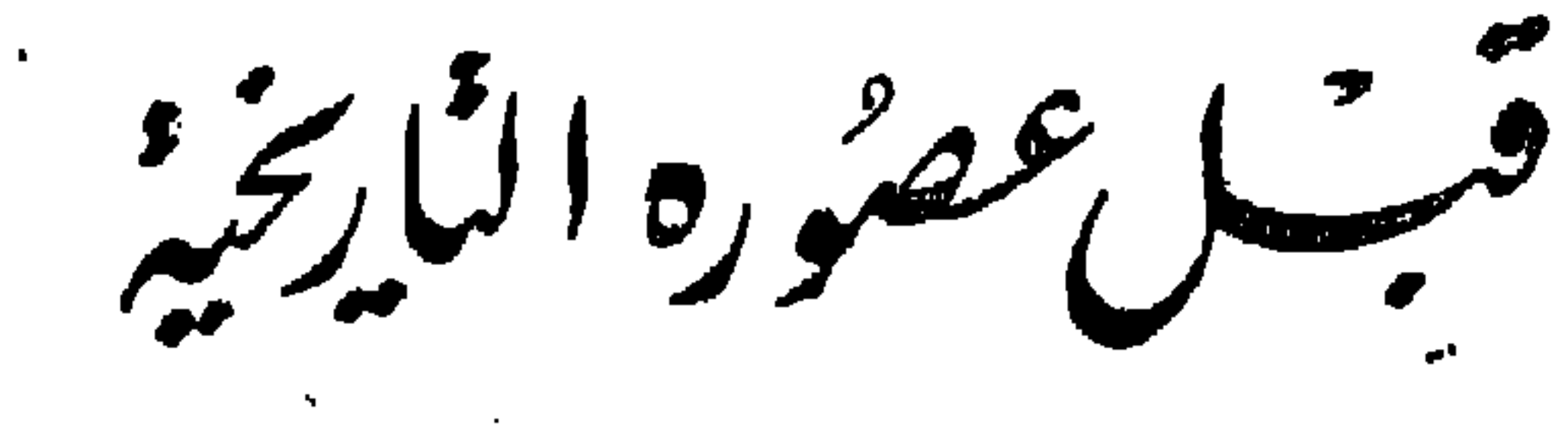

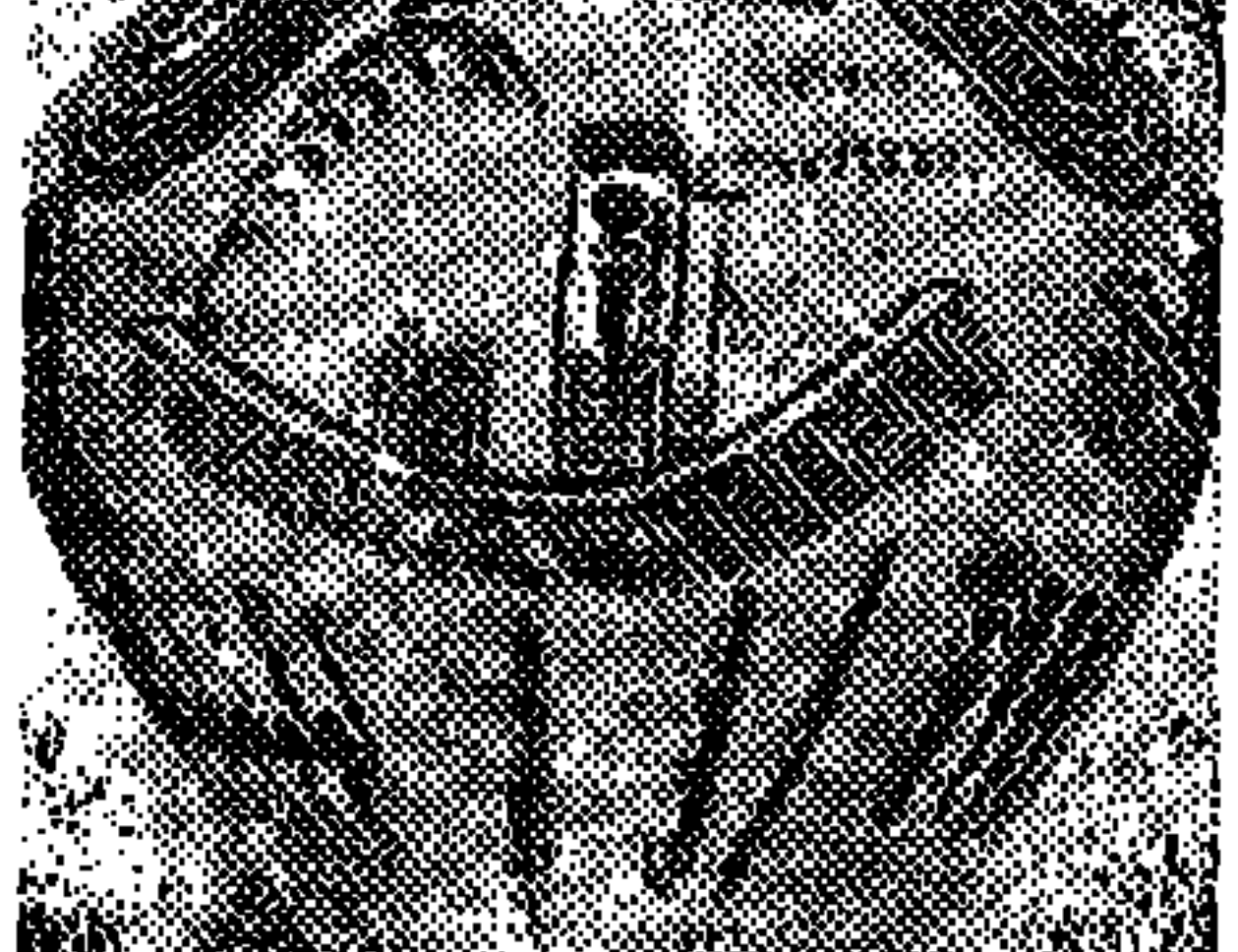

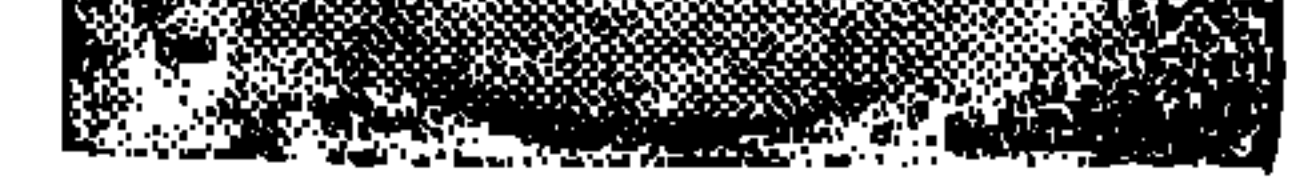

وتيزر الأراني في مصر

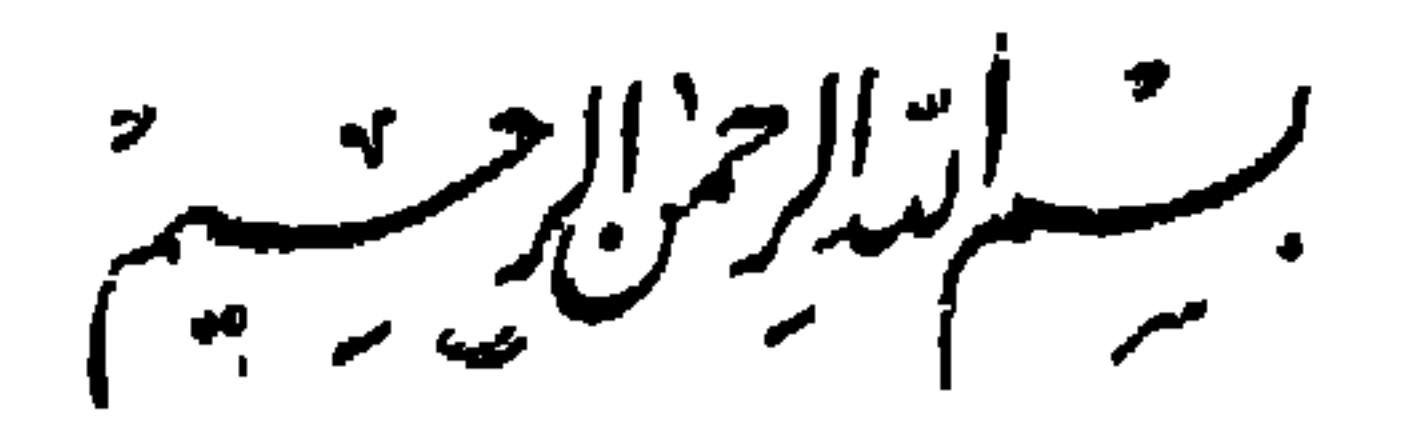

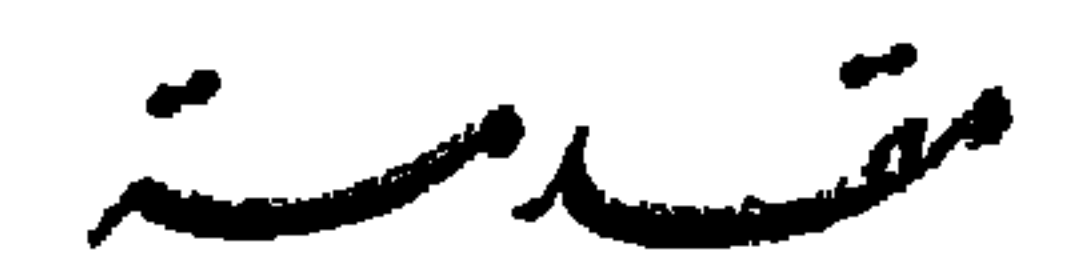

ودراسة هذه العصدر وإن كانت وتسينه وريد المردرا اللا أيل

ے سے مسلمان اور اس اور اس اور اس اور اس اور اس اور اس اور اس اور اس اور اس اور اس اور اس اور اس اور اس اور اس ا<br>اس اور اس اور اس اور اس اور اس اور اس اور اس اور اس اور اس اور اس اور اس اور اس اور اس اور اس اور اس اور اس ا and the state of the state  $\mathbf{r}$ 

ولا يسعنى فى هذا المقام إلا أن أذكر بالشكر والتقدير كل من

الاطلاق ، لا'ن من المسلم به أن لكل شىء بداية وأن الخطوات الأولى التي خطاها الأنسان نحو الحضارة والأسس التي بنيت عليها كل مظاهر الحضارة الأنسانية إنما بدأت فى تلك العصور .

 $-$  ب  $-$ 

دكتور كمد أبوالحاسن عصفور

 $1974$ 

الى والدى"، اهسدى هسلاا الجهسد المتواضيع

الى ذكرى من علمانى اول دروس الحياة ،

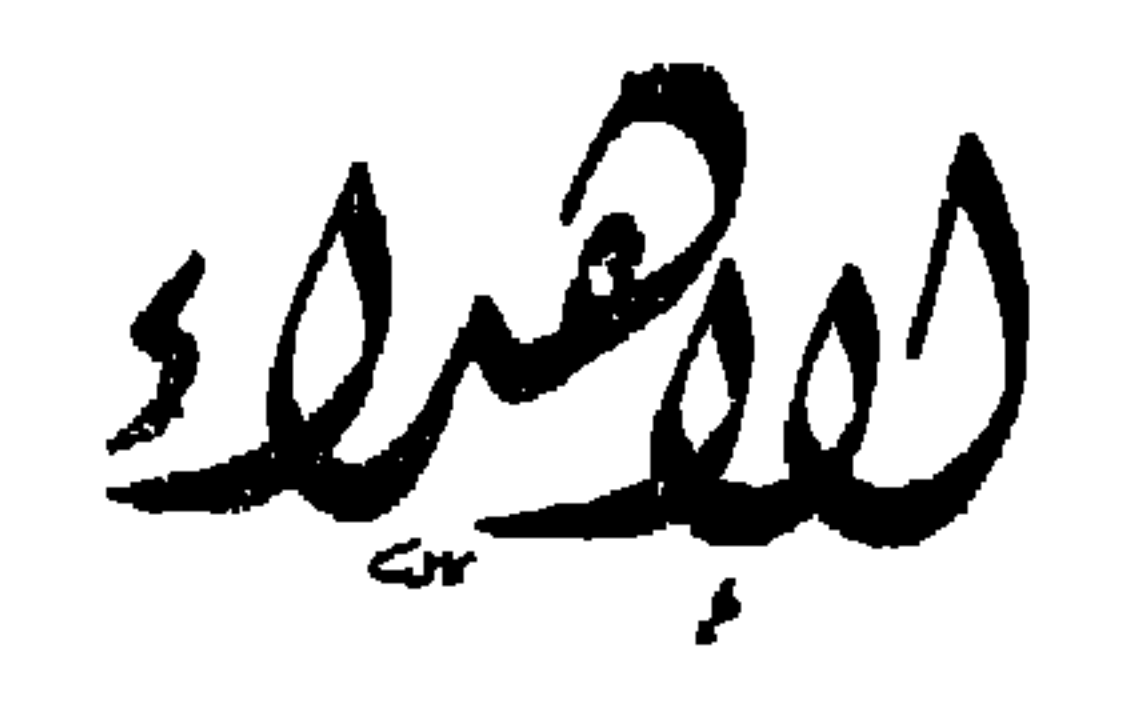

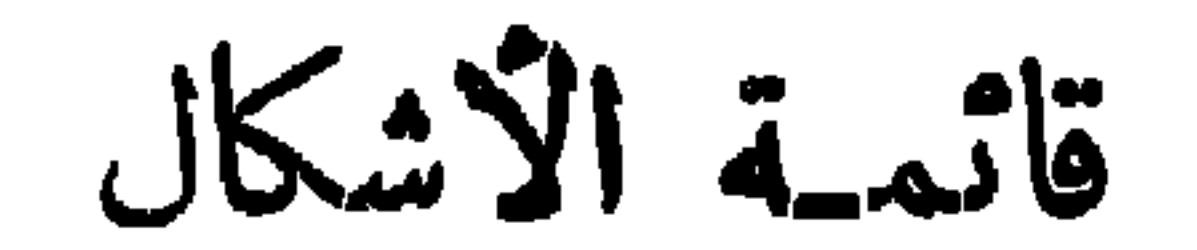

موضوع الشكل الصفحة رمم الشكل

 $\mathsf{N}$ 

فأس يدوية شيلية  $\mathbf{A}$ 

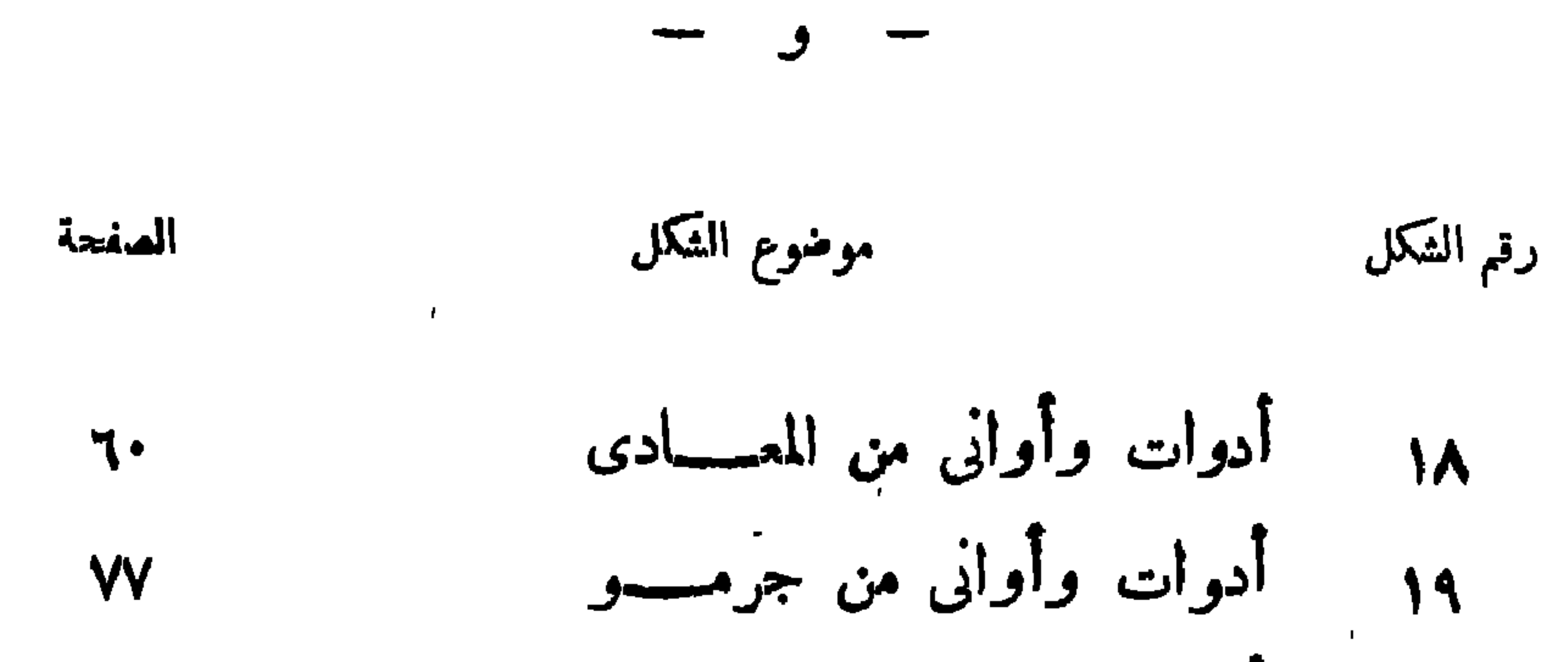

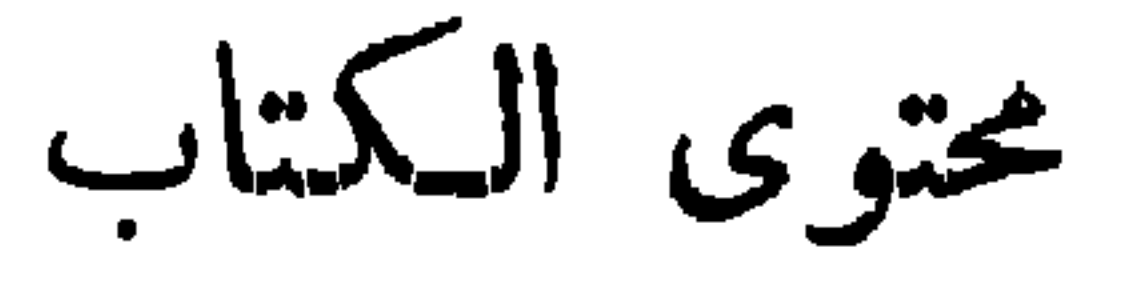

صفحة

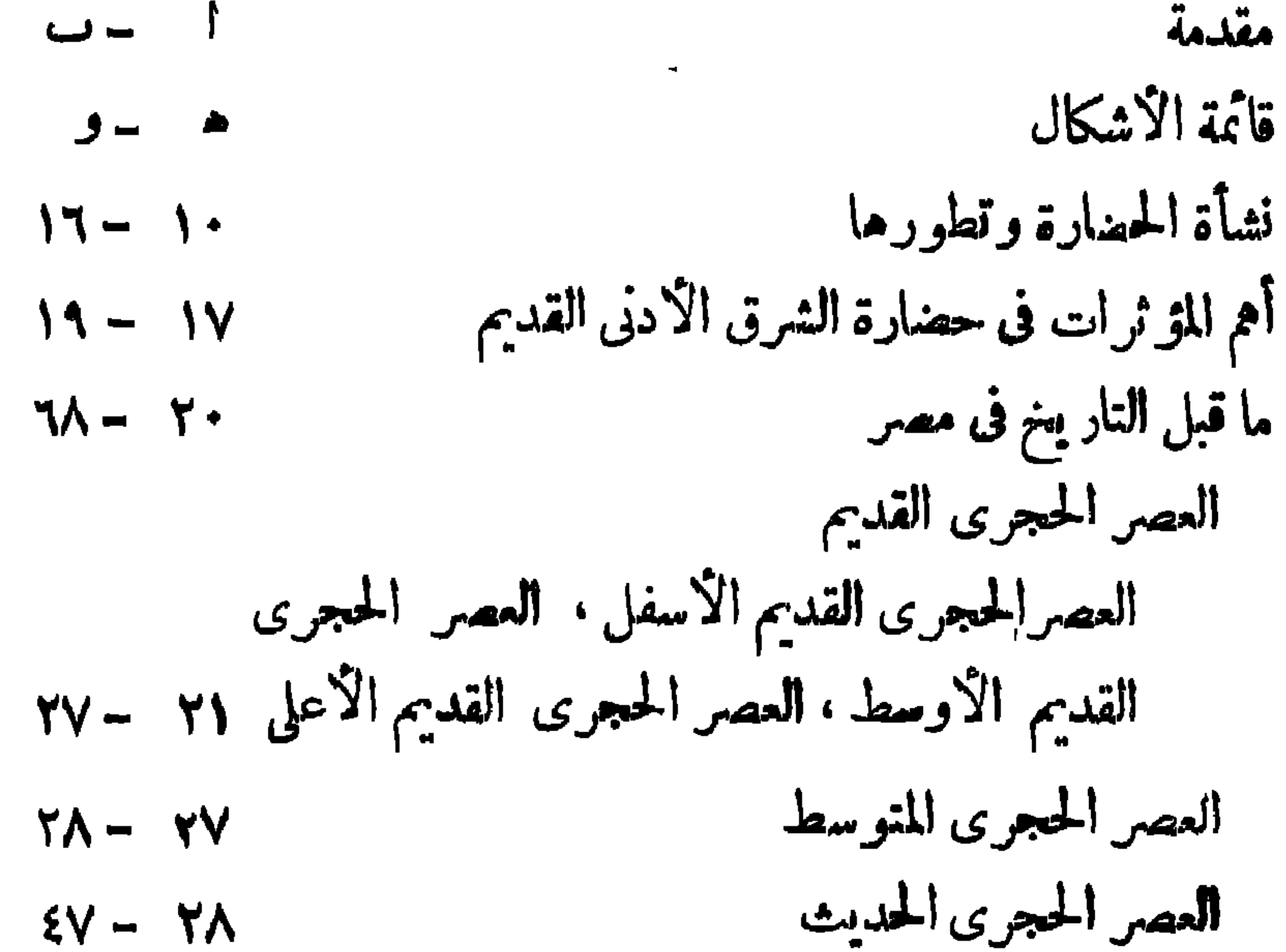

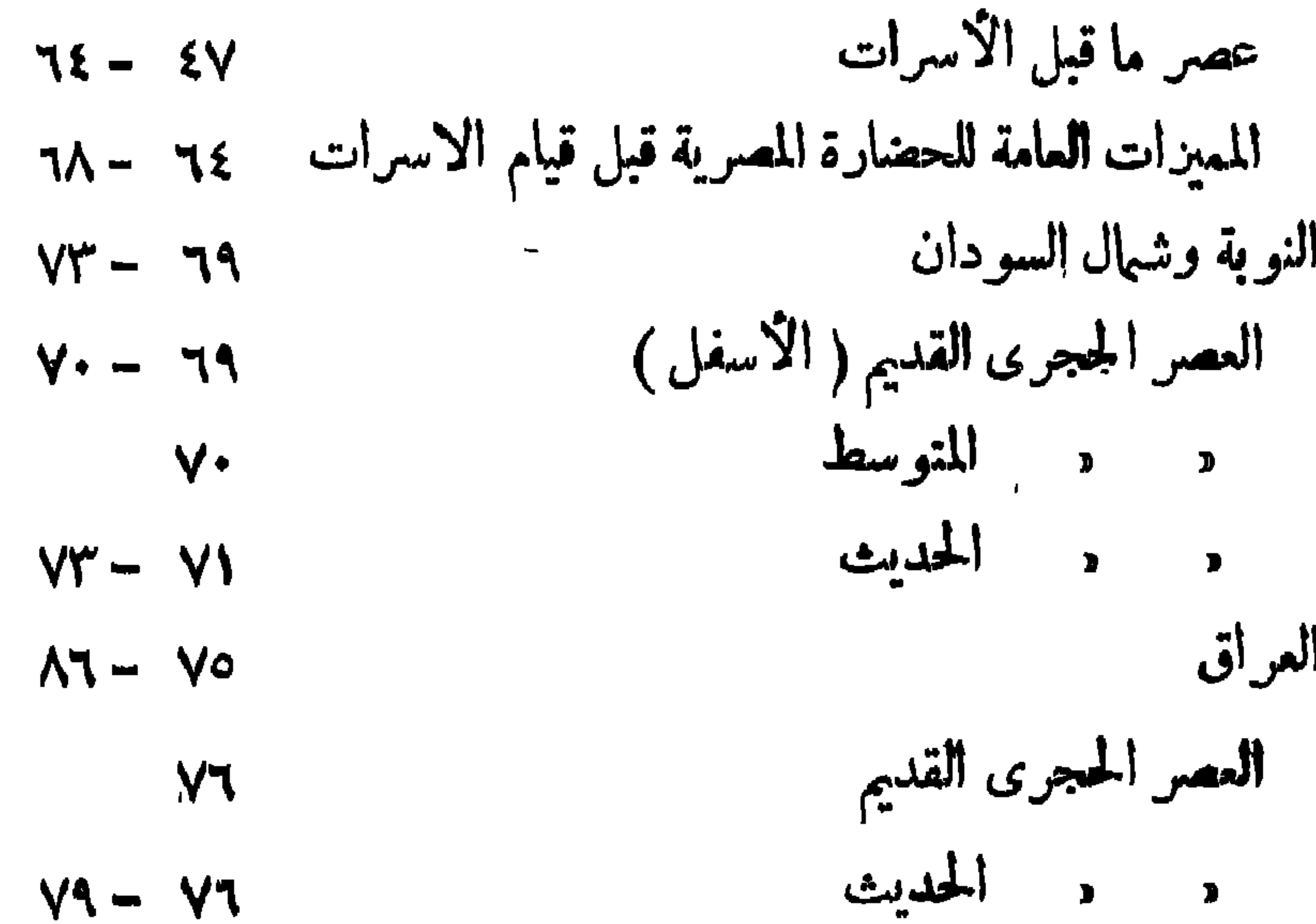

$$
\qquad \qquad \text{and} \qquad \text{and} \qquad
$$

 $\mathbf{y} = \mathbf{y} - \mathbf{y} + \mathbf{y}$ **THE STATE**  $\sim$  $\int d\theta d\theta d\theta$ عصر ما قبل الإسرات آسيا الصغرى  $\gamma \cdot \gamma = 1 - \gamma$ العصر الحجرى القديم  $117 - 11$ د د الحديث  $110 - 117$ عصر بداية استخدام المعادن  $11A - 110$ أقدم مراكز الاستقرار فى الهضبة  $14 - 114$ د البرونز القديم  $144 - 14$ شبه جزيرة العرب  $149 - 144$ فهرس أبجعدى  $\mathbf{r}$ 

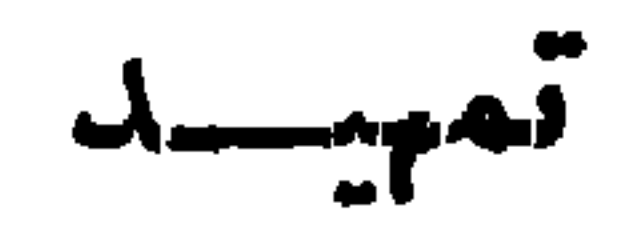

. .  $\bullet$ 

(١) عرفت آخر أدوار تقدم الجليد التي حدثث في الدهر الج ولوجي الرابع ياسم العصــور الجليدية وقد أطلق على كل منها اسم أحد ودبان جبال الأاب حيث وجسدت آثار الركامات الحلميدية الممثلة لهذه المسور فى تللك الوديان ومذه العصور مىءلى التوالى : —

. Wiirm ، i ، Riss ، رس Riss ، رس او Riss . Wiirm .

$$
\frac{1}{2} \left( \frac{1}{2} \right) \left( \frac{1}{2} \right) \left( \frac{1}{2} \right
$$

 $-7 -$ 

(١) من أهم منه السلالا : --أولا :\_ أقدم!لسلالات الترعثر على قمايا عطمة لها وهي مبدة الشبه عن الانسانالحديث:\_ ا ـ اسمان جاوة Pithecanthropus erectus ب ــ انسان ،ڪين Sinanthropus Pekinensis حـــــ اسان ،نـدون Piltdown Man وقد أصبح مـكوكا في هــــــذا الجنس ثاميا : \_ سلالات أقرب شبها بالاسان لحدبث من المجموعةالسا قهولكنها أيصا متحرفة عنه ا ـ انسان باسر نال Nesnderlhal  $H$ endellerg سدار مــدامر Hendellerg اسدان ه جـــ انســان روميسيـا Rhodesia (٢) وجدت بقايا عطمية في أما كن عدة وقد استدل منها على أن الانســــان العاقل -–

جهة ما من مرحلة حضارية إلى المرحلة التاليــة لها منفس الترتيب الذي اتبعه في الجهـات الأخرى ، كذلك لم تكن الفترة ألتي قضاها في إحدى المراحـــــــل الحضارية مساوية في الزمن للفترة التي قضــاما في نفس المرحلة من جهة أخرى .

 $-\qquad \qquad \Uparrow \qquad -$ 

. ما قبل التاريخ ، و . العصر التاريخي ، أصبحا من الشهرة والأهمية بجيب لايمكن إصمالهاأو الاستغناء عن إستعهالها كلية . ومن الطبيعي ــ وقد مر الإنسان بمراحل حضــارية مختلفــة ــ أن يقسم تاريخه على أساس أهم العوامل التي بني بها حضارته وأثرت فيها أوعلى أساس اختلاف المظاهر العامة لتلك الحضارات ولذا اتجه فريق == • أوالحديث » أخذ في الظهور وقد عرفت السلالات[لممثلة لها باسهاء الا.اكن|لتمي وجدت فيها هذه العظام ومنها : \_\_ جالى هل Galley Hill في الجلترا، شتاينها بم Steinheim فى ألمانيا وجبل الكرمل فى فلسطين وكرومانيون Cro-Magnon فى فرنسا وكومب كابل Combe-Capelle وبرن Brunn وجوعالدى في ايطاليا.

 $- \quad \xi \quad -$ 

 $\sim$  1  $\sim$ 

تأريخ الحضارات الدالة عليها فنى حالة الطبقات الرسوبية مثلا يمكن احتساب معدل الأرساب وعلى أساس سمك الطبقة النساتجة عنه يمكن تقدير عمر تلك الطبقة والمخلفات الحضارية التبي وجدت بها كذلك يمكن تقسيدير عمر بعض الحفريات التي توجد فى طبقة من الطبقات فى مجاورة بعض المخلفات الحضارية وبالتالى يمكن تقسدير عمر تلك المخلفات والحضارات المنتجة لهسسا كما يمكن كذلك الاستعانة بعسلم النبات القديم Palaeo - Botany عند دراسة حفريات أو مخلفهــــات نباتيــة وبعــلم العيّــوان الوصني Descriptive Zoolsgy الذى يمـكن

 $\rightarrow$   $\vee$   $\rightarrow$ 

إلى البعض الآخر - ويمكن القول اجمالا بأن تشابه آثار جهة من الجهات لآثار منطقة أخرى يوحى باأن الحضارات المنتجــــة لهــا كانت متعاصرة أما اختلاف تلك الآثار فيدل على أن هذه الحضارات لم تكن متعاصرة، ومن الجائز ــ على أساس ما نشاهده مر . \_ تطور في آثارها ــ أن نحدد أيها كانت الأسبق وبناء على هذه القاعدة أيضا يمسكن ترتيب الآثار التي يعش عليهـــا في منطقـة من المناطق على حسب التطور الذى يحدث فى طرار وصناعــة نوع أو أنواع معينــة مريب هذه الآثار ، وأول من أستعمل هـــــذه الطريقة في مصر هو الأثرى الأنجليزى Sir Flinders Petrie حيث أتخذ من الفخار الذى

 $\rightarrow$   $\Lambda$   $\rightarrow$ 

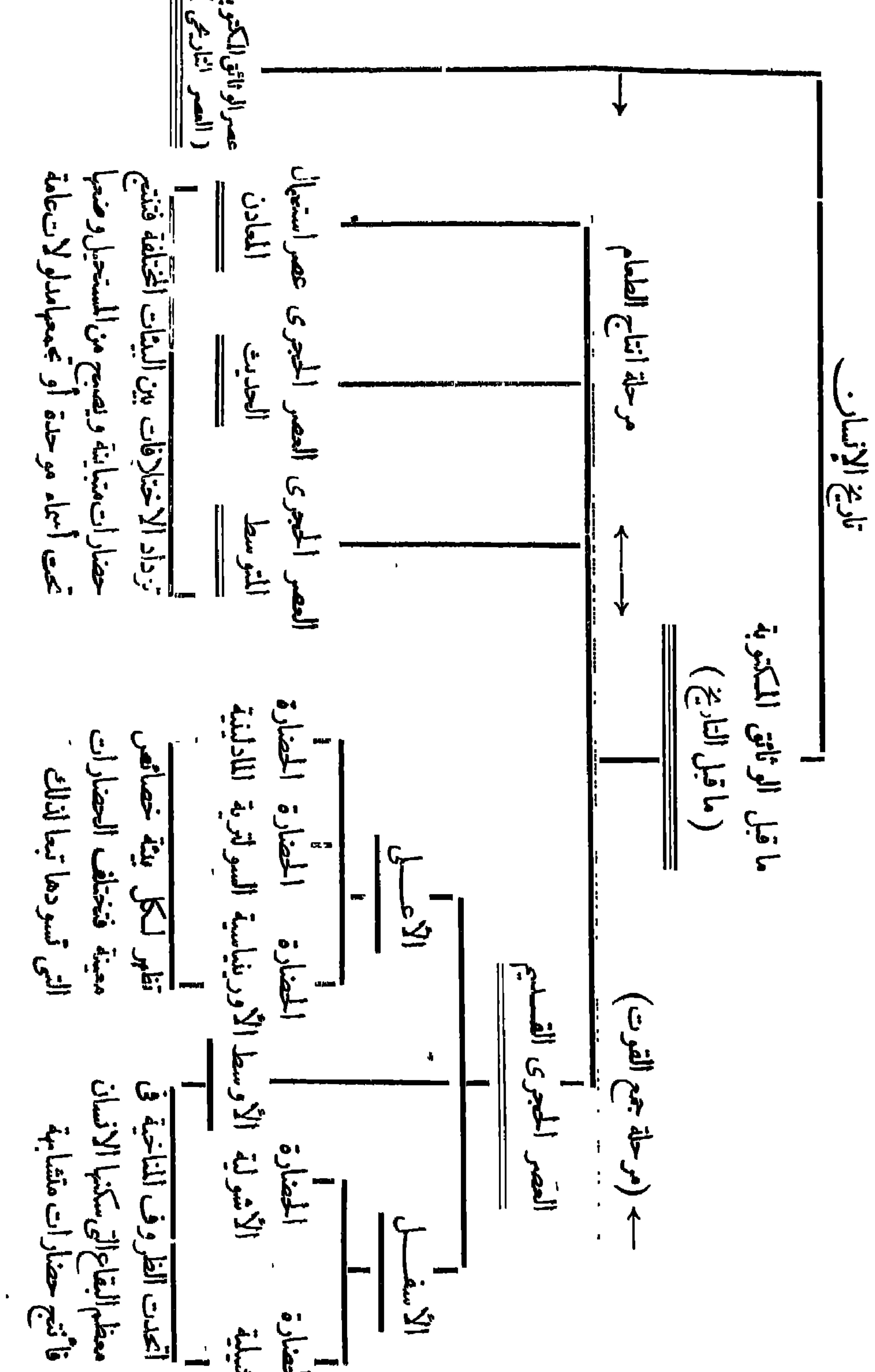

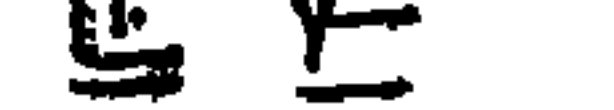

ظهرت أقدم السلالات البشرية ''' فى جهات متفرقة من العــالم  $\mathcal{L}$   $\mathcal{L}$   $\mathcal{$ 

نشاة الحضارة وتطورها

من أسس الحضارة ولم يعرف كيف يوقد النار وقد أطلق على هذه الفترة «فجر العصر الحجرى» أو « العصر الأيوليثي » Eolithic Period ولكن غالبية العلماء لايرون مبررا لجمل هذه الفترة مرحلة حضارية قائمة بذاتها ويدخلونها ضمن أولى المزاحل الحضارية التي مر بها الانسان . وإذا ما نظرنا إلى مخطط تقسيم البشر لوجسدنا أن أقسم عصور ما قبل الكتابة وهو «العصر الحجرى القديم » ينقسم ثلاثة أقسام هي على حسب الترتيب الطبيعي للطبقات التي وجدت ٢ثارها فيها : ـ عصر

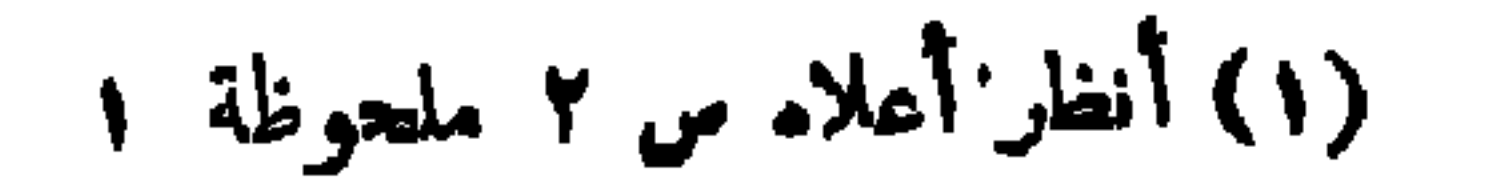

الشيلية والأشولية نسبة إلى بلدة Chelles على نهر المارن بفرنسا وإلى كهف Saint Acheul بفرنســـــا كذلك ، أما العصر الحجرى القديم الأوسط فقد سادته الحضارة الموستيرية \_نسبة إلى كهف Le Moustier بفرنسا ـ إلا أن تغير الظروف المناخية خلاله نظرا الابتسداء العصر الجليدى الرابع جعل العالم القديم ينقسم إلى قسمين كبيرين : أوراسى وأفريق ، وفى العصر الحجرى القـــــديم الأعلى وجدت الحضارات الاوريناسية والسولترية والمادلينية نسبة إلى كهف أورينياك Aurignac وبلدة سولسترى Solutrê في وادى السساؤن وكهف لامادلين

ونظراً لأن الحضارات الأولى التي تمثلت في العصر الحجسري

الحضارة الأشولية: لانكاد نجد فارقأ كبيرأ بين هذه الحضارة وسابقتها فقسد ظل يستعمل الفأس اليدوية ولكنها كانت أكثر إتقاناً من الفأس الشلمة (شكل ٌ۲) وأصغر منها حجما إذ أن الإنسـان الأشـولى لم يَكتف يتهذب حافة الآلة بل كان بهذب سطحها كله تاركا أقل سطح ممڪن من القشمرة الاصلية في أسفل الاداة لكي يجمسل شكلها متناسقا كما أنه لم يكتنى باستعمال الفأس اليدوبة المؤخوذة من النواة وحدها بل بدأ يستغل كذلك بعض الشظايا فاتخذ منم ـــا بعض ادواته کما استعمل بعــــص شکل ۲ ۔ فاس یدویة أشولیه الآلات الخشبية والعظمينت وكش عدد المكاشط والمثاقيب التى أستخدمها .

 $-16 -$ 

ويبدو أن المناخ ظل على حالته السابقة من الدفء وكثرة التساقط ولكنه أخذ بعد ذلك في البرودة والجفاف ولذا نجد أن آلات الانسان في ذلك العصر تختلط أحيانا ببقايا حيوانات من التي تعيش في مناطق دفيئة وفي أحيان أخرى تكون مختلطة ببقايا حيوانات من ذوات الفراء الا أنه على العموم لم يكن من القسوة بحيث يضطر الانسان الى الالتجاء الى الكهوف فظل يعيش فى العراء صيادا ولكنه كان يفضـل القرب من مجارى المياه بدليل وجود معظم آثاره عندها ــــــ وربما كان بدء اشتداد البرودة هو الذى أدى به الى اختراع النار واستمىهالهـا

 $\rightarrow$  10  $\rightarrow$ 

 $\bullet$ 

واحدة وبعد ذلك تشظى حافتها ولايوجدفي هذه الحضارة إلا أدوات قليلة من النواة (شكل۳)۔ وقد تعددت أشكال الشظايا الموستيرية وبدأت تظهر فيها المسكاشط الجانبية أى التي شظيت من أحد جمانبيهسا فقط ورؤوس الحراب مما أدى إلى تضاؤل شأن الفأس شکل ۲ \_ آ له مستیرو به اليدوية ــ ونظرًا لاشتداد البرودة فان الانسان لجأ إلى الكهوف في أوربا وريما اضطرته هذه الظروف إلى التكدس فيها فأتاحك هسبذه

الحياة الجماعية الفرصه لرقيه الاجتهاعي وتقدمه في التفسكير وفرضت

غرب أوربا على أن إنسان هذا العصر كان من السلالة المعروفة باسم إنسان نياندر ئال ويعتقد البعض أن أعدادا ڪييرة منه هاجرت إلى أفريقيا لاشتداد البرد ـ عن طريق جبل طارق ومالطه وصقلية وقد انتشر هذا الانسان إلى وادى النيل ولكن يبدو أنه انقرض تماما بعد هـذا العصر وظهر الانسان الحديث ( أى الانسان العاقل Homo sapiens ) في العصر التالي أي في العصر الحجري القديم الأعلى ومنذ ذلك الحين[خذت حضاراته في التطور والتشعب إلى وقتنا هذا ـ ومادام موضوعنا قاصرا على تاريخ الشرق الأردنى القديم قبل عصوره التاريخية فستكتفى بدراسة

حضاراته من أقدم العصور إلى وقت معرفة الكتابة .

$$
-\sqrt{11} -
$$

فى التغير حتى بدأت المناطق المختلفة تتميز عن بعضها البعض ولعبت كل بيئة دورها فى تطور الحضارة التى نشأت فيهــا ، وكانت وديان الأنهار العظيمة بصفة خاصة أعظم المناطق حضارة ورقيا وكان لهسما أكبر الأثر فى تاريخ العالم القديم ومن أهم هذه الوديان تلك التى تقع في اقليم الشرق الأدنى بصفة عامة ومصر والعراق بصفة خاصة فاذا ما نظرنا إلى خريطة للعالم القديم لوجدنا أن الصحارى الواسعـة تمتد فيه غير شمال أفريقيا وجنوب غرب آسيا بحيث تمثـل إقليمــــا متميزا يحتل وسط العالم القديم .— ولم يكن هذا الاقليم دائما عســلى

 $-1\lambda -$ 

 $-19$ 

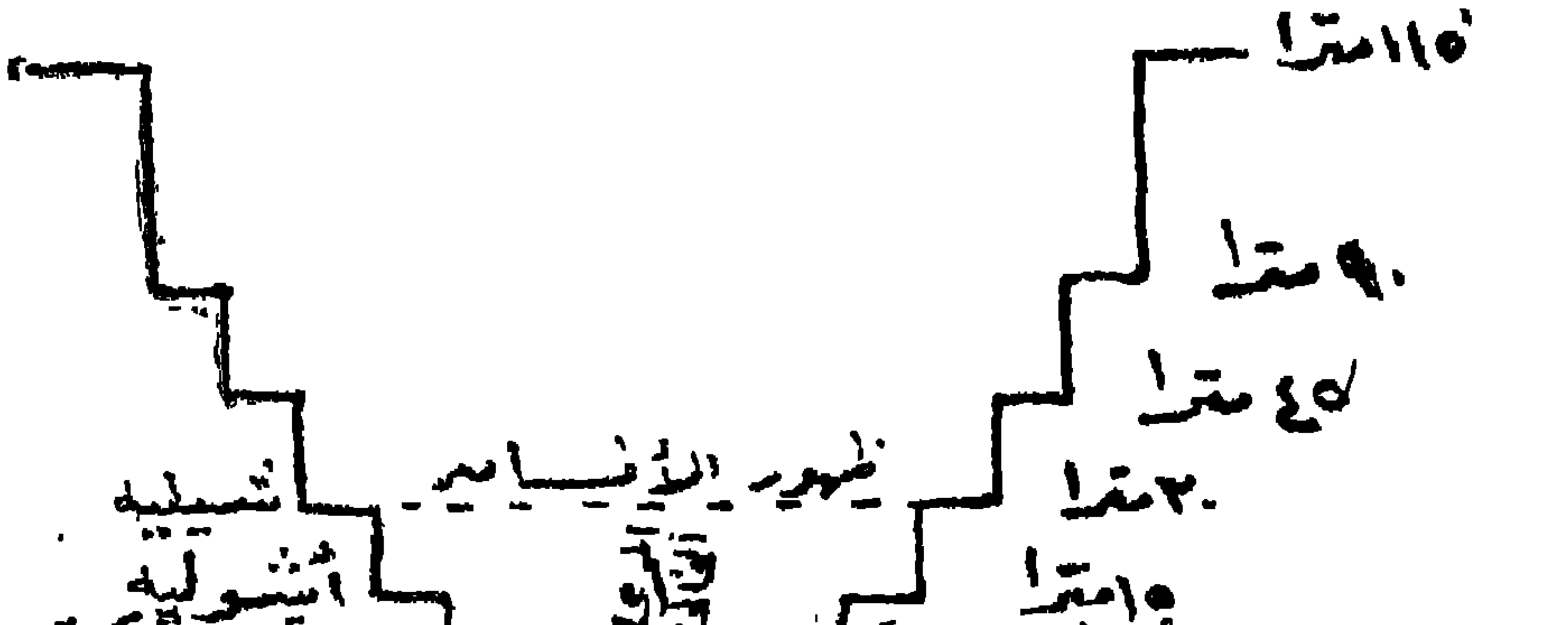

 $\mathbf{I}_{\mathbf{I}}$ 

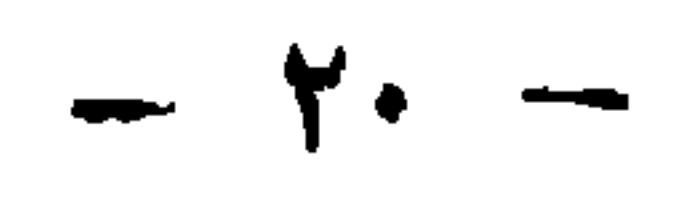

ولا يمكننا مع الاً سف أن نحدد الجنس الذى كان أول من

ان العصور الحجرية التي وجدت في مصر كانت آ ثارهـا تماثل آ ثار تلك العصور الني وجدت في أوربا بنفس الترتيب تقريبا الاأن كثيرا من العلماء ما زالوا يظنون بأن الحضارة ليست أصيلة في مصر .

 $- \gamma$   $-$ 

استقر بمصر في أقدم العصور اذ لم يعثر على بقايا مشرية الأصحاب أقدم الحضارات التي عرفت فيها أو قريبا من وادى النيل — وقـــد حاول الباحثون أن يتمرفوا عليهم من البقايا التي عثر عليها من عصور لاحقة ولكن جهودهم لم يحالفها التوفيق تماما حتى الآر. ﴿ حَيْثُ أَنْ العناصر التي تدخل إلى مصر فى عصورها المختلفة لا تلبث أن تندمج مع السكان الأصلية وتختلط مميزاتها الجنسية أو تفقدها فلا يظهر من مميزات الأجناس الأخرى الاآثارها ملطفة بدرجات متفاوتة ومن

حين الا حين .

 $\uparrow\uparrow$   $-$ 

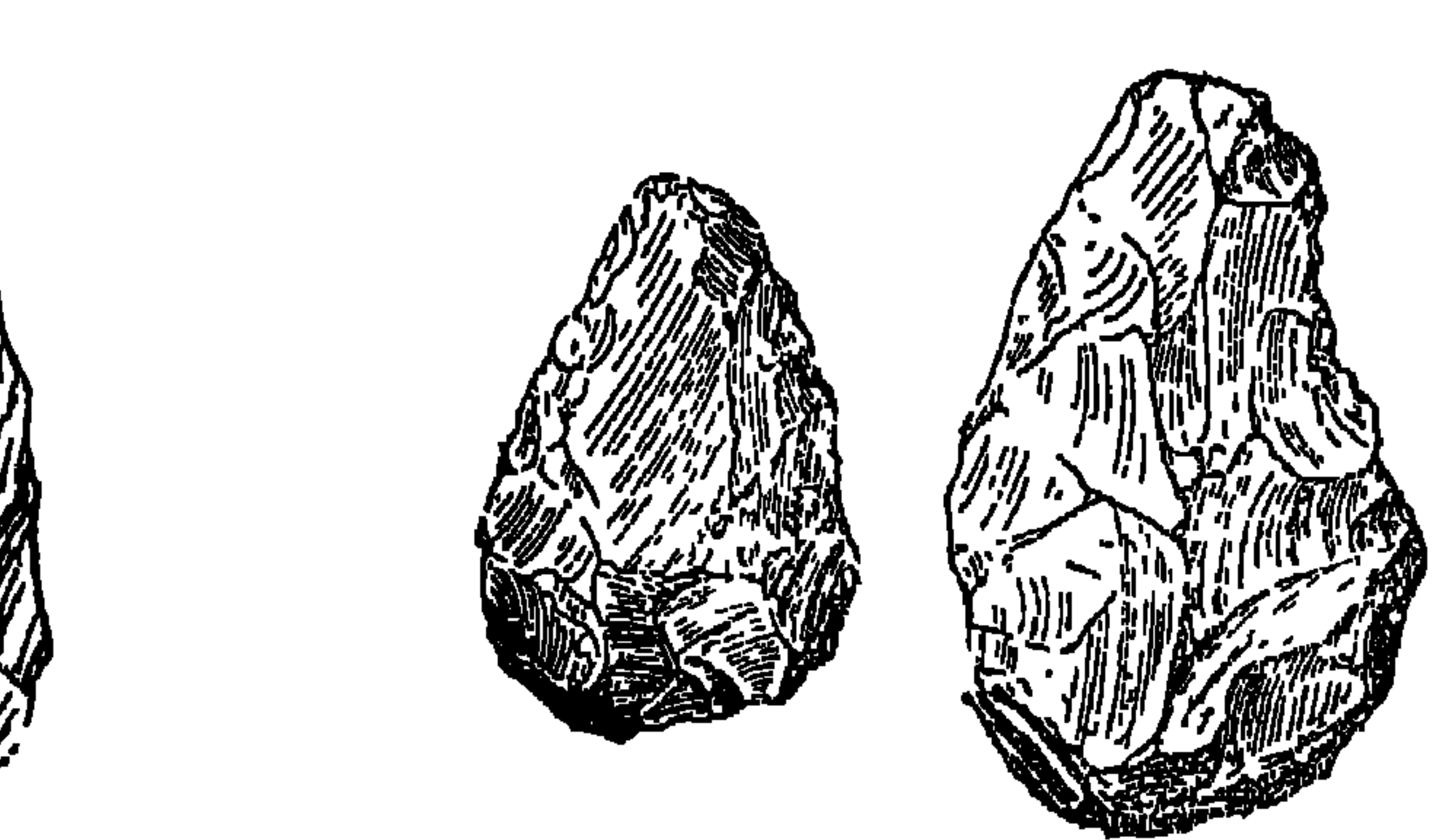

شکل ہ ۔ آ لات شیلیة من مصر ٢ ـ الحضارة الأشولية : إزدادت العنسساية بالفئوس الهرميسسة فشذبت حافتهسا وصغرت فى الحجم واستطالت فأصبحت رفيعة خفيفة ولهما حد مستقيم مشطوف كما وجدت فثوس أخرى من الشكل المعتمساد فى الصناعه الاشولية فى أوربا وظهرت بعض الادوات الأخرى مثسل المخارز المدببة الأطراف والأسلحة الحجرية ذات الحدود المتعرجــة أو المستقيمة · أما المكاشط فقد أصبحت قليله العـــــدد ( شكل ٦ ) ولم

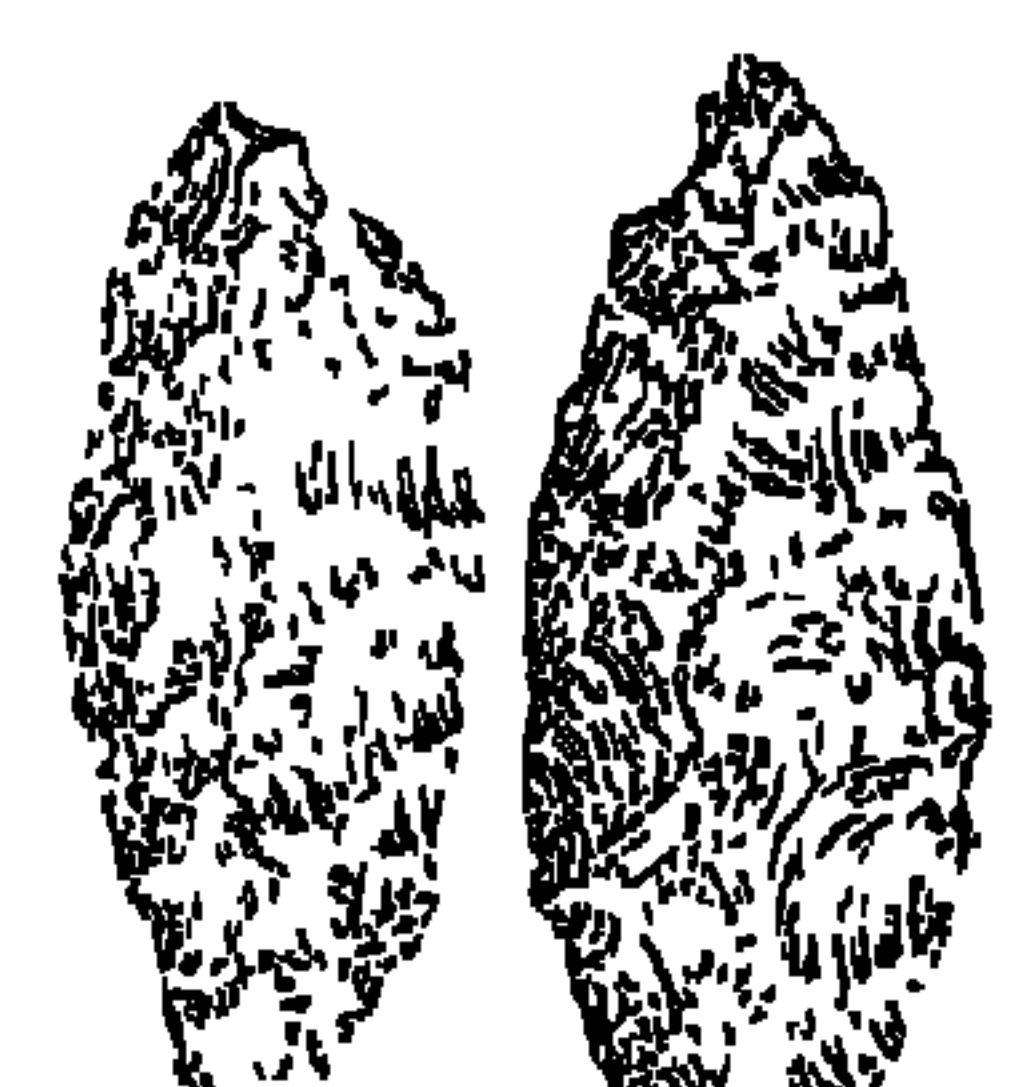

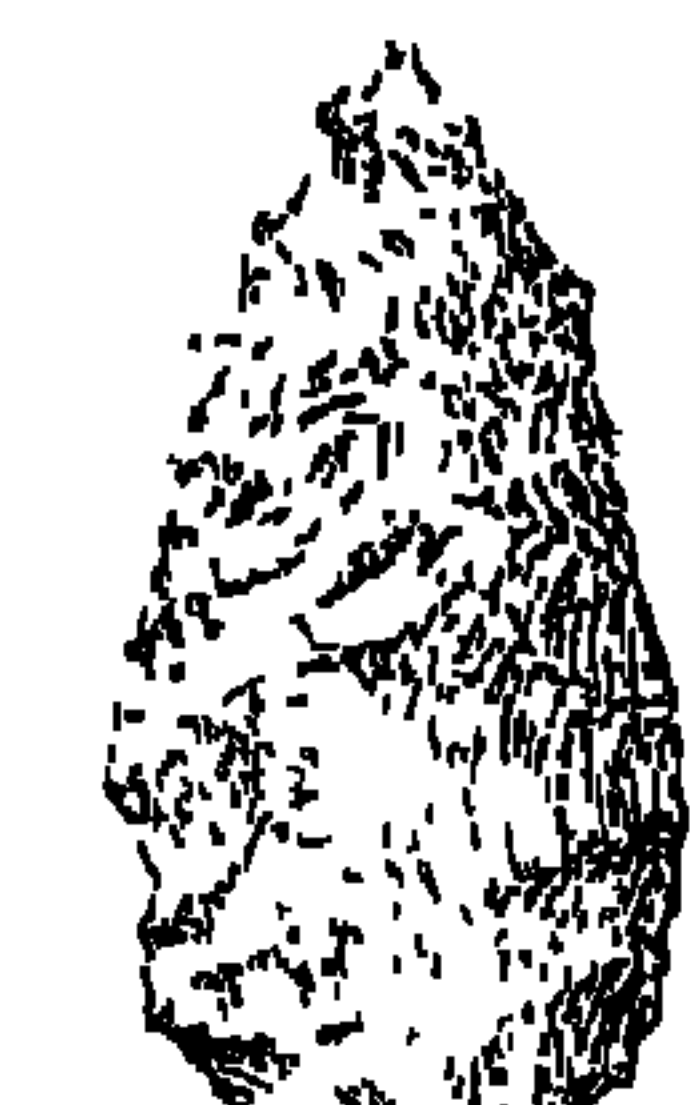

 $\frac{1}{2}$ 

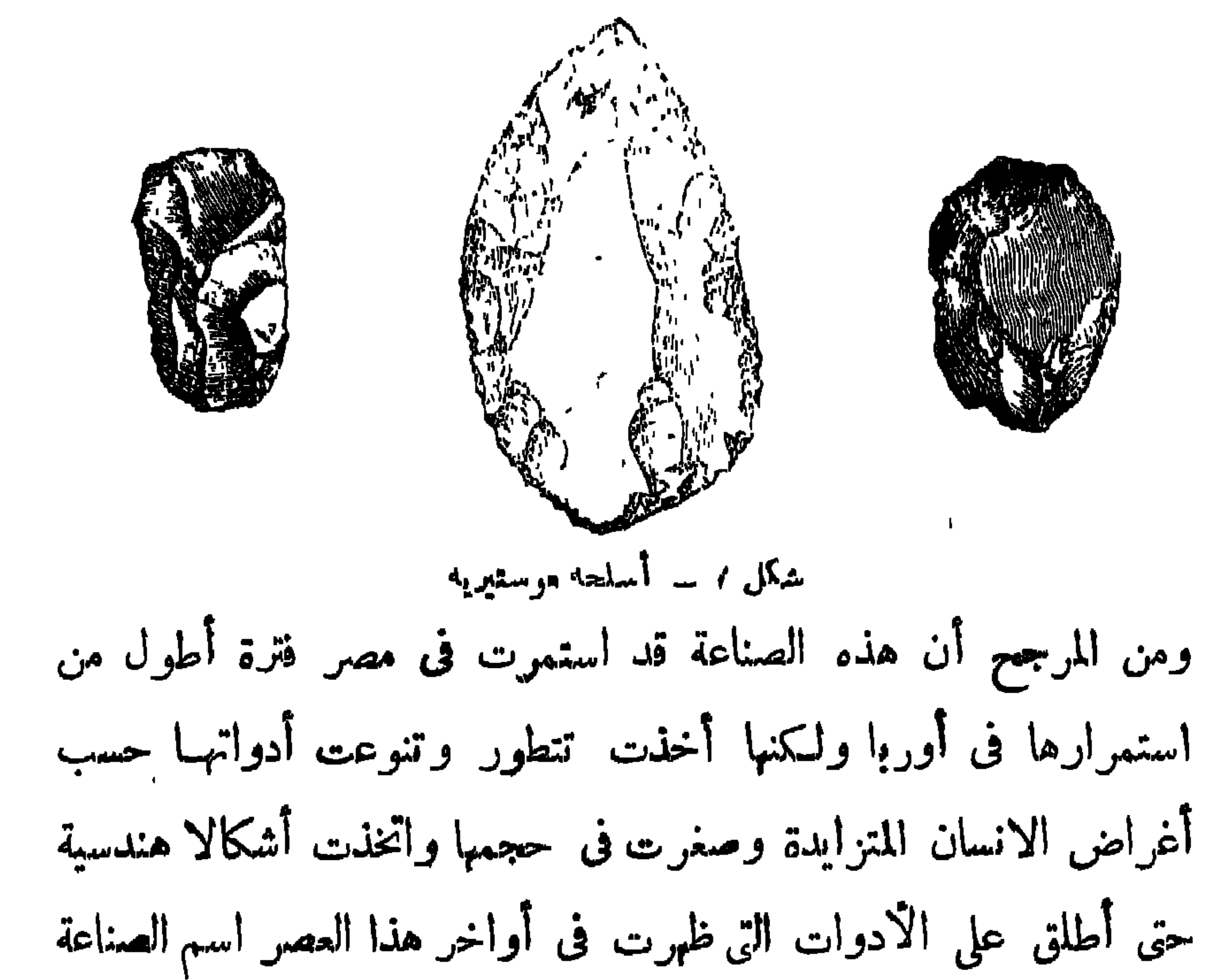

تمثل الصناعة الموستيرية ومعظمها من الشظايا وهي عسارة عن رقائق من الحجر تمثل نصالاً مدببة ومحتات Scrapers وغيرها (شكل ٧)۔

 $-12 -$ 

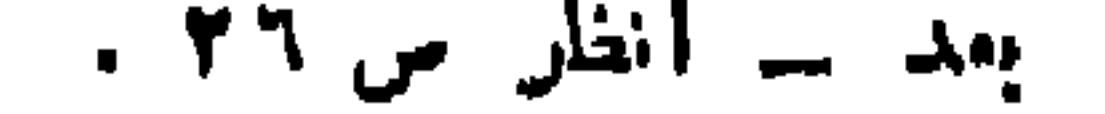
$-70 -$ 

المصر الحجرى القديم الاعل .

$$
-\mathbf{Y}^{\prime}\mathbf{Y} -
$$

وأقسام العصر الحجرى القديم الأعلى أما المرحلة الرابعة والأخيرة فقد عبروا عنها باسم مرحلة الانتقال إلى العصر الحجرى الحديث أى أنهـا

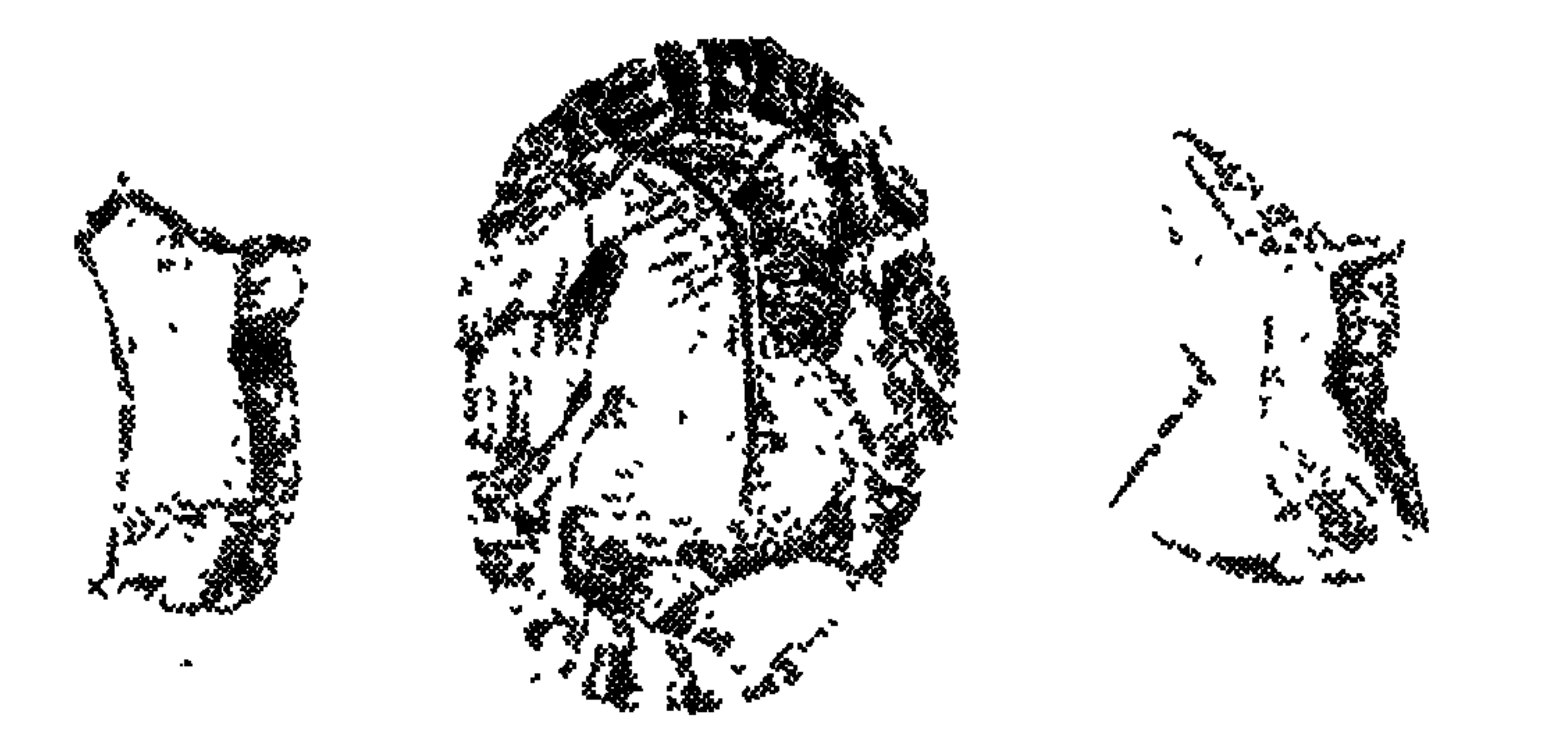

شکل ۸ ــ أدوات سببلية ( موستيرية مصرية )

 $\gamma$   $-$ 

(١) أنظر أعلاء من ٢٤

يعد هـذا العصر مرحلة الإنتقـال بين حضارات العصر الحجرى القديم الأعلى والعصر الحجرى الحديث فى أوربا ولم تستغرق هسذه المرحلة زمنا طويلا بل وكثيرًا ما نجدهـا تختفي في كثير من المناطق ولا نكاد نلمسها في شمال أفريقية و مصر فالقفصية في الأولى والسبيلية في الثانية تمتدأن إلى العصر الحجرى الحديث ولذا لا يشار اليها فى دراسة العصور الحجرية في تلك المناطق .

العصر الحجرى المتوسط

$$
-\mathbf{Y}\wedge -
$$

المستحسن اعادة النظر في دراستها حتى يمكن تأكيد ترتيبها الزمنبي ولا بأس من أن تدخل جميعها فى عصر ما قبل الأسرات لاتن وجود المعادن فيها يجمل انتساب بعضها إلى العصر الحجرى الحديث غير صحبح ومع هذا فسوف نتبع فى دراستها النقسيم الذى ما زال مألوفا لدى معظم المؤرخين على النحو التالى . العصر الحجرى الحديث ازداد تغير المناخ فأصبحت الاختلافات بين البيئات المحليةأكش وضوحا

 $-11 -$ 

 $\mathbf{r}$ .

والحضارات التي تمثل هذا العصر في الوجه القبلي هي : دیرتاسا والبداری .

والحضارات التي تمثل هذا العصر في الوجه البحرى هي : حلوان الأولى « العمرى ، مرمدة بنى سلامة

 $\mathbf{r} = \mathbf{r}$  and  $\mathbf{r} = \mathbf{r}$  and  $\mathbf{r} = \mathbf{r}$  is the  $\mathbf{r} = \mathbf{r}$ 

(١) أنظر فيها بعد ص ٢٨ .

 $\uparrow$ 

$$
\mathbf{d} = \mathbf{d} \mathbf{u}
$$

E. Baumgartel, op .cit.,20 ff

 $\uparrow \uparrow$   $-$ 

 $-11$ 

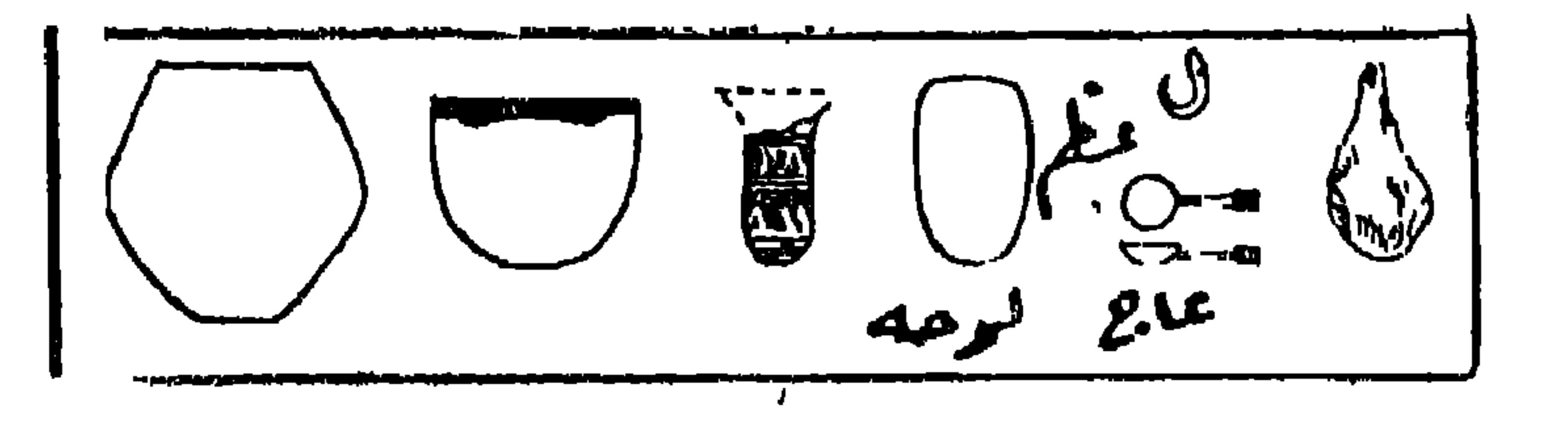

شکل ۹ ــ أدوات وأوالى فحاربه من تاسا

وكانت مقابر القوم عسارة عن حفر كبيرة بيضاوية فى الغــالب<br>والقليل منها ذو جوانب مستقممة بزوايا مستدبرة وفي جانبها الغربي

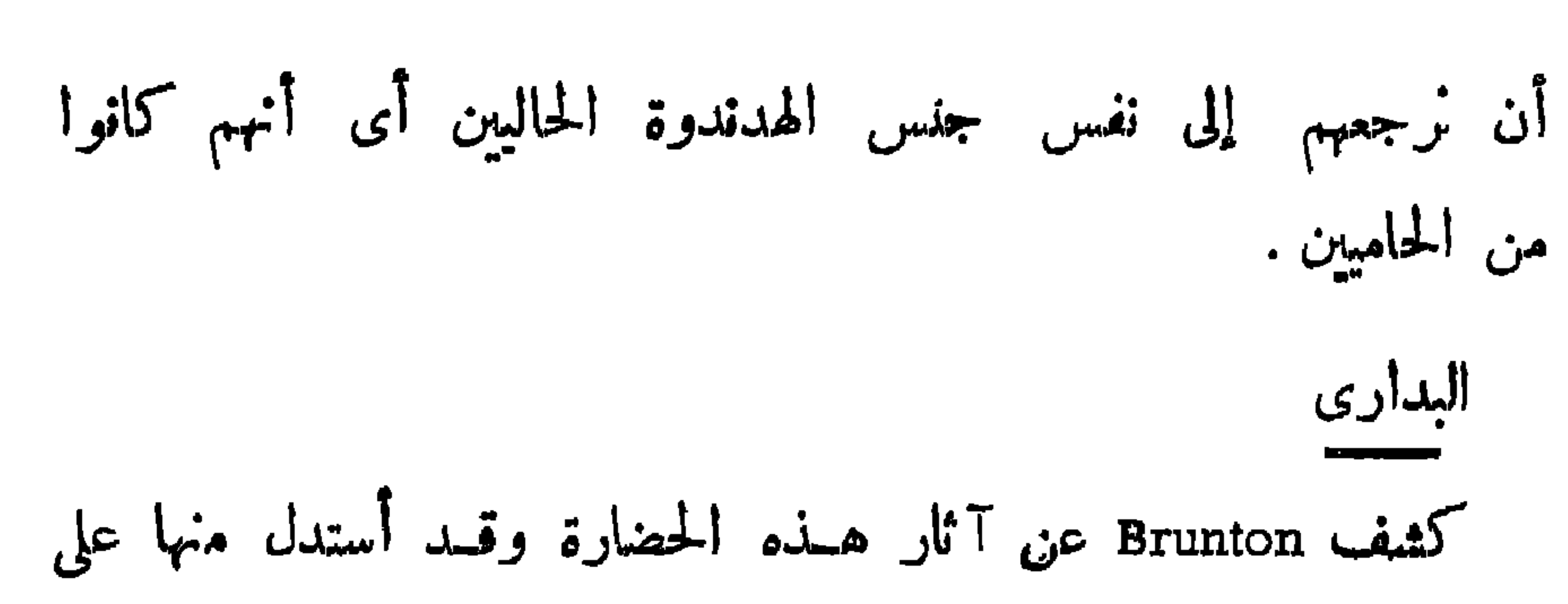

 $\gamma$   $\epsilon$   $-$ 

(١)يوجح أنصار الرأى الذي يعتبر الحضارات السابقه للأسرات ونلى السبيليه كاما ندخل في عصر ماقل الأسرات أن حضارة البداري أقدم حضارات مافبل الأسرات في مصر • E. Baumgartef, op. cit, 20 ff (٢) لايمكن تأكيد أي من هذين الافعراضين ومع هذاأنظر : W.B,K. Shaw, "Two Burials from the South Libyan Desert", in Journal of Egyptian Archaelogy 22, 48-50. De Bono, "Expedition Archéologique royale, au desert oriental (Keft-Kosseir), in Annales du Service des Antiquités del' Egypte. 51,59 - 91

 $\uparrow$   $-$ 

A. J. Arkell, "Early Khartoum,. (Oxford 1949). spp. 73, (1) 119-112: "Shaheinab " (Oxford 1953), 102 ff. (٢) أنظر فيها بعد حضارة الفيوم ص ٣،

 $\mathbf{v}$ 

 $+$   $+$   $-$ 

$$
-\dot{\mathbf{r}}\mathbf{v} \ -
$$

## $\bullet$ 1 ـ مصقول بي ذو حافة سوداء Brown Black Topped Ware ٢ــ مصقولاًاحمر ذوحافةسو داء Polished Red Black Topped Ware ٣ ــ مصقول أحمر فقط Polished Red Ware

 $\mathbf{L}_{\mathrm{c}}$ 

Smooth Brown Ware

Rough Brown ware

All black ware

Miscellaneous ware

$$
\begin{aligned}\n\mathbf{a} &= \begin{bmatrix}\n\mathbf{a} & \mathbf{b} \\
\mathbf{b} & \mathbf{c}\n\end{bmatrix} \\
\mathbf{b} &= \begin{bmatrix}\n\mathbf{b} & \mathbf{c} \\
\mathbf{c} & \mathbf{d} \\
\mathbf{c} & \mathbf{c}\n\end{bmatrix} \\
\mathbf{c} & = \begin{bmatrix}\n\mathbf{b} & \mathbf{c} \\
\mathbf{c} & \mathbf{c} \\
\mathbf{c} & \mathbf{d}\n\end{bmatrix} \\
\mathbf{d} & \mathbf{b} & \mathbf{c}\n\end{aligned}
$$

 $\sum_{i=1}^{n} \frac{1}{2} \sum_{i=1}^{n} \frac{1}{2} \left( \sum_{i=1}^{n} \frac{1}{2} \right)^{n} \left( \sum_{i=1}^{n} \frac{1}{2} \right)^{n}$ 

 $\epsilon$ 

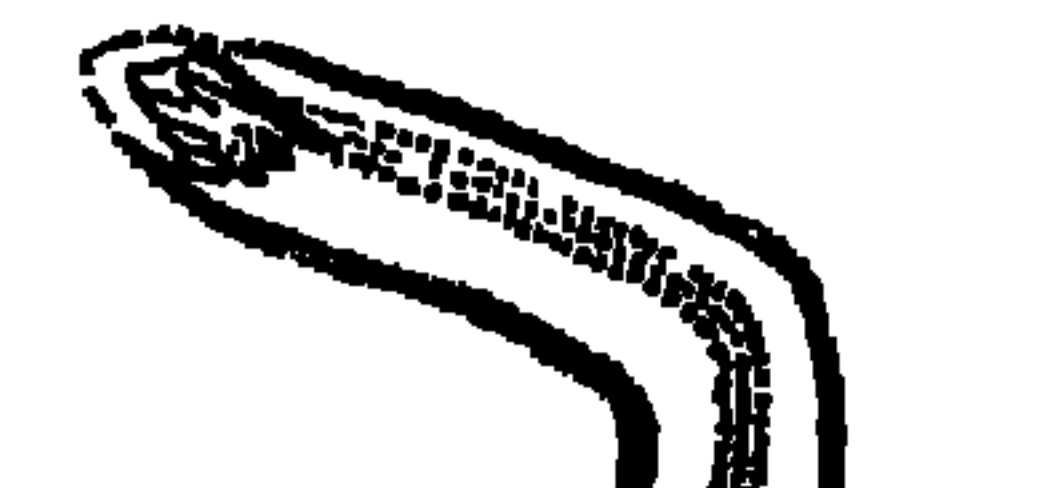

أو قرب يديه أو مرفقية أو عند ركبتيه وفى أحيان نادرة كان يوضع خلف المبت (شکل ۱۰).

 $- r \wedge -$ 

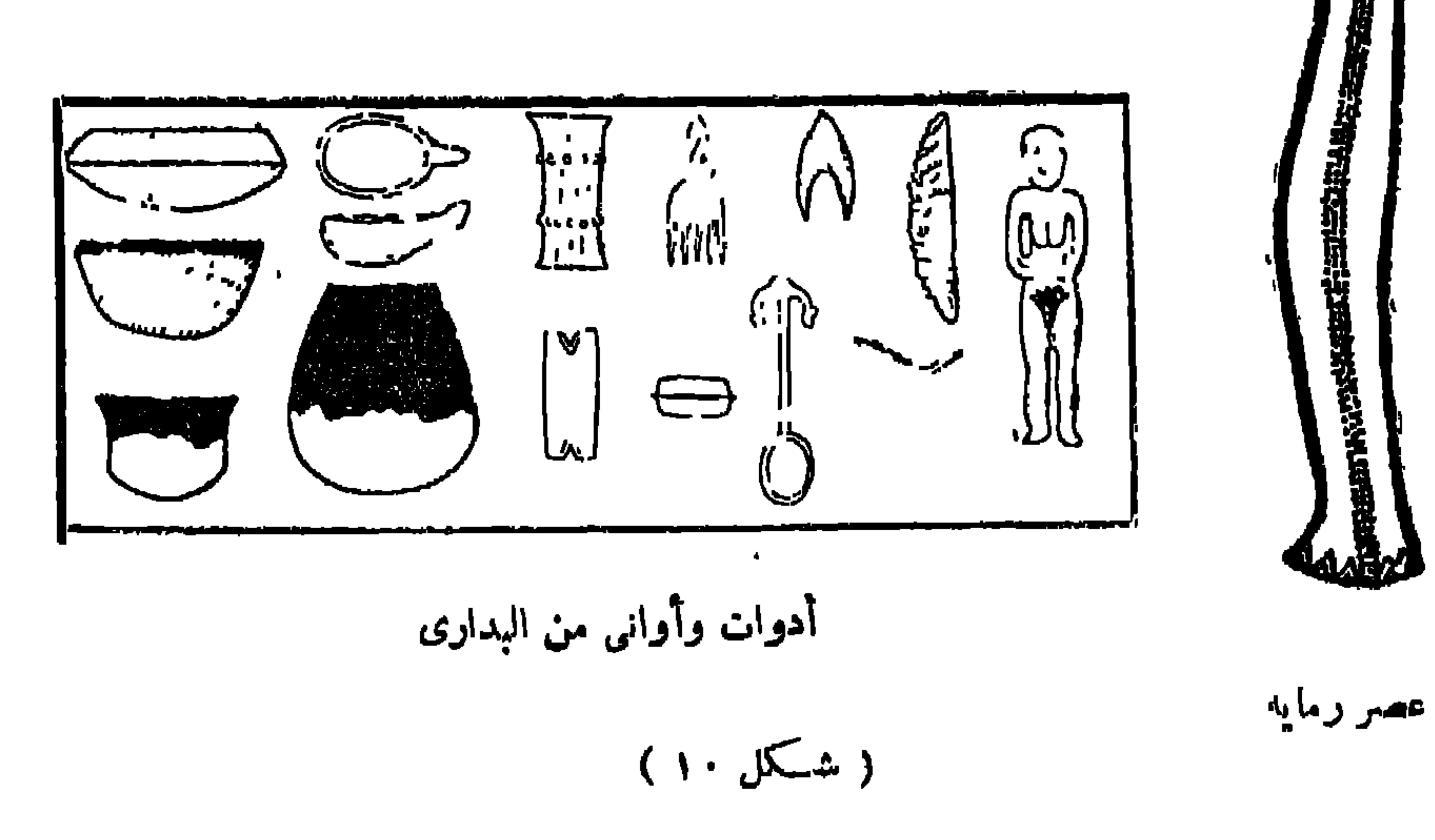

 $\mathbf{1.0}$   $\mathbf{0.1}$  $\sim$  11 11 701.  $\sim$  4 4  $\sim$  $\mathbf{1}$  and  $\mathbf{1}$  and  $\mathbf{1}$  $\mathbf{L}$  $\frac{1}{2}$ 

 $\uparrow$   $\uparrow$ 

حضار ات الوجه البحرى

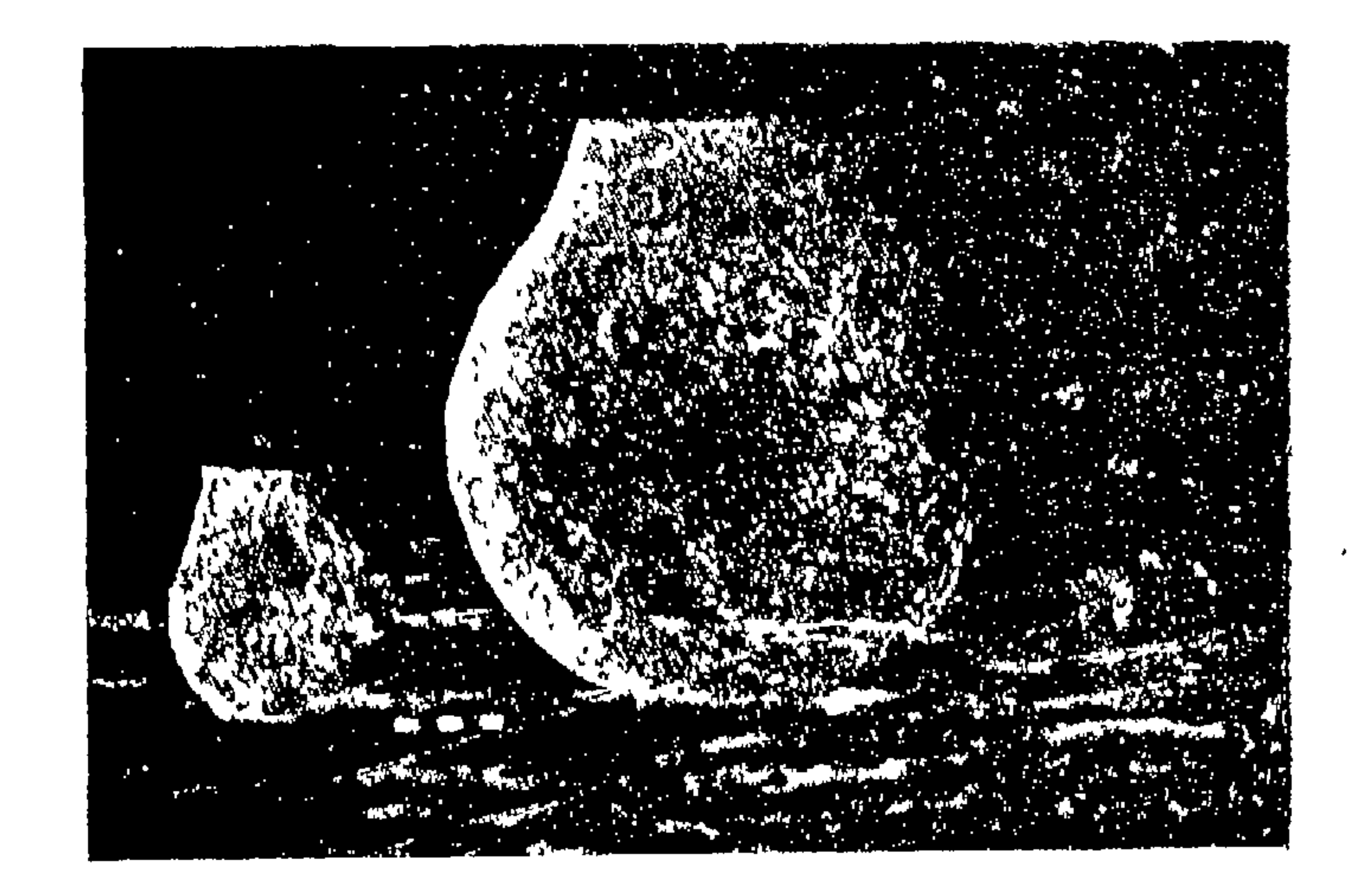

شكل ١١ ـــ أوانى من العمرى

حلوان ب وسنتكلم عنها فيها بعد . ب مرمدة بني سلامه وهي على بعد حوالي ٥٠ كم إلى الشهال الغربي من القاهره بالقرب من الخطاطبة غرب الدلتما وقسد كشف عنها يونكر ومنجين وشارف وترجع إلى أواخر العصر الحجرى الحديث، وتتمثل هسسذه الحضارة أيضا عند الحافة الشمالية للفيوم وخاصة فى منطقة قصر الصاغة وهي المعروفة بحضارة فيوم ب التي يعتبرها مكتشفوها من أواخو الحجرى

$$
-\epsilon\prime\ -
$$

وبدراسة الآثار التي عثر عليها في هذه المنطقة استدل بوتكر من ثقوب وجدت محفورة فى الأرض فى مجموعات غير منتظمة على أن

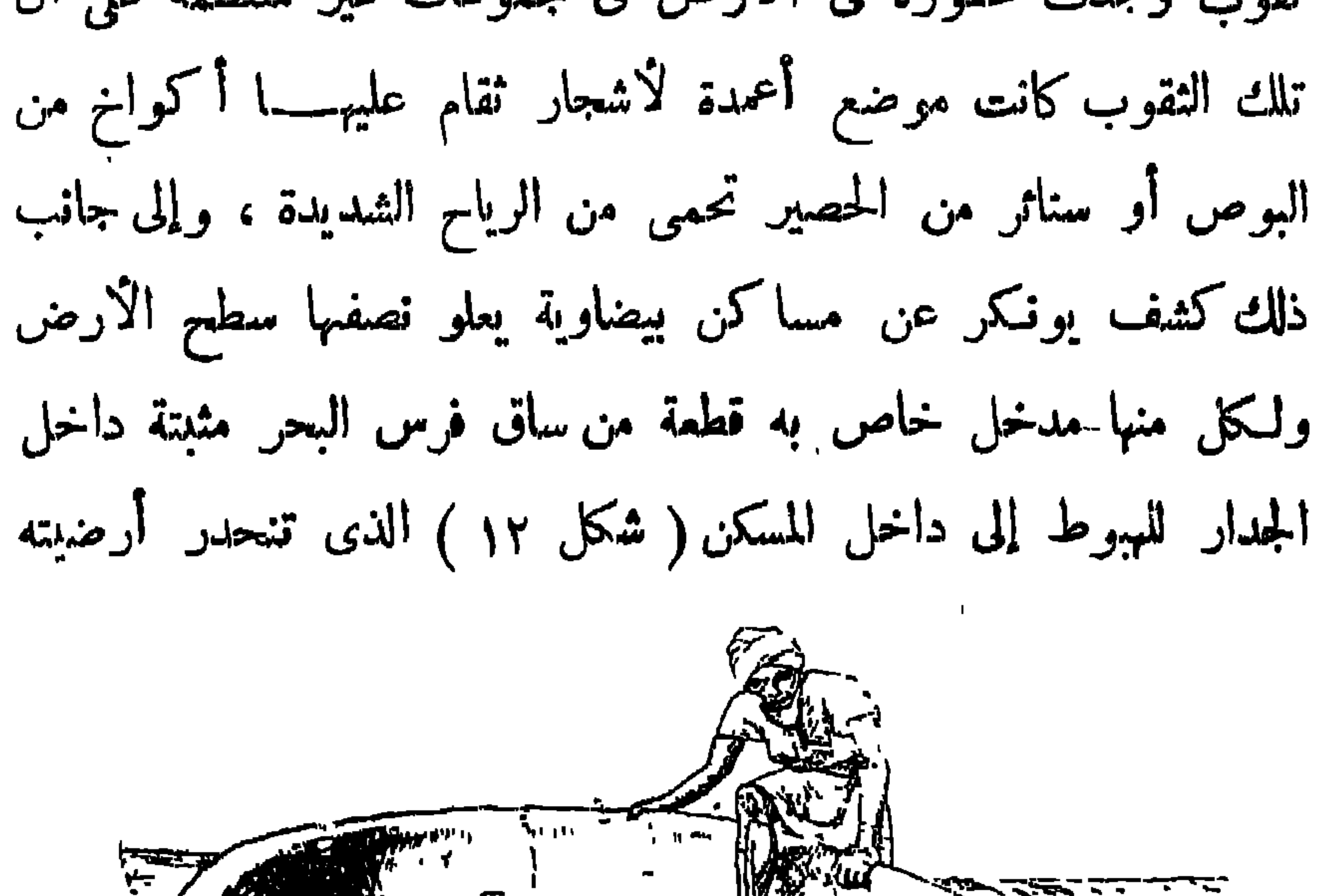

شكل (١٢) منطر لماكان عليه مسكن ببضاوى من مرسدة وطريقة العبيوط لمليه إلى مكان منخفض ثبت به إناء ليتسرب فيه ما يدخل الحجرة من ماء وبا"سفل الأناء ثقب لنصريفه قى باطن الأرض · وكانت الجدرار

E. Baumgartel, op. cit.,  $17f$  &  $43$   $($ 

 $\mathbf{A}$ 

 $-11$ 

 $\bullet$  and  $\bullet$  and  $\bullet$  and  $\bullet$  and  $\bullet$  and  $\bullet$ 

 $\sim$ 

 $\sim 10^{-11}$ 

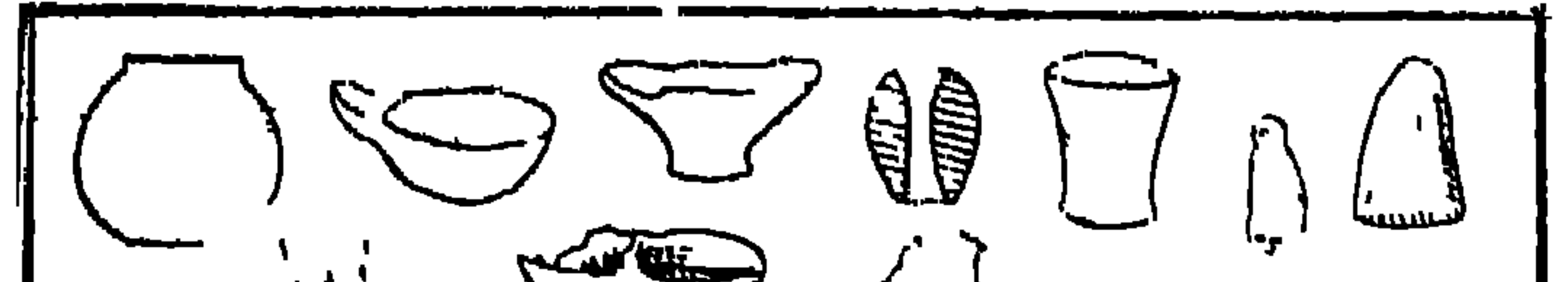

 $-57 -$ 

 $\cdot$   $\cdot$  $\sqrt[4]{3}$ **Right Code**  $P^{\text{avg}}$ CHI  $\left(\begin{array}{ccc} 1 & 1 \\ 1 & 1 \end{array}\right)$ Elisabeth R

شکل ۱۳۔ آدوات وأوانی من مرمدۃ

 $\mathbf{L}$ 

 $\frac{1}{2} \sum_{i=1}^{n} \frac{1}{i} \sum_{i=1}^{n} \frac{1}{i} \sum_{i=1}^{n} \frac{1}{i} \sum_{i=1}^{n} \frac{1}{i} \sum_{i=1}^{n} \frac{1}{i} \sum_{i=1}^{n} \frac{1}{i} \sum_{i=1}^{n} \frac{1}{i} \sum_{i=1}^{n} \frac{1}{i} \sum_{i=1}^{n} \frac{1}{i} \sum_{i=1}^{n} \frac{1}{i} \sum_{i=1}^{n} \frac{1}{i} \sum_{i=1}^{n} \frac{1}{i} \sum_{i=1}^{n$ 

 $- - - - - -$ 

 $\blacksquare$ 

 $\sim 10^{-5}$ 

$$
\frac{1}{\sqrt{2}}\sum_{i=1}^n\frac{1}{\sqrt{2}}\left(\frac{1}{\sqrt{2}}\right)^2\left(\frac{1}{\sqrt{2}}\right)^2
$$

 $-51 -$ 

صلايات بسيطة بيضاوية الشكل لصحن المغرة ( شكل ١٤ ).

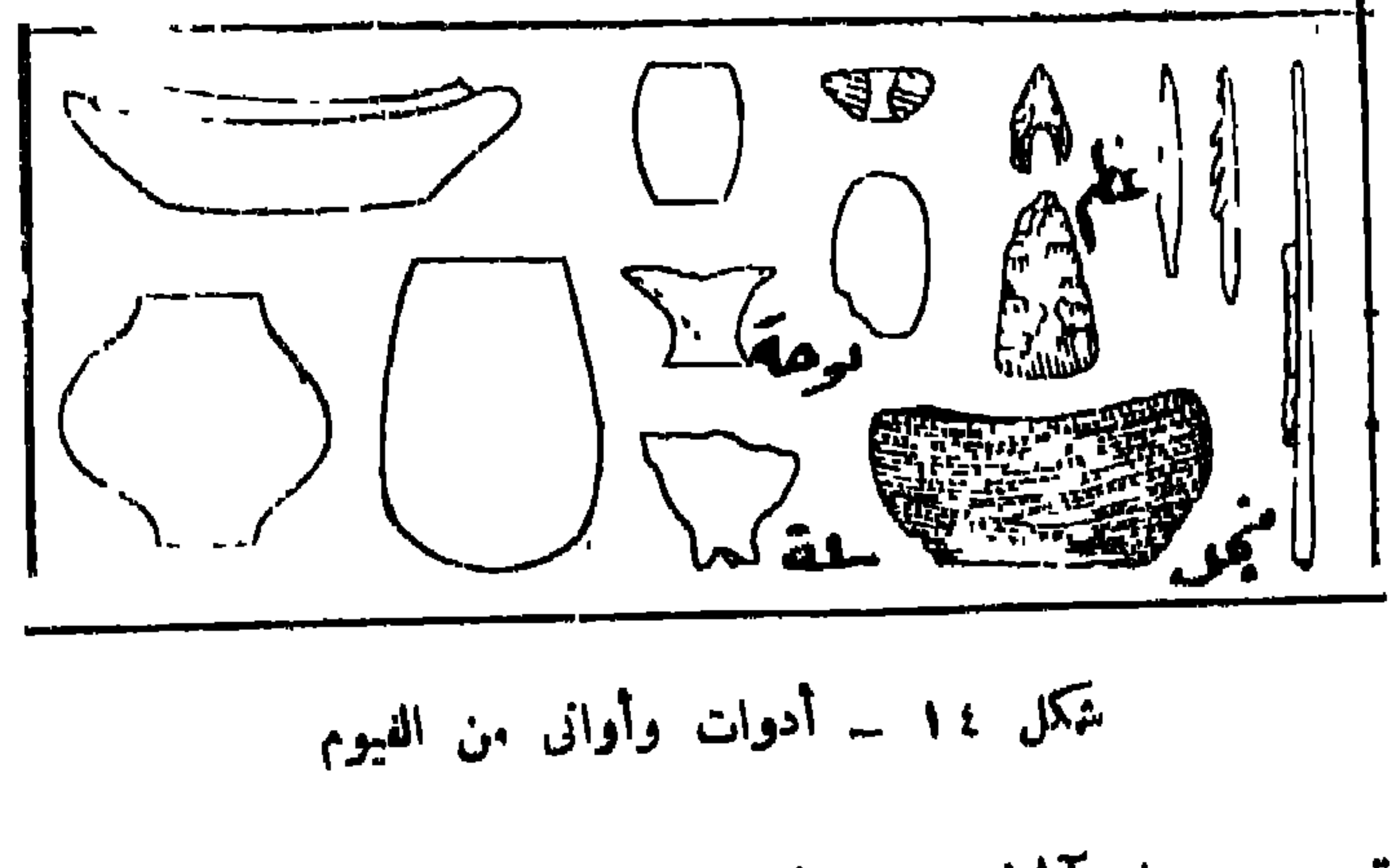

وقد عثر على ألات صوانية تشبه آلات الفيد والعلمي في

عصر ما قبل الائس ات

 $\cdot - \epsilon V$  -

 $(1)$  أنظر أعلاه ص ٢٨

 $\mathbf{H}^{\prime}$ 

 $\mathbf{A}^{\prime}$ 

 $6A$   $-$ 

بترى لمسم حضارة نقادة ، ولما شاهد أن هذه الآثار تختلف فيها

بينها بحيث يبدو أنها لا تنتمى إلى فترة قصيرةمحدودة رتب الاوانى

$$
\mathcal{L} = \mathcal{L} \cup \mathcal{L}
$$

 $\mathbf{u}$  and  $\mathbf{v}$  and  $\mathbf{v}$  and  $\mathbf{v}$ 

 $\sqrt{1}$ 

 $\begin{array}{ccccccccccccccccc} \multicolumn{4}{c|}{\multicolumn{2}{c|}{\multicolumn{2}{c|}{\multicolumn{2}{c|}{\multicolumn{2}{c}}}} & \multicolumn{2}{c|}{\multicolumn{2}{c|}{\multicolumn{2}{c|}{\multicolumn{2}{c}}}} & \multicolumn{2}{c|}{\multicolumn{2}{c|}{\multicolumn{2}{c|}{\multicolumn{2}{c}}}} & \multicolumn{2}{c|}{\multicolumn{2}{c|}{\multicolumn{2}{c|}{\multicolumn{2}{c}}}} & \multicolumn{2}{c|}{\multicolumn{2}{c|}{\multicolumn{2}{c|}{\multicolumn{$ 

حضار ات الصعيد

حضارة العمر ٣٠ - ٢٧

 $\mathcal{L}^{\text{max}}_{\text{max}}$  $\mathcal{L}(\mathcal{A})$  and  $\mathcal{A}(\mathcal{A})$ 

 $\sim$  0)  $\sim$ 

 $\sim$   $\sim$   $\sim$   $\sim$  $\mathcal{F}$   $\mathcal{F}$   $\mathcal{F}$  $\sim$   $\sim$   $\sim$ <u>ט גי</u> 

 $\bullet$   $\check{ }$   $-$ 

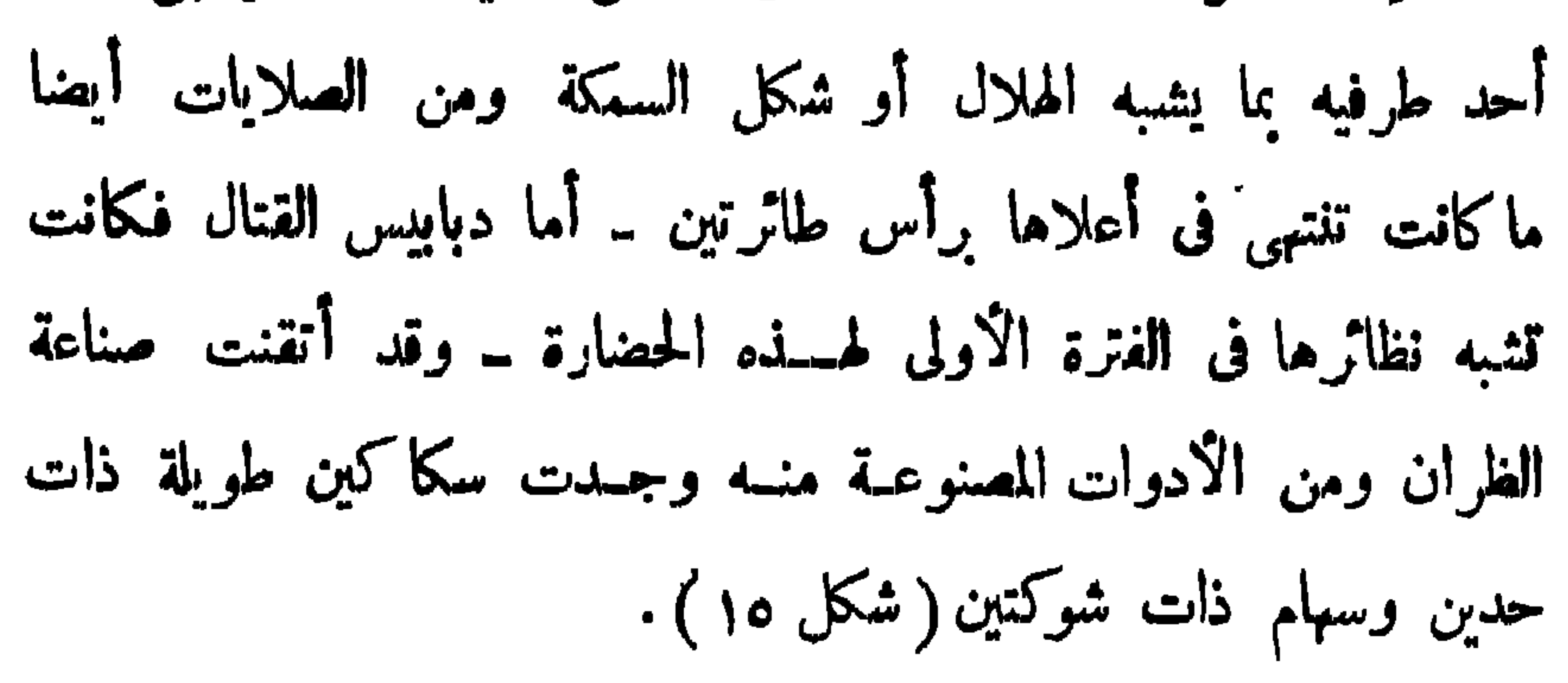

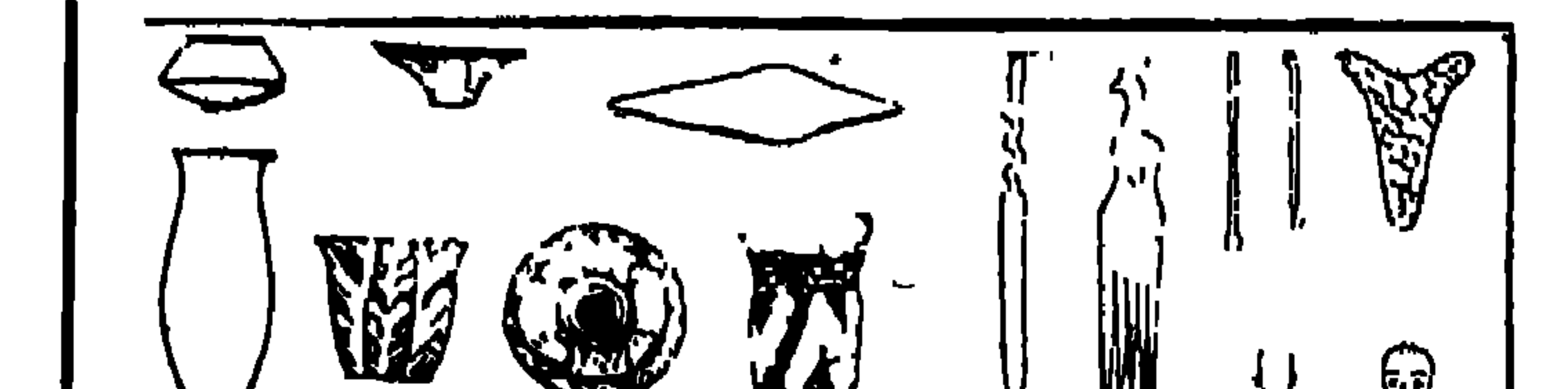

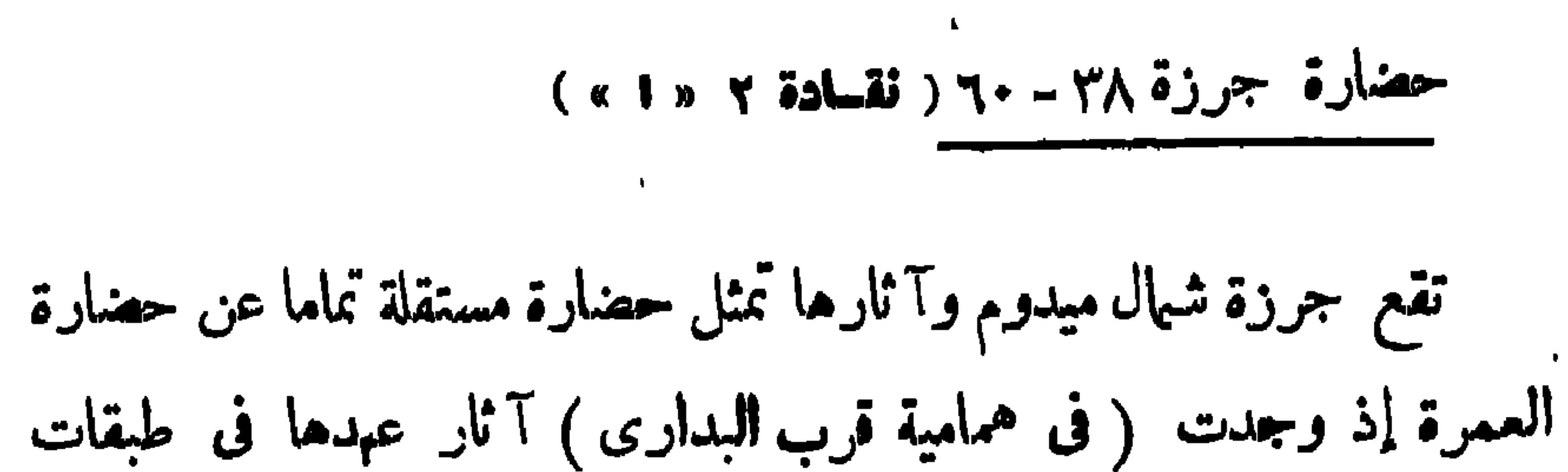

 $\Delta x$   $-$ 

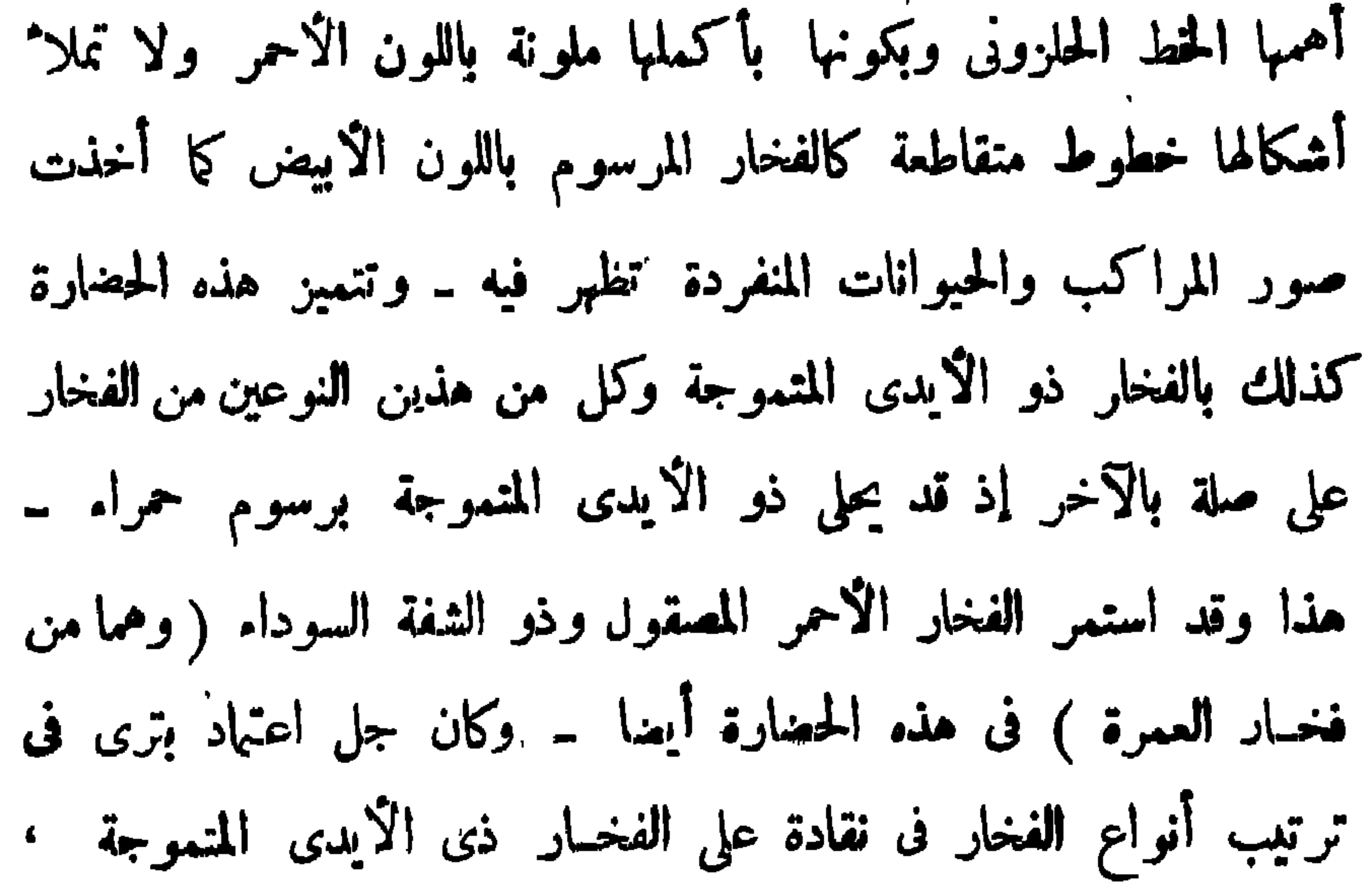

 $Q_{\alpha}$   $-$ 

 $-$  00  $-$ 

فهى تذكر بتقليـد قديم متوارث ــ هذا وقد ظهرت فى عهـد جرزة بعض التمائم على شكل حورس وبعضها على شكل رأس ثور وهي رموز تدل علی مقاطعات بالوجه البحری ( شکل ۱۲ ) مما دعا اِلَی

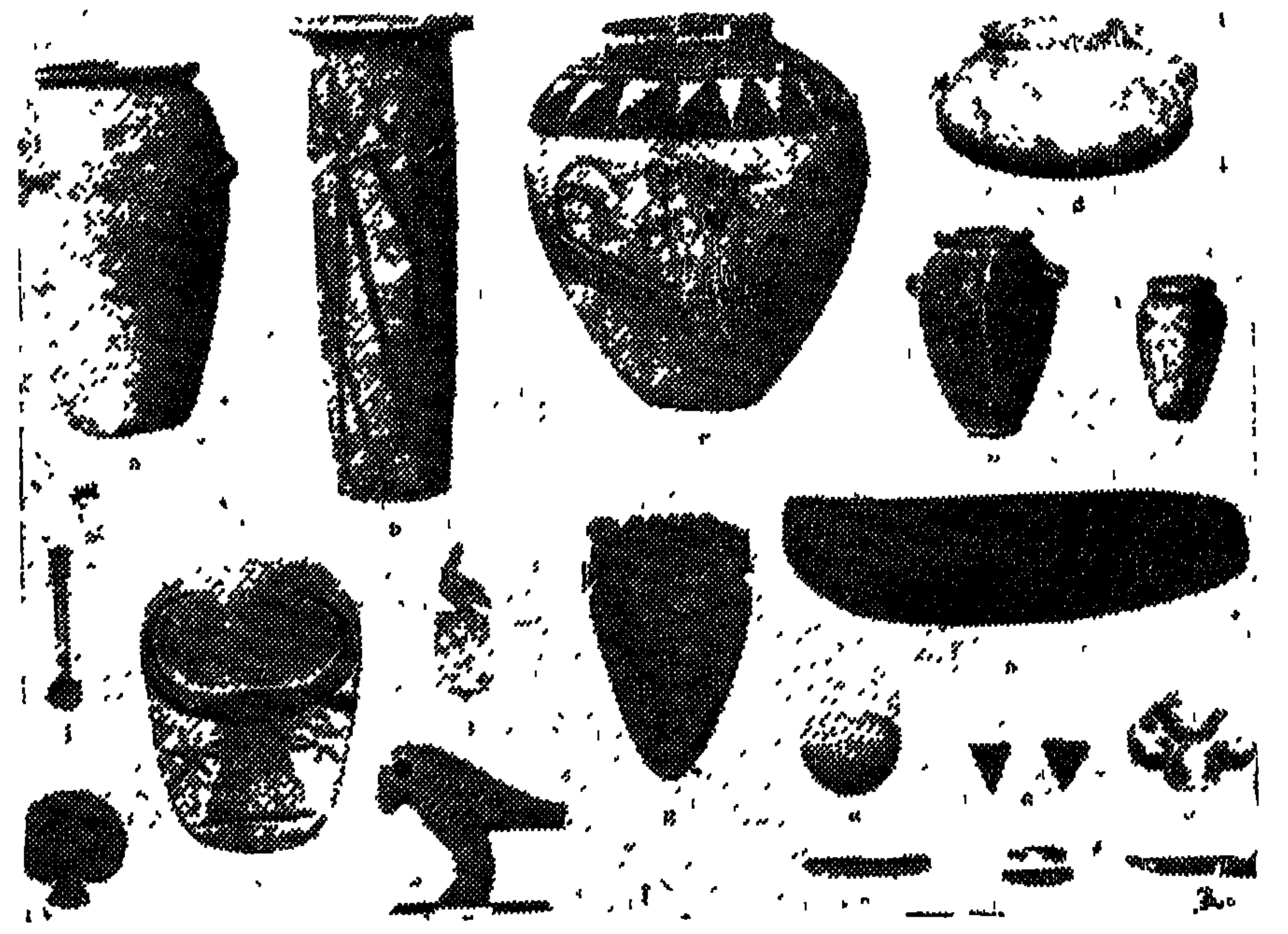

$$
\frac{1}{2} \int_{\mathbb{R}} \frac{1}{2} \int_{\mathbb{R}} \frac{1}{2} \
$$

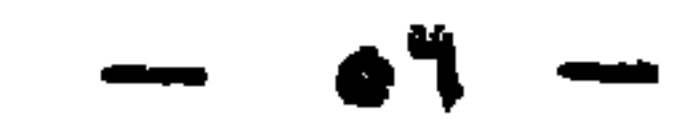

$$
\mathbf{v} = \mathbf{v} \mathbf{v} \mathbf{v}
$$

 $\circ \wedge$   $-$ 

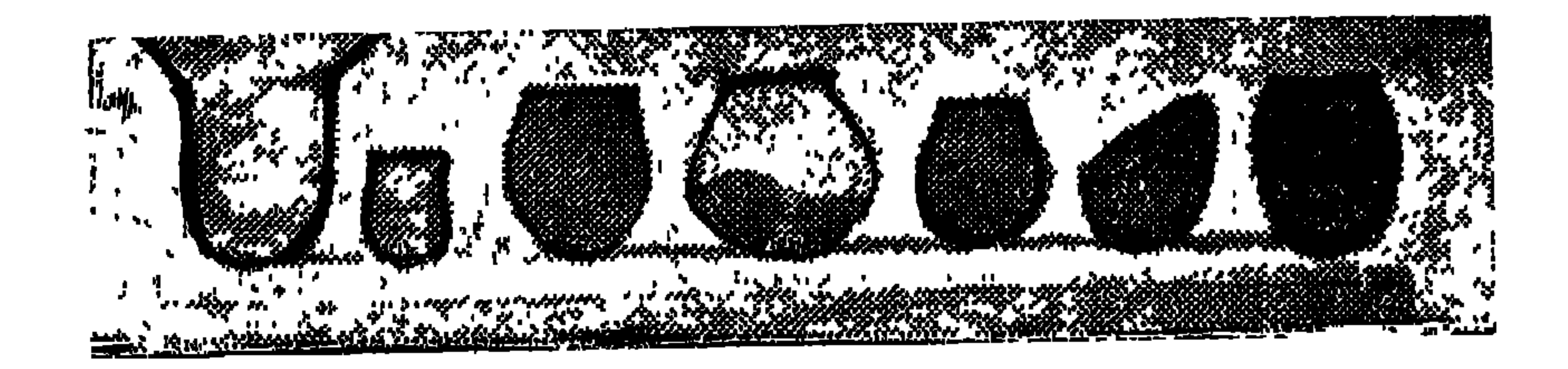

شکل ۱۷ سا آوانی من حلوان ب

 $- 0$ 

حضارة المعادى

Cambridg Ancient History (2nd.ed.) Vol.I, chapt. x (MSS). (1)

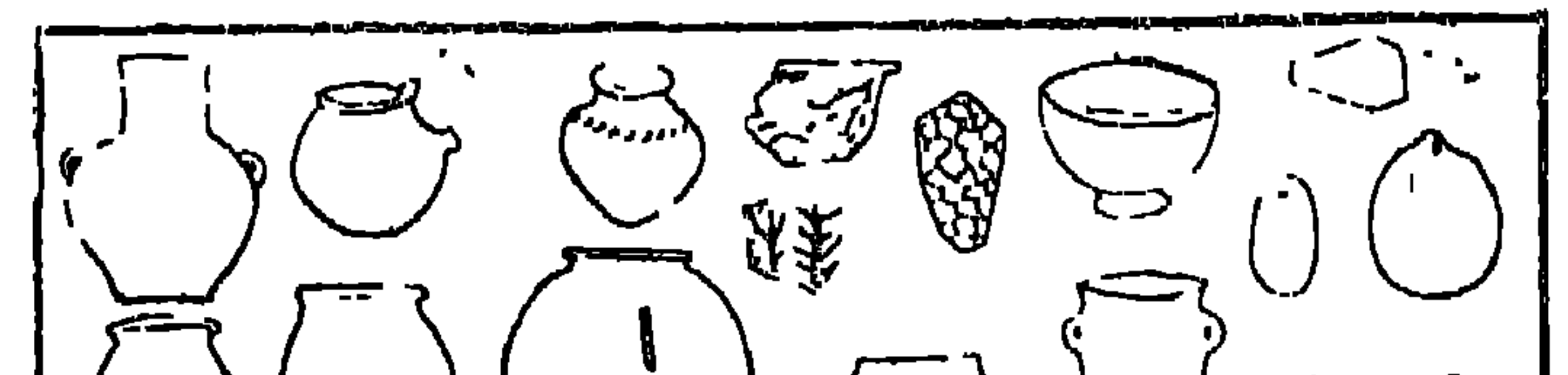

 $\blacksquare$
وجدت عدة أوانى حجرية كبيرة وهي متقنة الصنع كما عثر عسلى لوحات من الإردواز على شكل معين ولوحات من الحجر الجسيرى وبعض فلكات المغازل والدبابيس والمصاحن وعلى الكثير من المسكاشط ورؤوس السهام والحراب والمناشير الصوانيسسة وبعض الآلات من الصخر البلوري والكوارتز والجرانيت · وبعض هذه المكاشط تشبه سكاكين نقادة وقد وجدت مجموعة من الأدوات الخشبية مثل عصي الرماية Boomerang وعصا قصيرة وبعض المثاقب والأطباق والأجفان والملاعق من الخشب التي يندر وجود مثلها في العضارات المصرية المعاصرة كذلك وجمسدت ألات كثيرة من العظام وخاصة المثاقب أمائيها يختص بأدوات الزينة فإن أهل للمادى عرفوا صناعة الخرز من الاً حجار المختلفة ، وقد عثر على عقد كامل من ٤٥ حبة من الحرز كلها ببضاء ·

 $-11 -$ 

ترتقي كما يستدل على ذلك من وجمسود قطعة من الصلصال

المحروق يظن أنها تمثل رأس جمل ''' . وقطعة أخرى تمثل رأس حيوان غير واضح وعثر على بيضة نعام إزدان سطحها باثمـــكال هندسية محفورة باتقان وملونة باللون الاسود وكذلك عثر على رأس تمثال صغير من الفخار الائحمر يمثل شخصا من غرب آسياكما يتضح فلك من شكل الرأس والذقن وكذلك هيكار قارر وود الغضل

 $-11 -$ 

إلى الداخل وبالكهف قدر كبير مثبت في حفرة خاصة ،كما وجدت على امتداد الجدران من الداخل حفر صغيرة على أبعاد متساوية ربما كانت لتثبيت قوائم خشبية يقام عليها الستقف أو يلف حولها حصير ليحول دون انهيار الرمال إلى الداخل ــ ويهمنا من هذه الكهوف كــهف مستطيل ذو جدران رأسية كسبت من الداخل بقطع من الحجر الجيرىفي بعض أجرائها وباللبن الكبير الحجم فى البعض الآخر فهو يمثل فن البناء في (١) يظن أن الجمل وجه في مصر لفترة وجيزة قبل أو في بداية ءبهد الاسرات ثم انقرض منها ولم يصبح استخدامه شائعا إلا لأسباب اقتصادية في العهد اليوناس ـــ أنظر : J. Capart "Primitive Art in Egypt "1905, p.189, 202; H.Kees, "Ancient Egypt" Translated by Morrow (London 1961), p. 53.

وكانت المواقد الصغيرة تقام داخل المنازل بينها تقام المواقد الكمبيرة أمام المنازل ، وكان الموقد عبارة عن أحجار متراصة تحصر بينهســـا

 $-11$ 

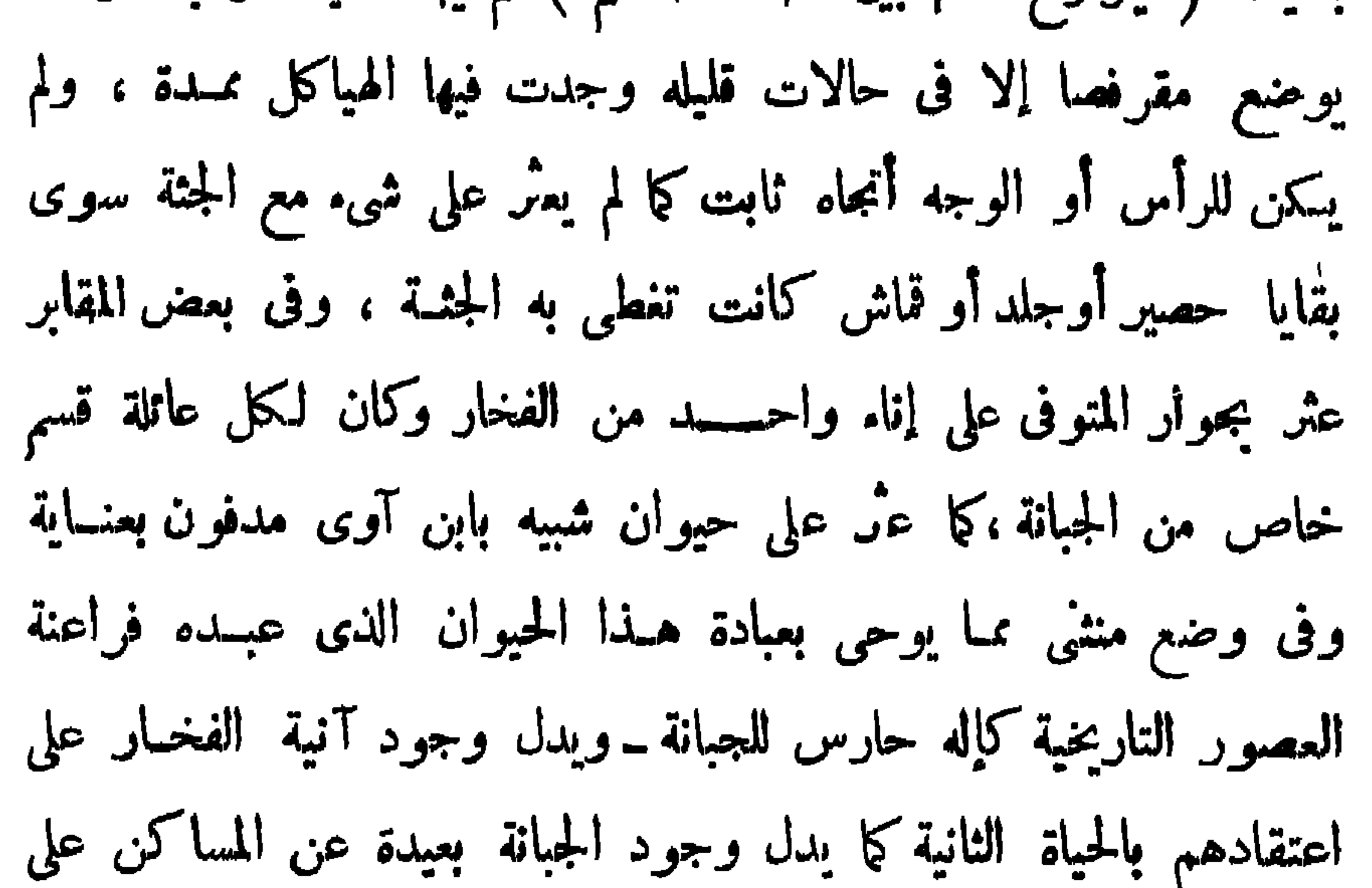

ومن كل ماسبق يتبين لنا أن أهل هذه الحضارة عرفوا الزراعــة

أنهم كانوا فى مرتبة حضارية أرقى من مرتبةأهل مرمسدة وحلوان النسسانية

 $-16 -$ 

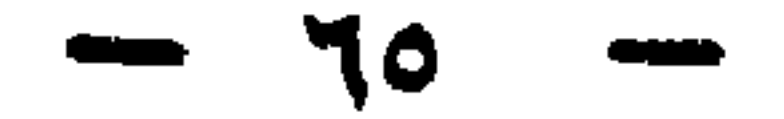

(٢) كان الدفن بين المساكن في مرمده بني سلامة وحلوان مب، أما فى بقيســـة الحضارات فقــد وجــدت فيهــا جبانات خاصــة ،

(١) لم يعثر فى منطقة الفيوم على مقابر وإنما عثر على أماكن السكن والمواقد ومخازن الحبوب وبعض هذه المخازن كبير الحجم إلى درجة أن من الممكن أعتبارها مخازن جمسماعية ،مسما يدل تنظيم اجتہاعی تعاونی .

ويمكننا أن نلخص أهم مايمز تلك الحضارات فيها يلي :-

 $-11 -$ 

جانبه فى وضع مقرفص بحيث تثنى الركبتين إلى البطن والذراعين أمام الوجه ( أى فى وضع يشبه الجنين ) ويحميه من التراب حصير يلف به أو يكفن فى جلد،ويحاط أحيانا بغطاء خشى من الاغصان ــ وفى المعادى كانت الأجنة تدفن داخل المساكن فى حفر غير عميقة أو فى قدور كبيرة .

(٣) كانت مدن الدلتا كبيرة تنتشر مساكنها فى مساحات واسعة أما مدن الصعيد فكان يحددها ضيق الوادى .

ومساكن للدلتا تجتلف فرملينهما باختلاف الدن وغز للصرم

 $-1$ 

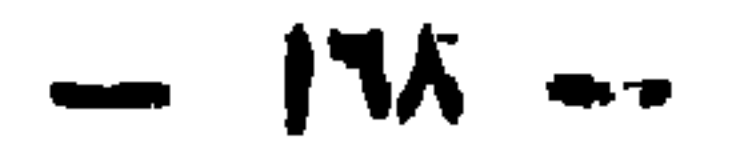

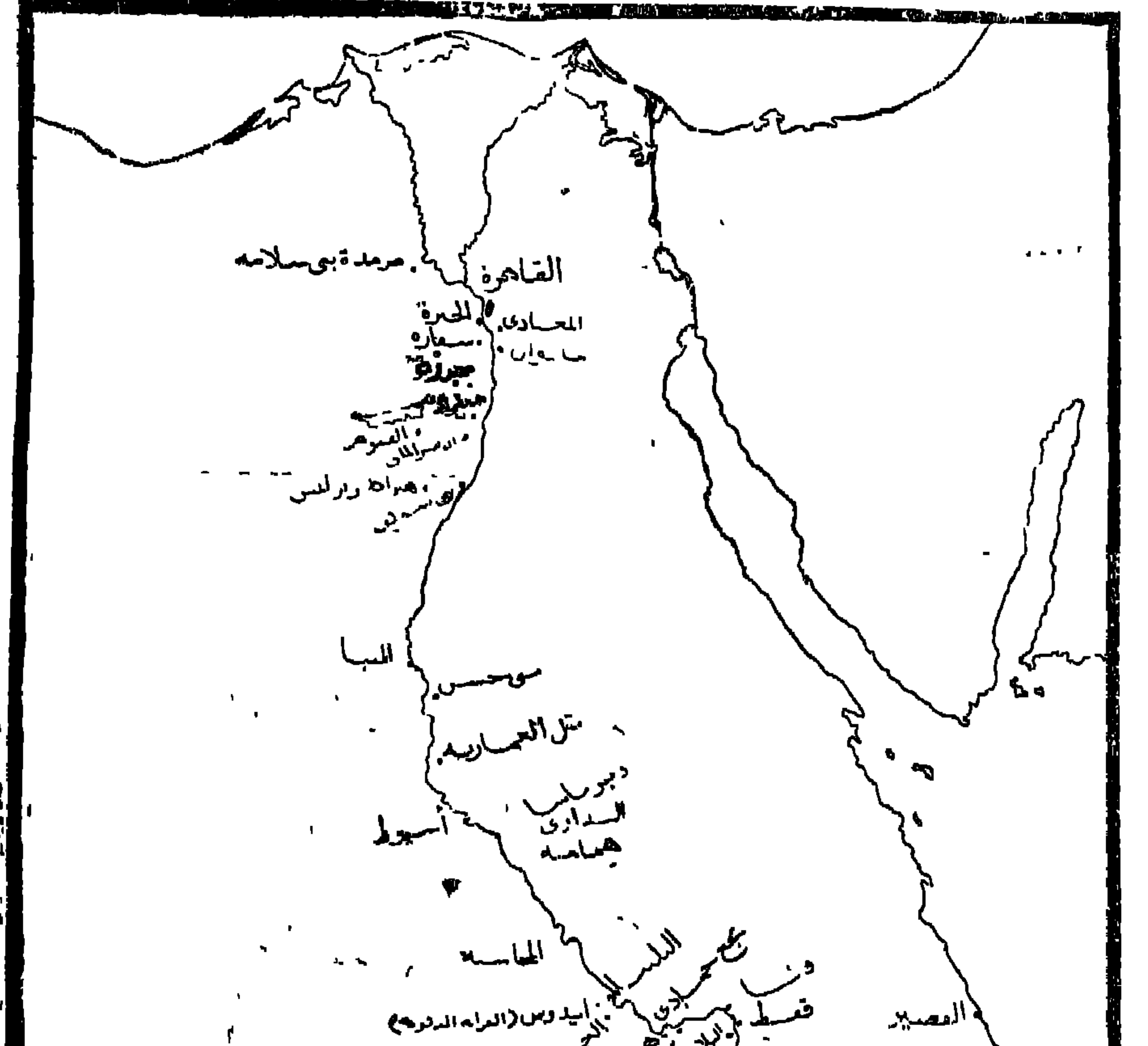

مبر میگری به می اید وس.<br>دیگری مرجود برایید وس.<br>الافصر مربود مرجود برایید ب **Ellistration** بأحدراكوسولس آدفن  $\label{eq:2} \frac{1}{2} \sum_{i=1}^n \frac{1}{2} \sum_{i=1}^n \frac{1}{2} \sum_{i=1}^n \frac{1}{2} \sum_{i=1}^n \frac{1}{2} \sum_{i=1}^n \frac{1}{2} \sum_{i=1}^n \frac{1}{2} \sum_{i=1}^n \frac{1}{2} \sum_{i=1}^n \frac{1}{2} \sum_{i=1}^n \frac{1}{2} \sum_{i=1}^n \frac{1}{2} \sum_{i=1}^n \frac{1}{2} \sum_{i=1}^n \frac{1}{2} \sum_{i=1}^n \frac{1}{$ المغتاس الريحم م كيلوم**س** ا نسمواں <sub>اگ</sub>سودیاں<br>م لحميب أهم الرافح الأنرب وفجصر كر الاسبوج<br>موران الأقسم **Handel y** موس  $98$  , and  $\sim 10$ أفيتميل  $\begin{array}{cccccccccc} A & W^+ \Phi & \Phi & \Phi & 0 \end{array}$ . . . . .

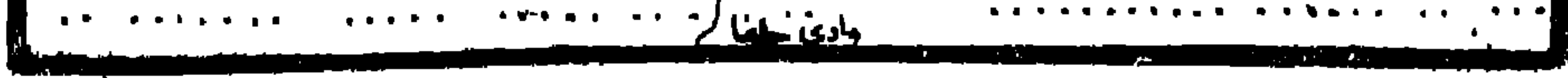

 $-454-$ 

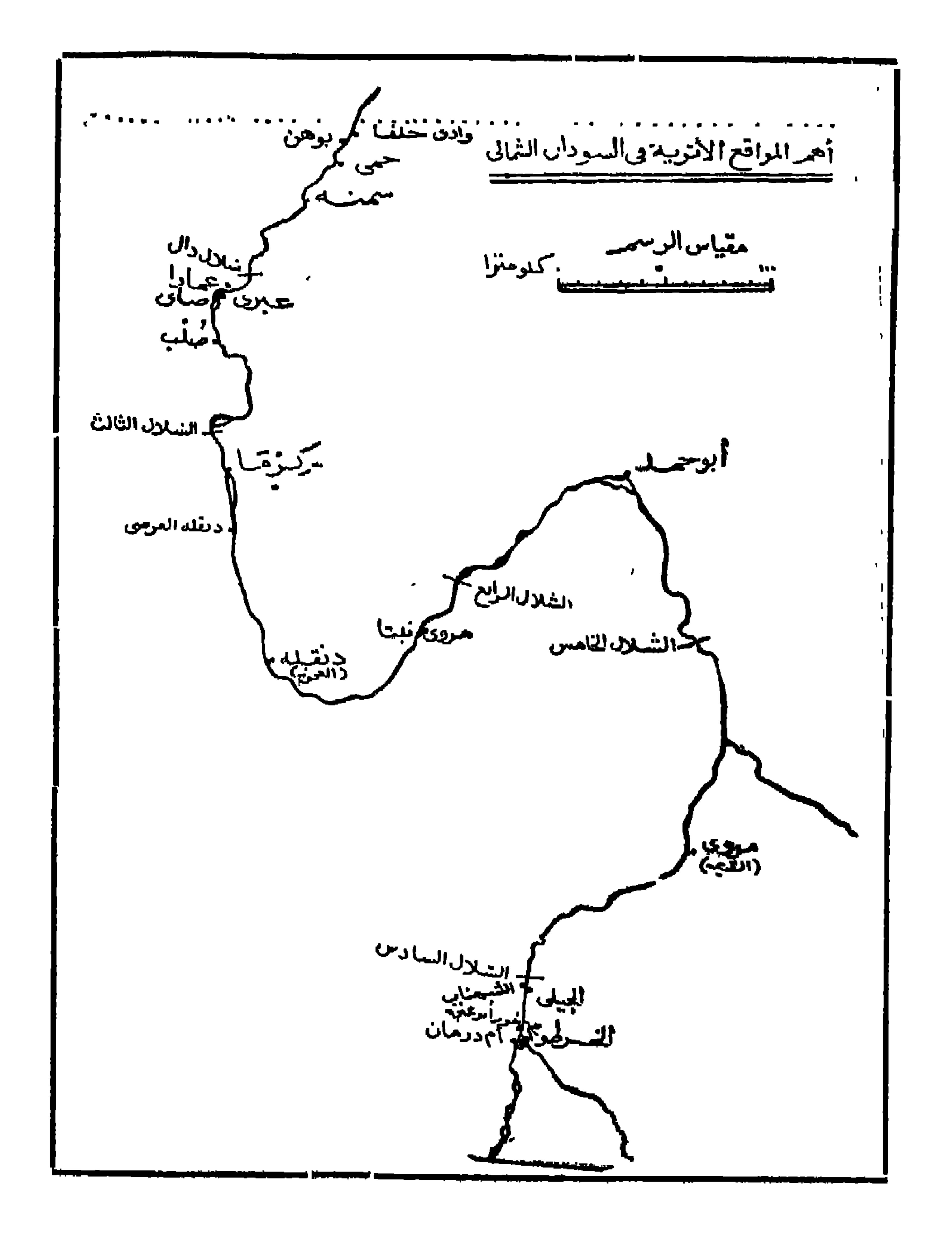

لم يدرس السودان من الناحية الأثرية دراسة وافية بعد ولا يعرف شيئًا عن تاريخ المنطقة التي تلي خط عرض ٥٠° شهالًا - أما شهال ذلك فان الدراسات التي تمت حتى الآن تدل على أنه ارتبط فى تاريخه

النوبة وشمال السودار

 $-44 -$ 

العصر الحجرى القديم الاسفل

تشبه آثاره ما وجد فى مصر وفى بقية العالم القديم ويمكن تتبعها

 $\rightarrow$   $\vee$   $\rightarrow$ 

(1) Arkell, "The Old Stone Age in the Anglo-Egyptian Sudan " (Sudan Antiquities Service occasional papers. I ), pp. 34, 43 - 4, 83 and Map. (۲) أنظر أعلاء ص ۲۶ .

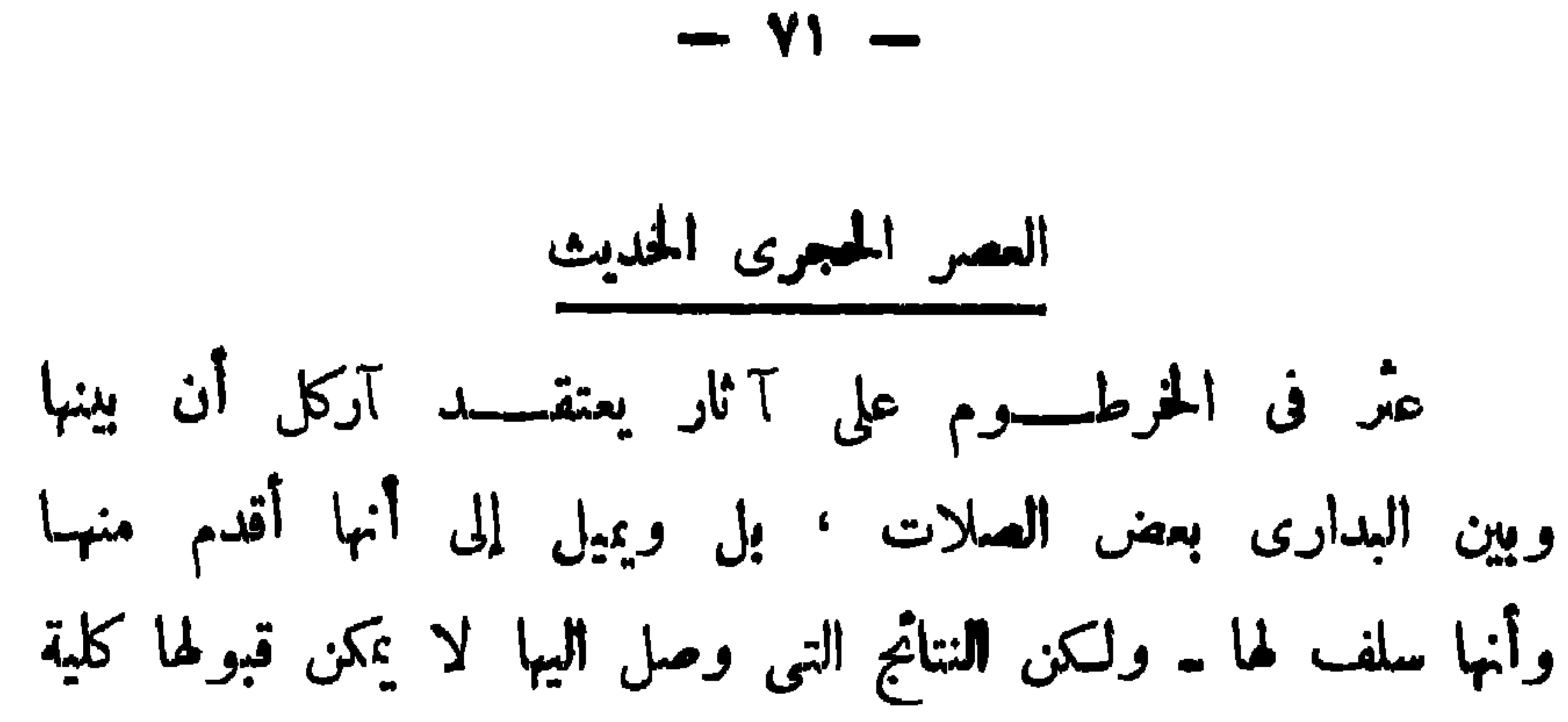

 $\rightarrow VY$ 

Kush II, 
$$
88
$$
 ff. (7)

الراجعا قالب براباب والكليا واحتشار نظارح وسيج ويخصخ بهونا

 $- v^* -$ 

## (٣) تعرف الارض الوافعة فى جنوب أسوان باسم بــلاد النوبة وهى تنقسم لمل قسمين: الشهالى وهو النوبة السفلى يمتد الى وادى حلفا جنوبا أى أنه من صميم الاراضى المصريه ، الجنوبى ومو النوبة العليا ويتمد من وادى حلفا جنوبا الى خط عرض ١٨ ° (شمالا) تقريبا أى أنه يدخل في شهال السودان

 $\blacksquare$ 

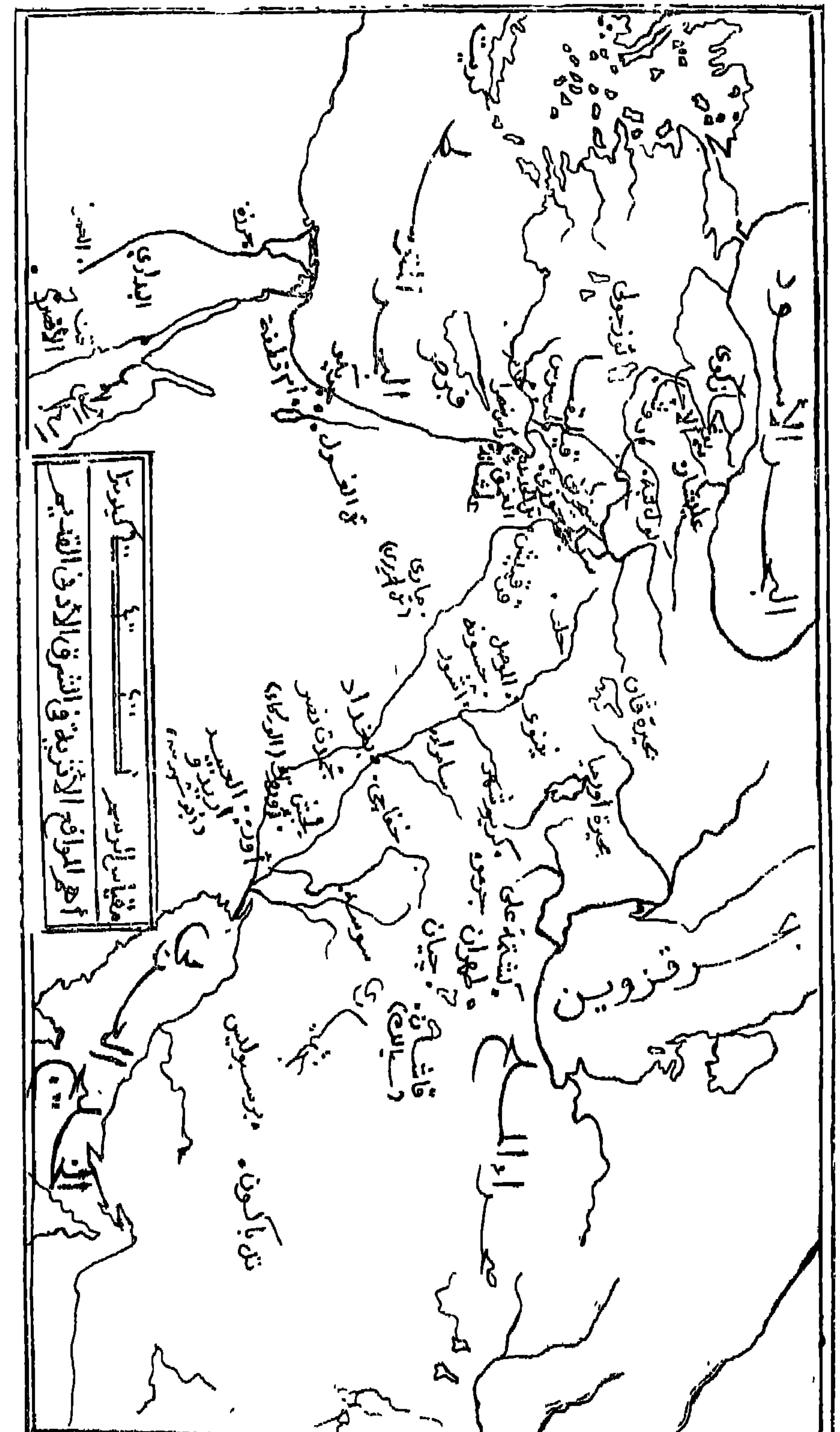

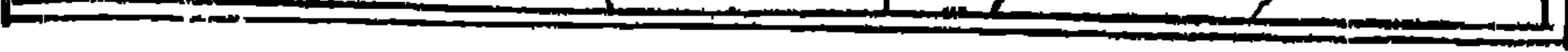

يقع العراق فى جنوب غربى آسيا ويحتل القسم الشهالى الشرقى من  $\mathbf{u}$  and  $\mathbf{u}$  and  $\mathbf{u}$  and  $\mathbf{u}$  and  $\mathbf{u}$  and  $\mathbf{u}$  and  $\mathbf{u}$ 

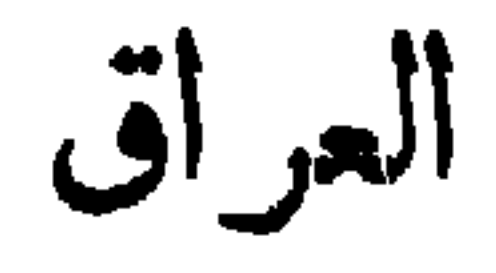

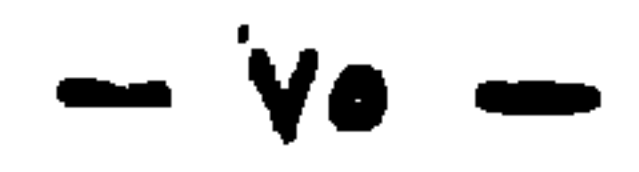

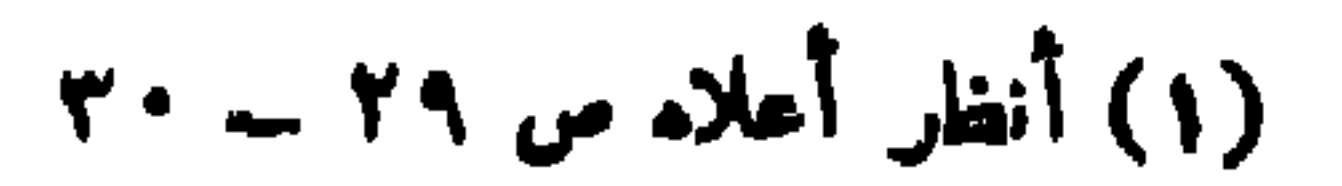

 $- v -$ 

الحجرى الحديث فيها بأن بقاياها المعهارية تمثل منازل بسيطة تتألف جدرانها من الطين وهي مقامة على أساس من الحجر ـــ وقد عُسْ في هذه الطبقات على بعض التماثيل الصلصالية التي تمثل بعض الحيوانات وآلهة الأمومة ،كذلك عثر فيهسما على مناجل فغاربة وبقايا بعض

 $\vee$   $-$ 

الحبوب مما يوحى بتوصل أهل هذه الحضارة للزراعة ، كما وجدت لديهم بعض الأدوات والأوانى الحجرية ( شكل ١٩ ) ـ وتدل بقايا

 $\left(\begin{matrix} \overline{11} & \overline{11} & \overline{1$  $\begin{pmatrix} 1 & 1 \\ 1 & 1 \\ 1 & 1 \end{pmatrix}$  $\begin{picture}(180,10) \put(0,0){\line(1,0){155}} \put(15,0){\line(1,0){155}} \put(15,0){\line(1,0){155}} \put(15,0){\line(1,0){155}} \put(15,0){\line(1,0){155}} \put(15,0){\line(1,0){155}} \put(15,0){\line(1,0){155}} \put(15,0){\line(1,0){155}} \put(15,0){\line(1,0){155}} \put(15,0){\line(1,0){155}} \put(15,0){\line(1,0){155}}$ 3 ( شکل ۱۰ ـــ آدوات وأوابی من جرمو )

 $\vee$ 

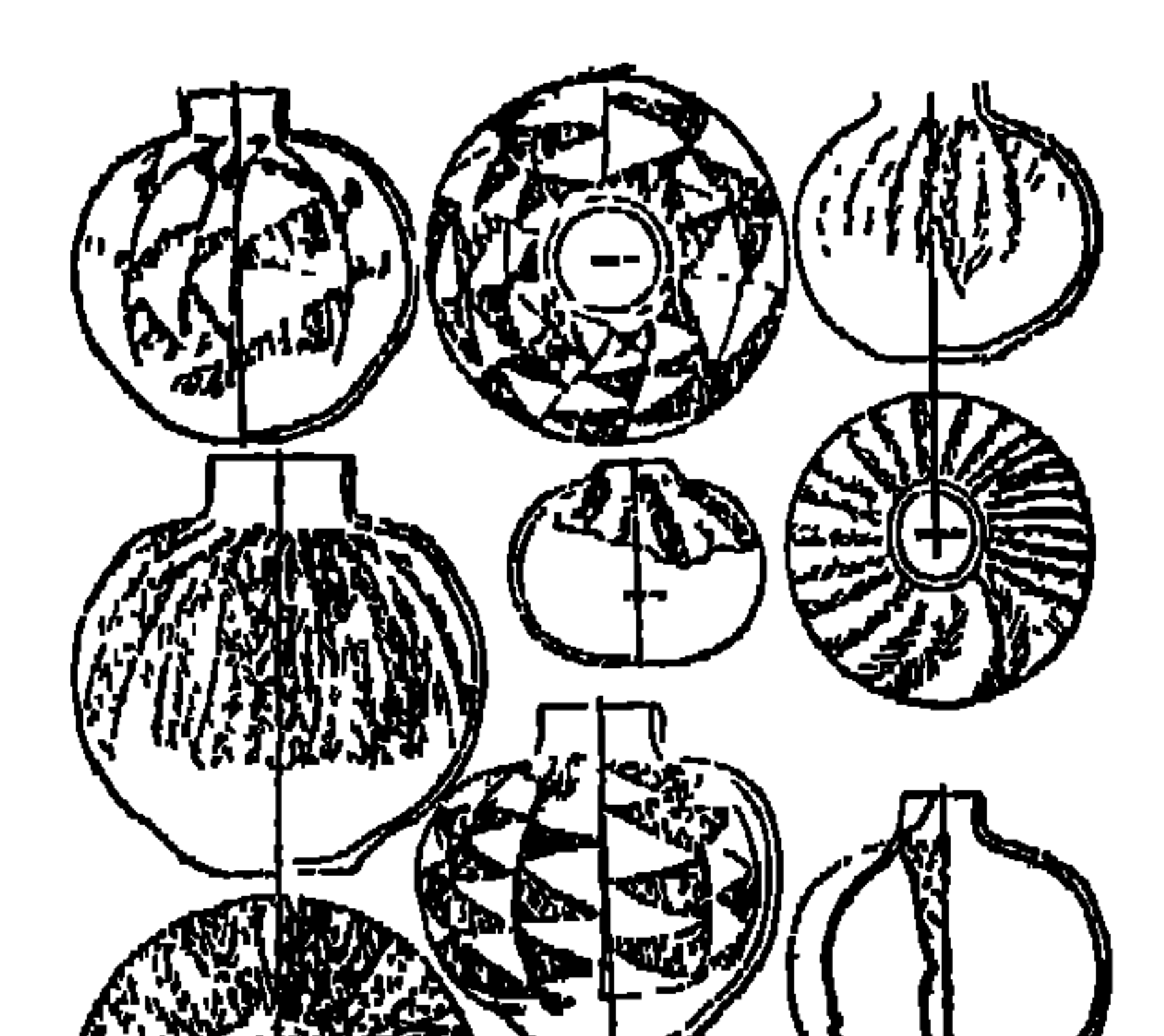

A R. HALL TO THE RESIDENCE OF REAL PROPERTY.

 $\mathbf{r}$ 

 $\rightarrow \forall 1$ 

(1) E. Herzfeld " Die Ausgrabugen von Samarra ", V. Die Vorgeschichtlichen Topfereien. (Berlin-1930) : Andrè Parrot, Archèologie Mesopotamienne II (1953). (٢)أطلق على هذا العصر في العراق أيضًا اسم ماتميل الاسرات شأنه في ذلك شأن مصرـــ أنظر أعلاه س ٤٧ ومايعدها

(3) Andrè Parrot, op.cit., pp. 133 ff.

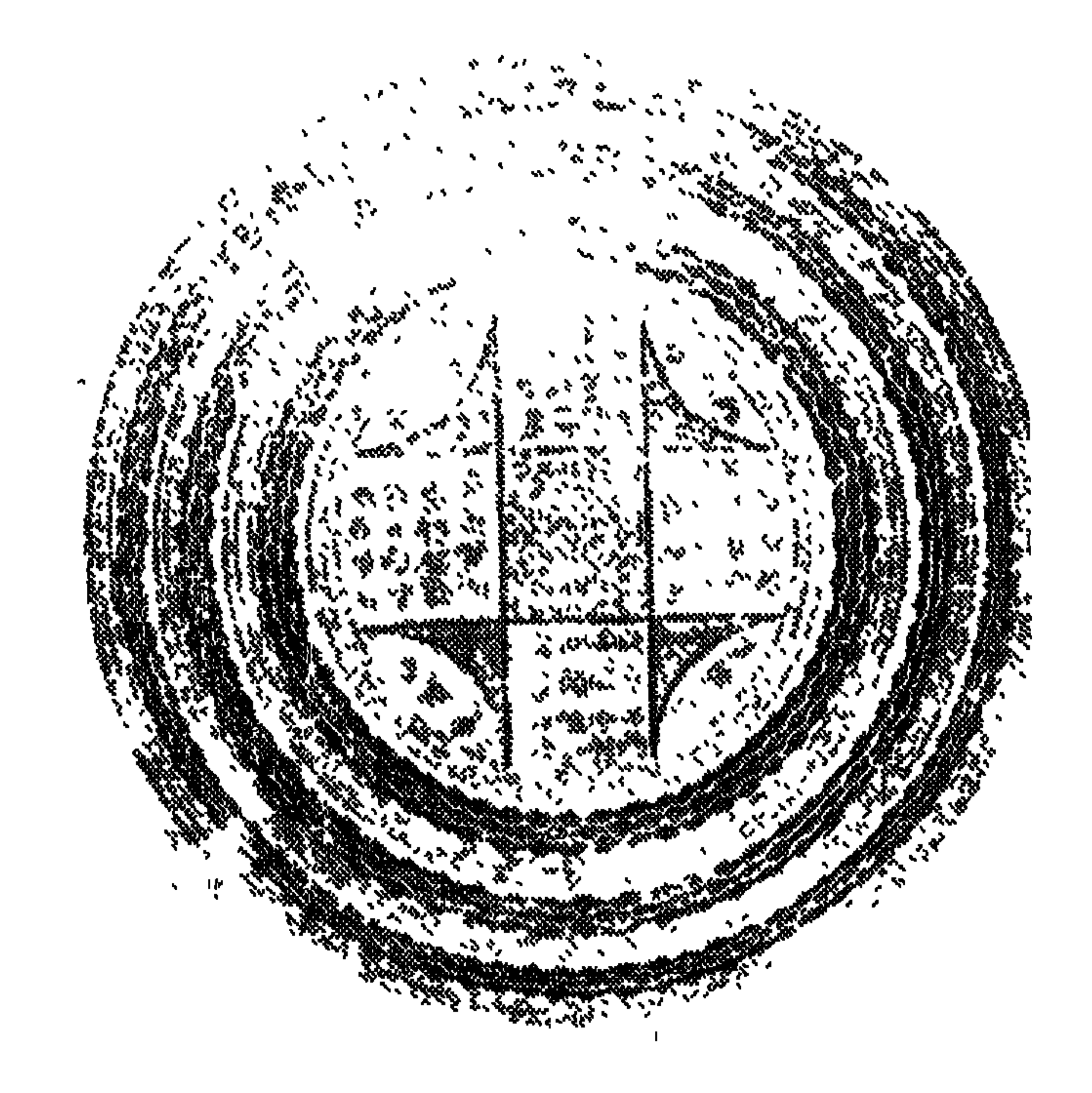

( شکل ۲۱ ) ، وتعد الزخارف التي زينت بهـا هـذه الأواني من أحسن ما خلفه الانسان القديم على الفخار ـ كما تتميز هذه الحضارة

 $\Lambda$   $-$ 

 $\rightarrow$   $\lambda$ 1  $\rightarrow$ 

עם היא כהיפים ט אשט היאים ייתרים י

وكثيرا ما يقارن بين هذه الحضارة وبين حضارة البسدارى كان كلا منهما تطورت فيه صناعة الفخار تطورا كبيرا واستخدمت النحاس وصنعت تماثيل لآلهة الأمومة ولكن ما زالت البحوث العلمية فى هذا الصدد بحاجة إلى المزيد من الجمهود حتى بمكن تأكيـد الروابط يبنهما .

هـذا وبلاحظ بأن كل الحضارات من أقـدم العصور إلى عصر حضارة حلف ليست ممثلة فى جنوب العراق مما يرجح أن هذا الاقليم

a s

 $\rightarrow \lambda Y$   $\rightarrow$ 

نقادة الأولى في مصر وقد عثر كذلك على تماثيل طينية وادوات وأوانى حجرية وبعض المناجل التبي على شكل الهلال ـ وتتمثل الآثار المعبارية في مجموعة من المعابد حيث نحد أن عمارة المباني ذات المستداخل والمخارج التي على أبعاد منتظمة تأخذ في الظهور منذ هذا العصر سوهو الظراز الذى يبدو بصورة واضعة في مقابر عهيد الأسرتين الأولى والثانية في مصر ــ ويبدو أن حضارة العبيد على العموم قد جاءت من إيران إلى جنوب العراق ومنه انتشرت إلى الشهال ومنذ ذلك السعين احرز جنوب العراق قصب السبق في ميدان الحضارة .

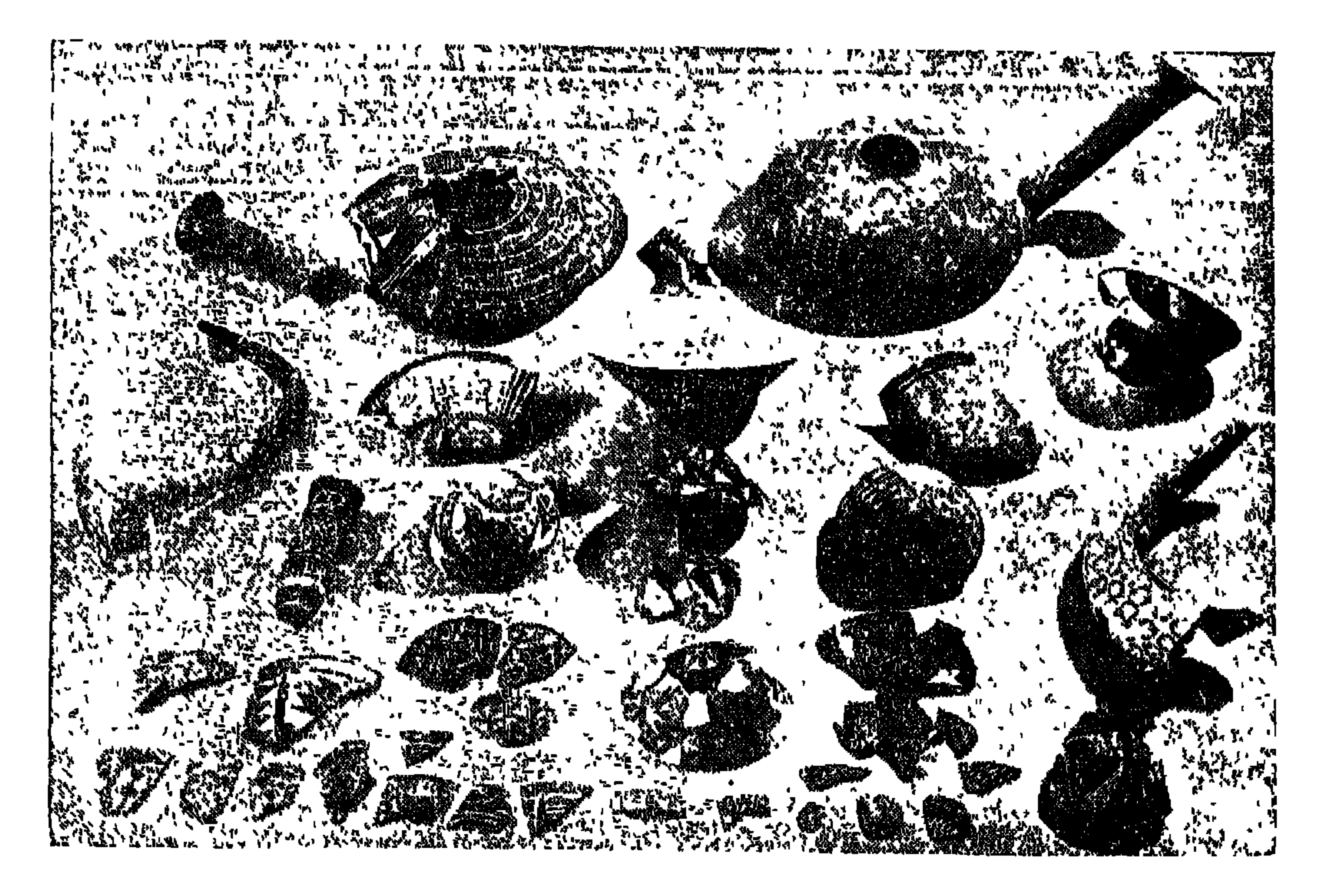

 $\Lambda$ 

(١) عن الرفورات أنظر :

بساقطا فالمتنا المستناق والتوالا

André Parrot, Ziggurats et Tour de Babel, ( Paris 1949 )

$$
-- \Lambda \xi
$$

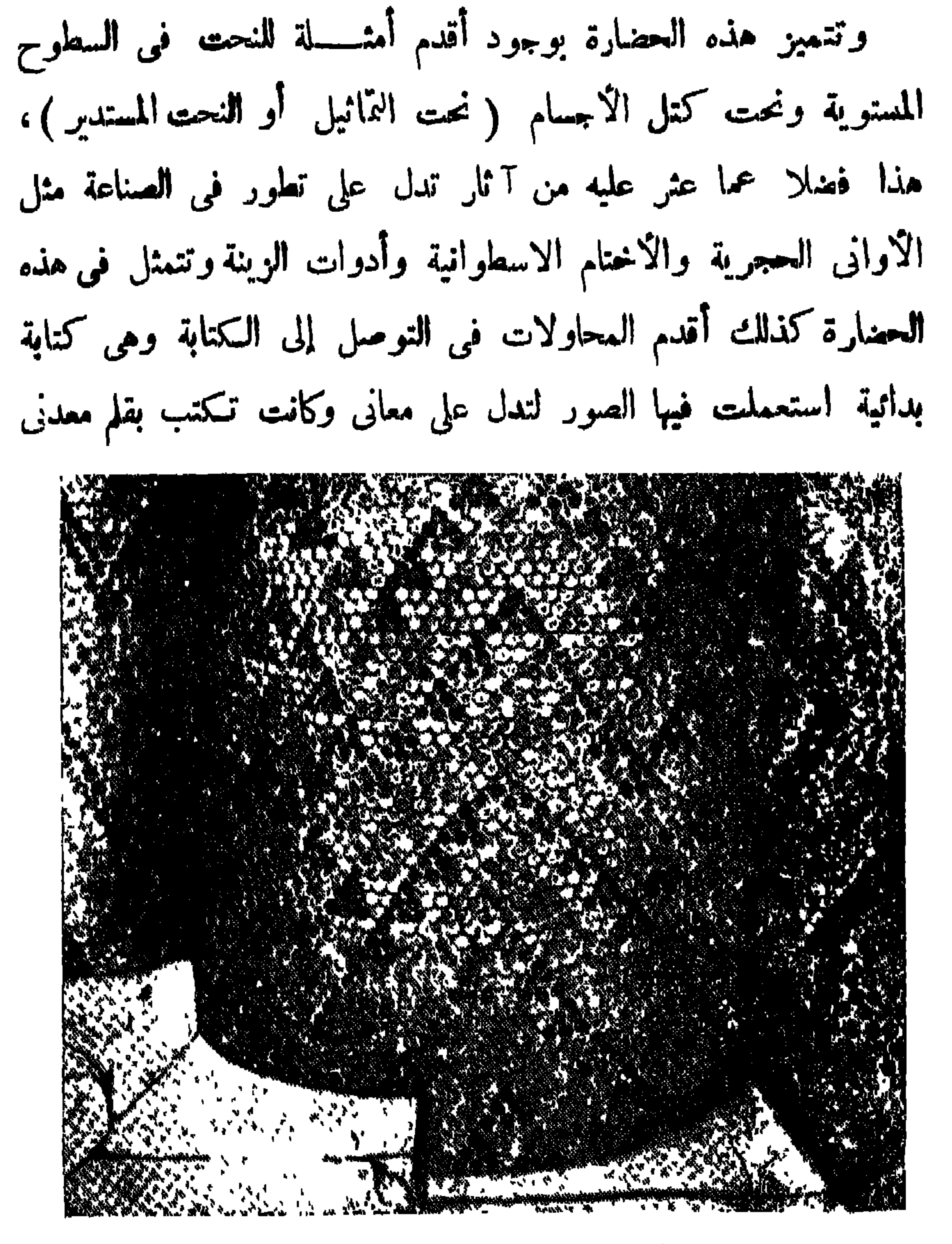

شكل ٢٣ ـ أعمدة مغطاة بالموزايبك المخروطي القكل في أوروك

 $- \lambda$ 

 $\mathbf{r} = \mathbf{r}$  $\sim$  $\mathbf{L}$ 

 $\mathbf{A}$  .

$$
- \Lambda
$$

تتلو العراق شرقا منطقة إيران ، وتهمنا لأنها تعدالنباية الشرقية لإقليم الشرق الأدنى من جهة ولأنها كانت ذات أثر كبير فى تاريخه

ثالثا ۔ إیران

 $- \Delta V$   $-$ 

وهي في شكلها العام تمثل هضبة مثلثة تنحصر بين منخفضــين : الحليج العربي في الجنوب ، وبحر قزوين وسهل التركمان في الشبهال ـ وهنى وإن غلبت عليها الطبيعة الجبلية إلا أن سلاسل الجبال تمتد فيها خول منخفض في الوسط يمثل منطقة صحراوية كانت فى الاصل يخرا . داخليا ثم جفت مياهه ، فني الغرب تمتد سلاسل جبال زاجروس التي تسير في سلاسل متوازية من الشهال الغربي إلى الجنسسوب الشزقي. وتفصل فيها بينها علدنا من الوديان ، وفي الشهال تمتد جبال الربين حتى'' تنسسكاذ تحفل بالشاطيء النهنوبي لبحز قزوين وهي تنتهي غزبنا ف

 $- An -$ 

 $- M -$ 

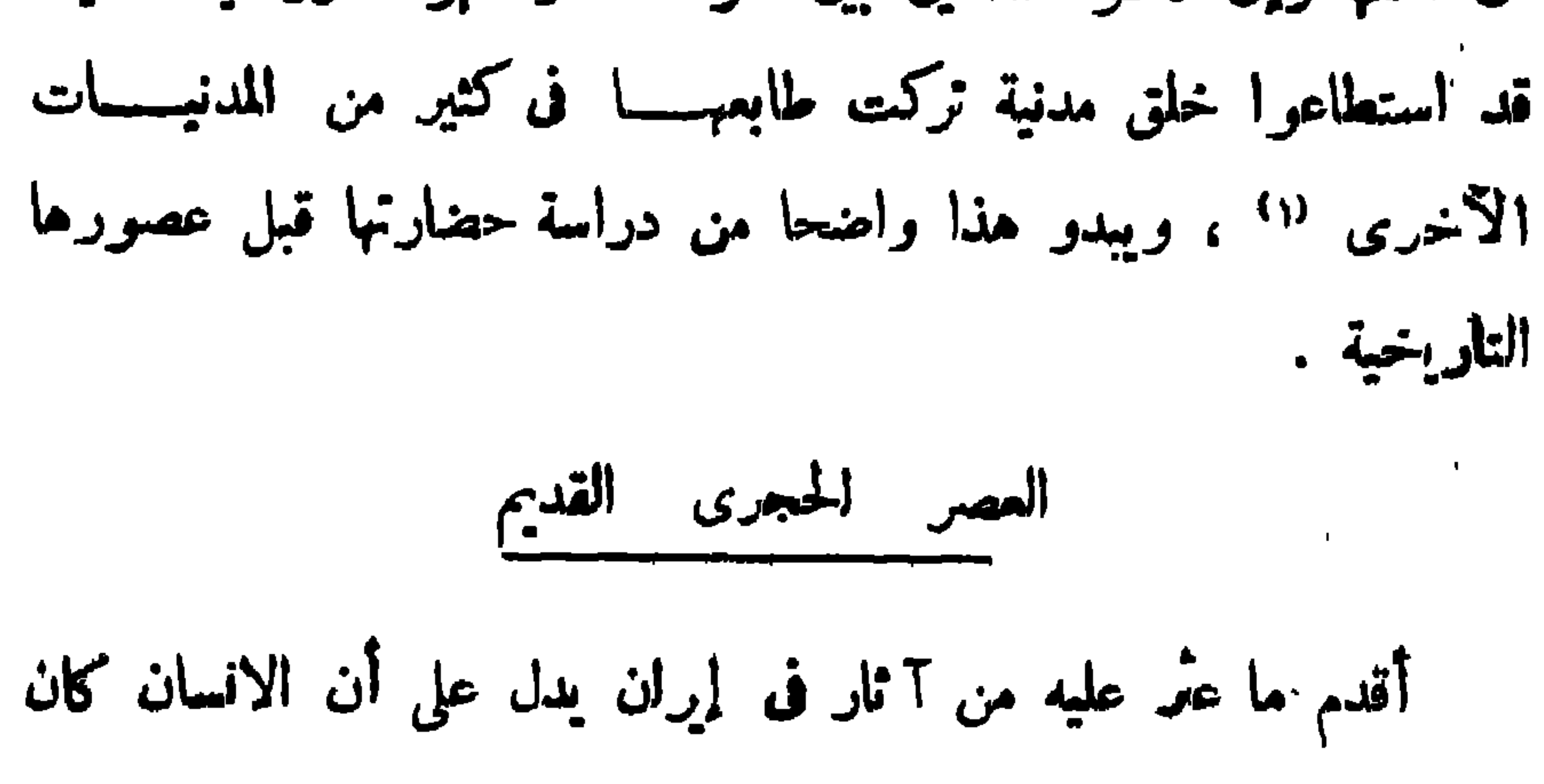

R. Ghirshman, "Iran,, (Pelican 1954), p. 26.  $\mathbf{u}$ 

 $\rightarrow$  4.

الدائمة كما سبق أن أشرنا ، ولم يشذ أهل لميران عن غيرهم من سكان بقية أقاليم الشرق الأدبى فاتجهوا الى السهول حيث أخلدوا يتحولون الى حياة الاستقرار فيها، وأقدم المحلات التي يمكن النعرف عليها في السهول توجد فى سيالك ( قرب قاشان ) جنوب طهران التى نميز فيها بين طبقات حضارية ثلاث تعرف بين الأثريين باسم سيالك ١ ، سيالك ٢ ، سيالك ٣على الترتيب \_ ولا ينتمي منها الى العصر الحجرى الحديث الاسيالك و

Ghirshman, op. cit., 27f

 $\langle \cdot \rangle$ 

 $\rightarrow$  1)  $\rightarrow$ 

$$
\mathbf{w} = \mathbf{A} \mathbf{Y} \mathbf{w} \mathbf{w}
$$

ميل من موقع سيالك ــ على أن إنسان سيالك (ا) كان على صلات تجارية مع مناطق بعيدة جداً ، ويرجع بعض الاثريين أنه توصل إلى معرفة النحاس واستخدامه فىبعض الأغراض البسيطة مثل عملالدبابيس فان صح هذا فإن إيران تتكون أول من إستخدام النحاس في العسالم القسديم ولا يمكن فى هذه الحالة أن تعتبر سيالك (ا) ضمن العصر الحجرى المسديث.

عصر بداية استخدام المعادن

تطلق باللون الأحمر وتزود بالأبواب أو منافذ تغطيها ستر ، وكان الموتى بدفنون فى أرضيتها كما كان الحال فى الحضارة السابقة ــ وتقدمت صناعة الأوانى الفخارية وزادت زخرةتها حيث زينت بمناظر حبوانات اسمن بلدن أسدد عا أرضية حداء به قد استخدم النجاس  $\mathbf{L}$ 

 $-4<sup>r</sup> -$ 

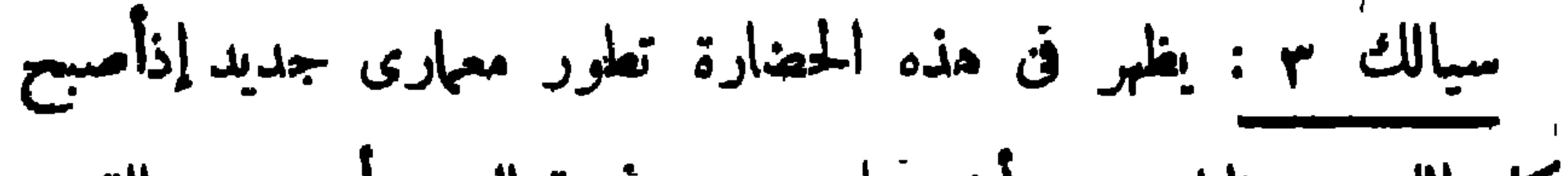

 $-11 -$ 

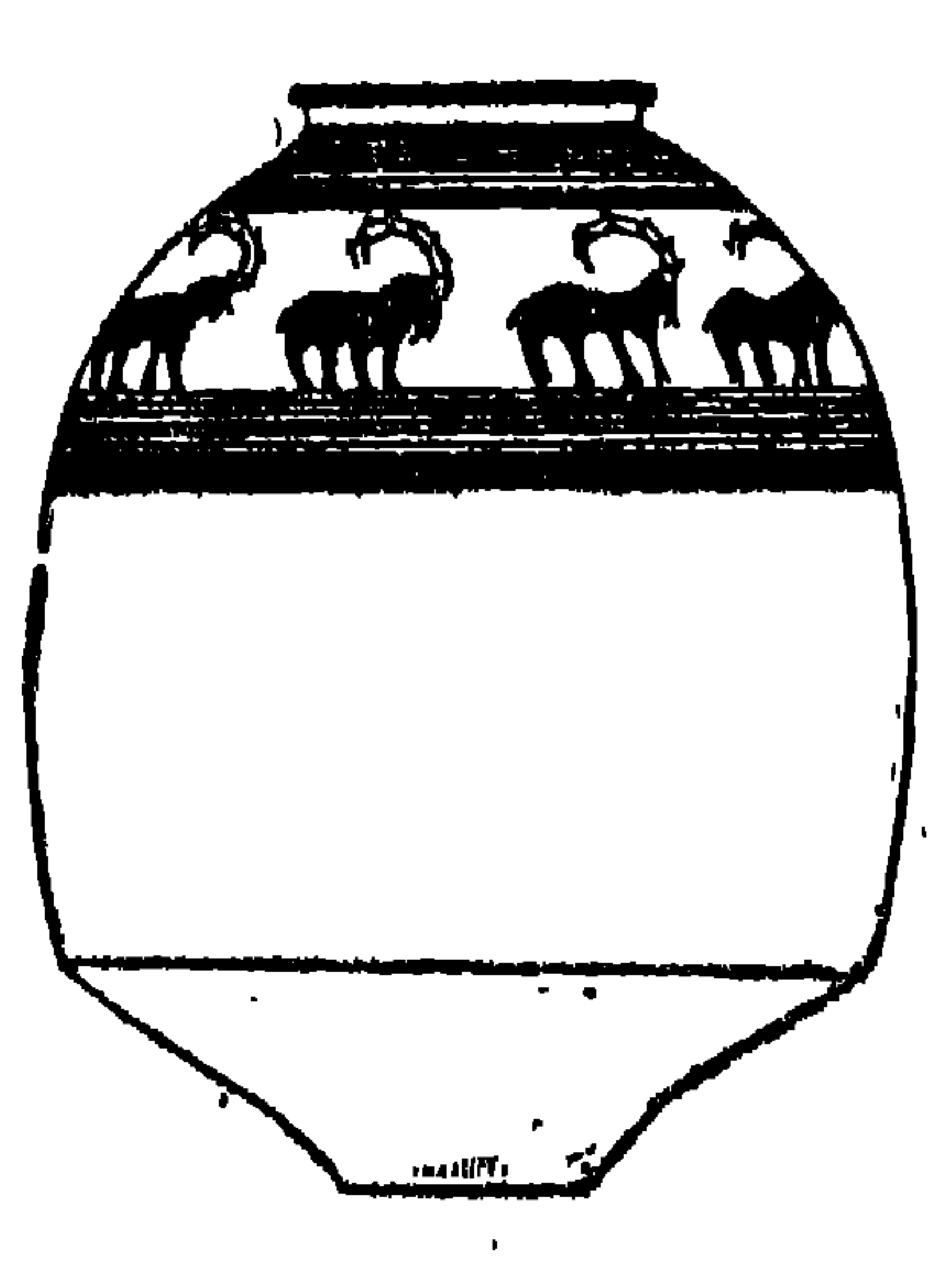
$$
\bullet \bullet \bullet \bullet
$$

وجدير بالذكر أن المراحل الحضارية الثلاثة السابقة لم يتكتشف في أي الا"ماكن الا"ثرية بالهضبة ما يمثلها كلماً، فني جيان (قرب نهاوند)

. وكان التقدم واضحاً في كل مضهار أثناء هذه المرحله الحضاربة إذ ارتقىت الحياة الاجتماعية حيث انتظمت الجماعات المختلفة في مدن كبيرة في مناطق السهول وخاصة في سوسة حيث ظهرت أول حكومة مدنية في عيلام ، أما في المناطق الاخرى من الهضبة فان قلة عدد السكان وتفرقهم في أماكن متباعدة مما أخر نمو ًهذه الجماعات في مدن کیپرة .

 $-11 -$ 

ثم اختنى هذا الفخار فجأه من سوسة وحل محله فخار أحمر مثل ذلك الذى ظهر فى العراق وهو النوع المعروف باسم « اوروك « ٤ ، ـ وربما يرجع ذلك إلى حدوث نهضة حضارية في سوسة يبدو أنها كانت متأثرة بحضارة "مراق وإن كانت نختلف في نوع الكتابة اللّ توصلت إليها حيث وجمسمدت في سوسة .. في تلك الفترة التي ظهرت فيها كتابة جمدة نصر بالعراق .. كتابة تعرف باسم و ما قبل العيلامية ، . ولم تكن منطقة سوسة هى المنطقة الوحيدة التي تأثرت بمؤثرات

 $-11$ 

 $\bullet$  .

 $-90 -$ 

فجوات مخصصة لها أو تحاط با سوار أو حواجر حجرية لحمايتها ــ وكان الموتى يدفنون تحت ارضية الحجرات وتوضع معهم مهمات جنزية وتقدمات مختلفه مثل أدوات الزينه والمرايا النحاسيه وأوانى ً من المرمر وغيرها ،كما أن الموتى أنفسمم كانوا يتزينون بحلى كثيرة منها دلايات من الفضه المطعمه بالاصداف والذهب والسسلابس لادولى <sup>(ا</sup>) ودلايات أخرى من الفضه المطروقه وأقراط مزينة بقطع من الذهب واللابس (١) كان التطعيم بتثبيت مذه المواد في الدضه بواحطه القار Ghirshman, Iran, 48

 $-99$  -

$$
\mathbf{v} = \mathbf{v} \mathbf{v} \mathbf
$$

المنطقة قد تاثرت بحضارة عيلام''' فلابد أن الكتابه والثقافة العيلامية قد انتشرت إليها عن طريق توسع سياسى عيلامى ويحتمل أنها كانت لخدمة أغراض تجارية حيث ظلت قائمة طوال المدة التي بقيت فيهـا مراكز تجارية عيلامية في وسط البضبة ثم اختفت بعد زوالها .

(١) منذ أوائل الألف الأول قبل الميلاد سادت إيران ثلاث عناصر ً هندوأوربيه فقد حكمها أولا الايرانبون الميديون ثم الأخمنيون الذين كونوا إمبرلطوريه واسمه تنازعت مع اليونان على السيادة ملى العالم القديم إلى أن قضى عليها الإسكندر الأكبر . (٢) أنظر أعلاء من ٩٦ ـ ٩٩

 $-1.7 -$ 

العصر الهجرى القديم الاسفل : وجلدت آثار حضاراته ( الني تشبه مثيلاتها فى جهات العالم الاثخرى )فى كهوف عــــدلون( بين

العصر الحجرى القديم

العصر الحجوى القديم الاوسط : عَشْ على 1 ثاره في كهفــــــــين بجبل الكرمل وكهف في جنوب الناصرة وكهف آخر فى شمال غرب

 $-1.4$ 

ذلك من بقايا العظام البشرية التى وجدت وقد استخرجت مادتهـــا النخاعية (١).

العصرالحجرىالقديبهالاعلى : وجدت آ ثاره فى كهرف أنطليهاس ونهر السكلب وفى كهف بالقرب من طبرية حيث عثر فيها۔ فضلا عر الأدوات الميكروليثية على بقايا هياكل عظمية لأنواع مختلفة من الحيوانات مثل الكركدون والضبع والثعلب والمسساعر والغزلان ( وهــذه الأخيرة كانت أكثرها )كما عثر على بعض بقايا انسانية · ومن المحتمل أن الانسان \_ في هذه المرحلة \_ توصل إلى معرفة النار واستخدامها فى

العصر الحجرى المتوسط تمثل هسسذا العصر فى ذلك الاقليم حضسسارة تعرف باسم الحضــارة الناطوفيـــة (" ) ( نسبة إلى وادى النطـــوف

(١) أنطو نفس المرجع السابق من ١١

الظهيء

Dorothy A.E. Garrod & D.M.A. Bates "The Stone Age(r) of Mount Carmel," Vol 1 (Oxford, 1937) pp.114, 135, 175-7; D. A. E. Garrod, " A New Mesolithic Industry: The Natufianof Palestine", in the Journal of the Royal Instiute of Great Britain, vol. LX11 (1932), pp. 267 ff.

 $-1.5 -$ 

 $\cdot$  0  $-$ 

آثار الحجرى الحديث عْنِ على آثارِه في مواقع تل الجديدة وساكجي جوزى ( في أقصى شهال سوريا ) ومرسين في ڪيليکيا وهي تقابل طبقتي العمق ا ، ب في سوريا وجريكو .١. ٩ في فلسطين ، ويمسكن أن نمدها نظائر لحضارات تلى حسونة بالعراق وسيالك « ا ، بإيران وبداية البدارى في مصر وهي تمثل مرحلة إستقرار بالمعنى الصحيح فقد عثر منها على بعض الفؤوس والمنــاجل الحجرية التي لا شك في  $\mathcal{L}$ 

 $-1.7-$ 

بعضهم يحرق والبعض يدفن فى جرار على هيئــة الجنين ''' ، ومن المحتمل أن تحصينات المدن بدأت من هذا العصر ــ وكانت الزراعة تعتمد على الرعى واستخدام الحيوان كالثور ( الذى يرجح أنه قدس) والماعز والغنم ، وكان الحمام يقرن عادة بالإلهــة الأم ــ وفى هــــــذا العهد كانت تغلب على السكان صفات جنس البحر الابيض المتوسط فى الجنوب أما فى الشمال فيغلب أنهم كانوا من الأرمنيين .

عصور ما قبل الاسرات

(1) C. Leonard Woolley, "Hittite Burial Custems " in The Annals of Archaeology and Anthropo logy, University of Liverpool, VI (1914) p. 88

 $-1.4$ 

الإنجليزى والأفريق والسويسرى والروسى وغيرهم نوع المناخ لللائم له ــ فهضبة أرمينيا التي يصل ارتفاع جبال أرارات فيها إلى ١٧ ألف قدم هي في الواقع امتداد لسلسلة جبال البرز التي تحد هضبة إيران شمالا وتطل على بحر قزوين ، وتنتهى هضبة أرمينيا إلى خطوط تقسيم مياه الفرات التبى تعتبر الحدود الطبيعية لهضبة الاناضول بالمعنى الصحيح . ومن هنا تبدأ سلسلنان جبلينان إحداهما تتجه إلى الشهال الشرقى والثانية إلى الجنوب الغربى وتمتد كلتاهما ، فيحسازى امتداد إحداهما ساحسل البحر الأسود وينجمه امتمداد الأخرى إلى البحر

 $\rightarrow \cdot \wedge -$ 

فمن الناحية المنـــــــاخية يبدو أن الهضبة لم تـكن مغرية للسكنى فى الألف الرابع قبل الميلاد وعلى مسذا لاشك فى أن القرويين الذين عرفوا الزراعـــــة والاستقرار لم يـكونوا هم أول من غامر بسـكنى الهضبة وكانت لديهم الشجاعة على تحمل شتائها الطويل أى لابد أنهم وفدوا إليها من الخارج ــ وإذا ما حاولنــــا أن نتعرف على الموطن الأصلى الذى جاء منه هؤلاء لوجدنا أن الأدلة الأثرية تعوزنا فى هذا

التضاريس إذ يشتد الاختلاف في درجة الحرارة بين السهول المنخفضة والجبال المرتفعة ،

 $\frac{1}{2} \int d^2 x \, dx = 0$ 

العصر الحجرى القديم

 $\frac{1}{2} \int_{-\infty}^{\infty} \int_{-\infty}^{\infty} \frac{1}{2} \left( \int_{-\infty}^{\infty} \frac{1}{2} \left( \int_{-\infty}^{\infty} \frac{1}{2} \, \mathrm{d}x \right) \, dx \right) dx$ 

المعروفة كما يلي : ؎ ``

وينافلت ستنشره والمناكل أنثالا

## Seton Lloyd, "Early Anatolia ", (Pelican 1956), (1)  $pp 51-2.$

 $-111 -$ 

ومن الممكن تبعا لذلك أن نستنتج بأن أماكن إقامة الإنسان وجدت في الأناضول منذ بداية العصر الحجرى القديم وسوف نرى بان آديامان ( Adiyaman ) في حوض الفرات الاعلى بالقرب من ملاطيا ( Malatya ) لها أهمية خاصة إذ أنها تبين استمرار استقرار الجماعات البشرية خلال فترات متعاقبة كذلك تعتبر ذلت أهمية خاصة لا نها تمثل حلقة الأتصال الاً ولى بين الاً قليم السورى من جهة وبين ما وجبه من حضارات في كردستان والقوقاز من جهة أخرى .

 $-117 -$ 

 $\mathbf{I}$ 

اليوم يمدنا بالدليل الذي يمكن أن نتعرف به على ممرات هذا العصر، وأول هذه الآثار أهمية للك الا وانى الصلصالية اليسيرة النقل من مكان إلى مكان والتي أصبحت من المستلزمات التي لاغنى عنها فى حياة الانسان وكان تشكيليا ودخروتها هو الذي وحه الإهرام إلى الإستفاظ فها سيس

 $-114$ 

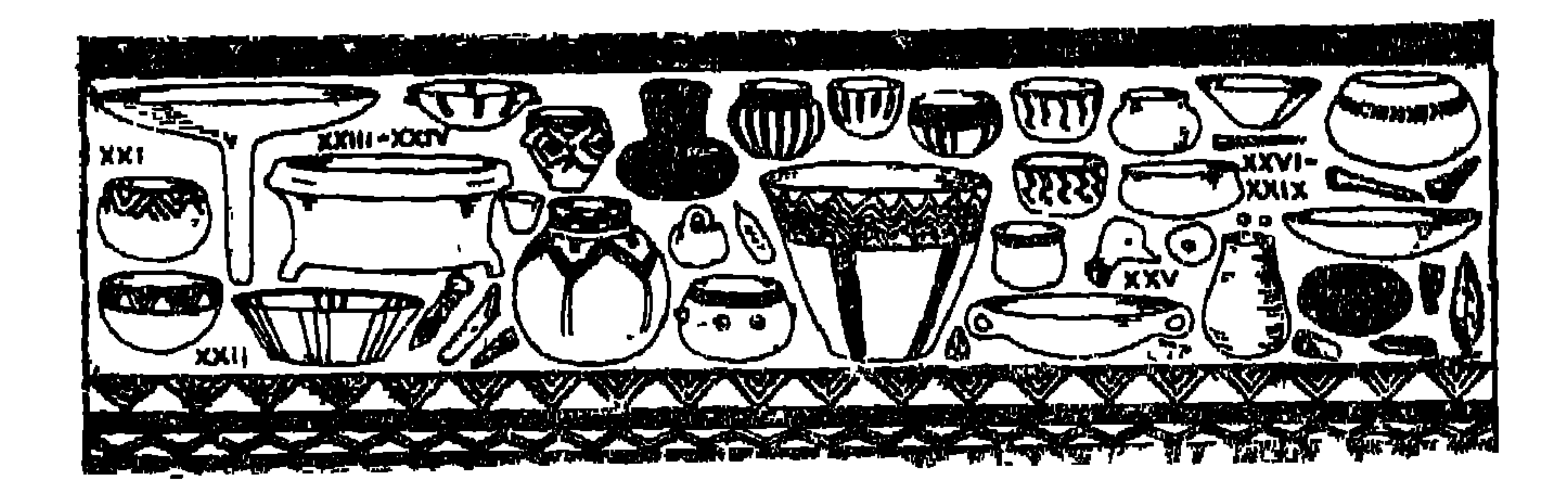

 $\mathbf{I}$ 

$$
\mathcal{L}_{\mathcal{A}} \rightarrow \mathcal{L}_{\mathcal{A}} \rightarrow \mathcal{
$$

 $\sum_{k=1}^{n} \frac{1}{k} \sum_{i=1}^{n} \frac{1}{k} \sum_{i=1}^{n} \frac{1}{k} \sum_{i=1}^{n} \frac{1}{k} \sum_{i=1}^{n} \frac{1}{k} \sum_{i=1}^{n} \frac{1}{k} \sum_{i=1}^{n} \frac{1}{k} \sum_{i=1}^{n} \frac{1}{k} \sum_{i=1}^{n} \frac{1}{k} \sum_{i=1}^{n} \frac{1}{k} \sum_{i=1}^{n} \frac{1}{k} \sum_{i=1}^{n} \frac{1}{k} \sum_{i=1}^{n} \frac{1}{k$ 

تلك الحياة ، ولكن نظرًا لاً ن القمح والشعير ( اللذان تطورًا عن الحشائش الطبيعية وعرفا في ذلك الوقت ) كانا ينموان أيضا في مناطق أخرى مثل القوقاز ًولاً بد أن انعدامها في هضبة الاثناضول كان يرجع إلى ظروفهـــــا المناخية ، فلا شك إذا في أن الظروف المناخية هي السبب المعقول الذي جمل إنسان العصر الحجرى الحديث بحتمى وراء حدود معينة .

وبالطبع لا تقتصر معلوماتنا عن العصر الحجرى العديث في الفريق الإسهاء والاكتشافات التر داخا العدرد التركية

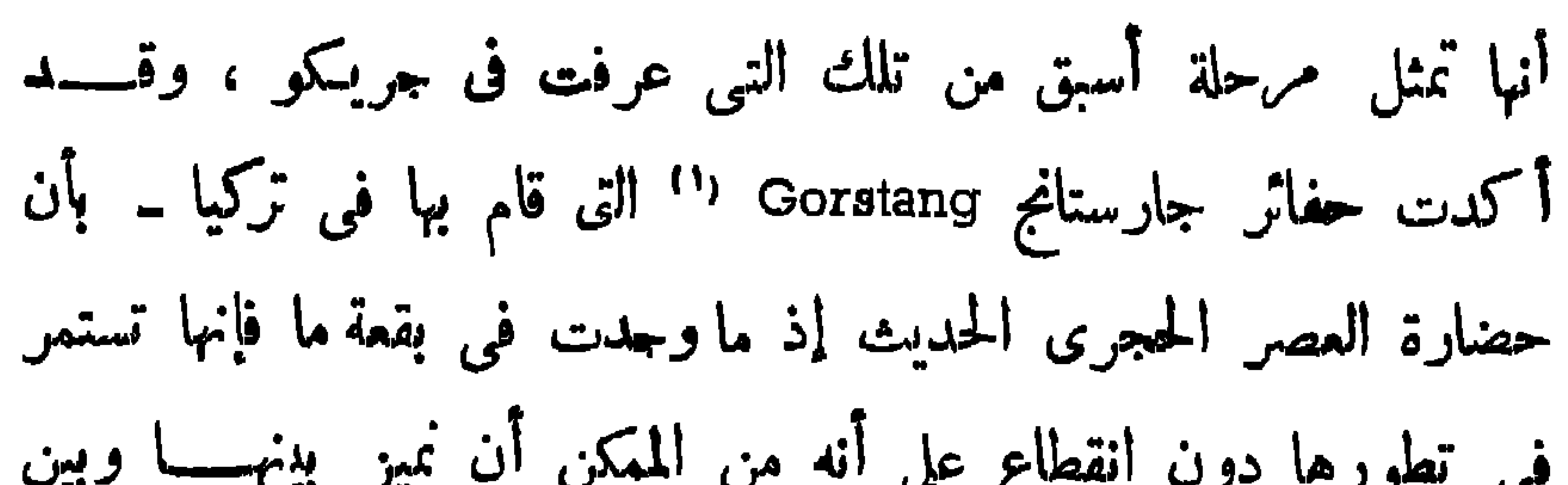

 $-110-$ 

 $\blacksquare$ 

 $(1)$ 

Seton Lloyd, op. cit., 54

 $-111-$ 

 $\mathcal{L}^{\mathcal{L}}$  and  $\mathcal{L}^{\mathcal{L}}$  and  $\mathcal{L}^{\mathcal{L}}$  and  $\mathcal{L}^{\mathcal{L}}$ 

 $\mathbf{L}$ 

 $-114-$ 

 $\mathbf{z}$ 

امتداد منطقة استخدام الحجر والمعدن نحو الغرب والشهال . ولا يقل أهمية عن ذلك ما نلاحظه من تباين بين الحضارات المحليَّسة التبي توجد في المساطق المجاورة لها ، فهذه الحمضارات كانت مختلطة فى مراحلها الأخيرة مع عناصر دخيمــــلة جامت من أجزاء أخرى من العالم يمكن ربط تاريخها بتاريخ العراق الذى يمكن الاعتهاد عليه ، وبهذه الوسيلة يمكن احتساب أقدمية المخلفات التي عز عليها من عصور ما قبل التـــــــاريخ في مواقع بعيدة قد تصل إلى حوض الدانوب الأدنى ــ ومع هذا قان الجمات الداخلية من الآناضول ظلت

J. Garstang, "Prehistoric Mersin". (Oxford - (2)  $1952$ ).

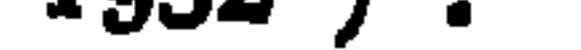

 $\rightarrow$   $\sqrt{10}$ 

جاء منه المستوطنون الأول وموطنهم الاصلى ومع الاسف لانستطيع حتى الآن استنتاج ذلك اعتهادا على براهين مؤكدة .  $M_{\text{max}}$  is a line in  $M_{\text{max}}$  in the set of  $M_{\text{max}}$ 

$$
1 - 111 - 111
$$

الإقليم الإيجي فى الغرب ، ولذا تواجهنا مشكلة معرفة الاتجاه الذى

 $-15-$ 

عصر البرونو القديم

 $\mathcal{L}(\mathbf{v})$ Seton Lloyd, op. cit., 95 - 61 C. W. Belegen, "Troy ", General Introduction. (r) The First and Sscond Settlements. 2vols. ( Prince ton 1950).

 $-111 -$ 

 $-111 -$ 

RU.  $\sim$   $\sim$ €Э شکل ۲۶ ـــ أوانى وأدوات من ألاجا ( عصر البرونز القديم ) وإذا ما نظرنا إلى التغــــــيرات الثانوية التي حـدثت خلال  $($  (  $)$ H. Z. kozay, "Alacahôyuk", ( Guide in English. Ankare 1663 )

بأى حال أن نقارن بيســـــا وبين ما وصلت إليه الحضارة فى بقية أقطار الشرق الادنى القديم فمصر مثلا كانت تعيش فى عهـد الدولة

 $-117 -$ 

(١) أنظر أعلاه ص ١٢١

 $-115 -$ 

عصر النحاس طسسرر مشتركة في الأدوات وفي بعض للظاهر الزخرفية الصغيرة بكل من المنطقتين تكاد تكون من الكثرة بحيث توحي باحتهال الوصول الى مراحل متشابهة فى تطور نوع معين من الصناعة في الشرق الأدني، ولا يتمثل ذلك في الفخار الا في أشكال فردية يمكن أن تستخدم فى المقارنة التاريخية بين المنطقتين أما بقية الأشكال فإن تناقضها لا التشابه فيها بينها هو الذى يجب أن يدرس فى أماكن مثل كوسورا ( Kusura ) ودمركي هيوك ( Demirci Huyuk ) لنتبين مدى تأثير كل من الثقافتين في هذه الأماكن .

$$
-170-
$$

 $\mathbf{A}$  and  $\mathbf{A}$  and  $\mathbf{A}$ **CONTRACTOR** المستقالة المقابلة المساو  $\blacksquare$ 

 $-147 -$ 

 $\sim 1000$ 

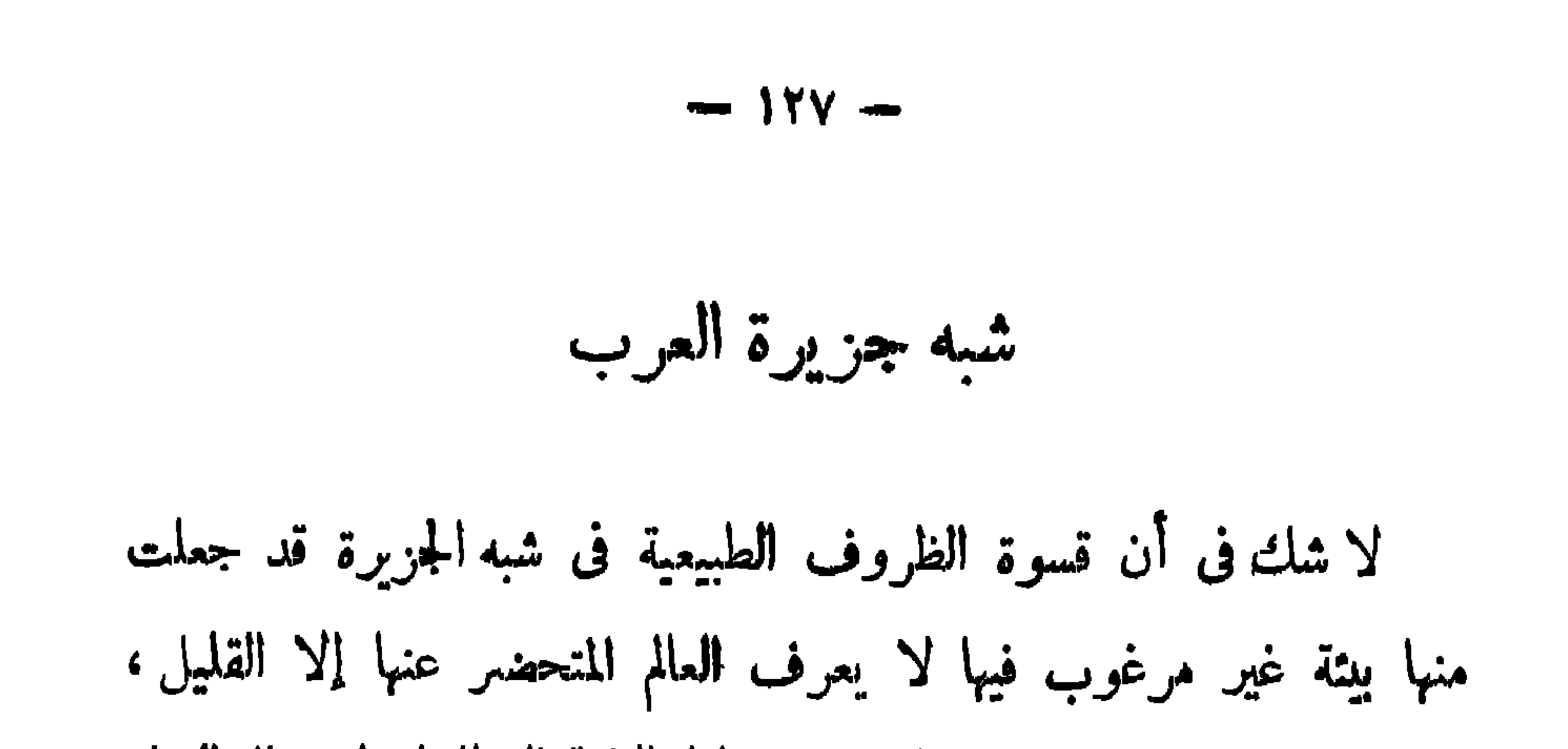

القديم به أي الصح اء اللبنية وصحراء مصر الشرقية - ولذا يرجح

 $-111 -$ 

 $\mathcal{L} = \mathcal{L} = \mathcal$ 

 $-179$   $-$ 

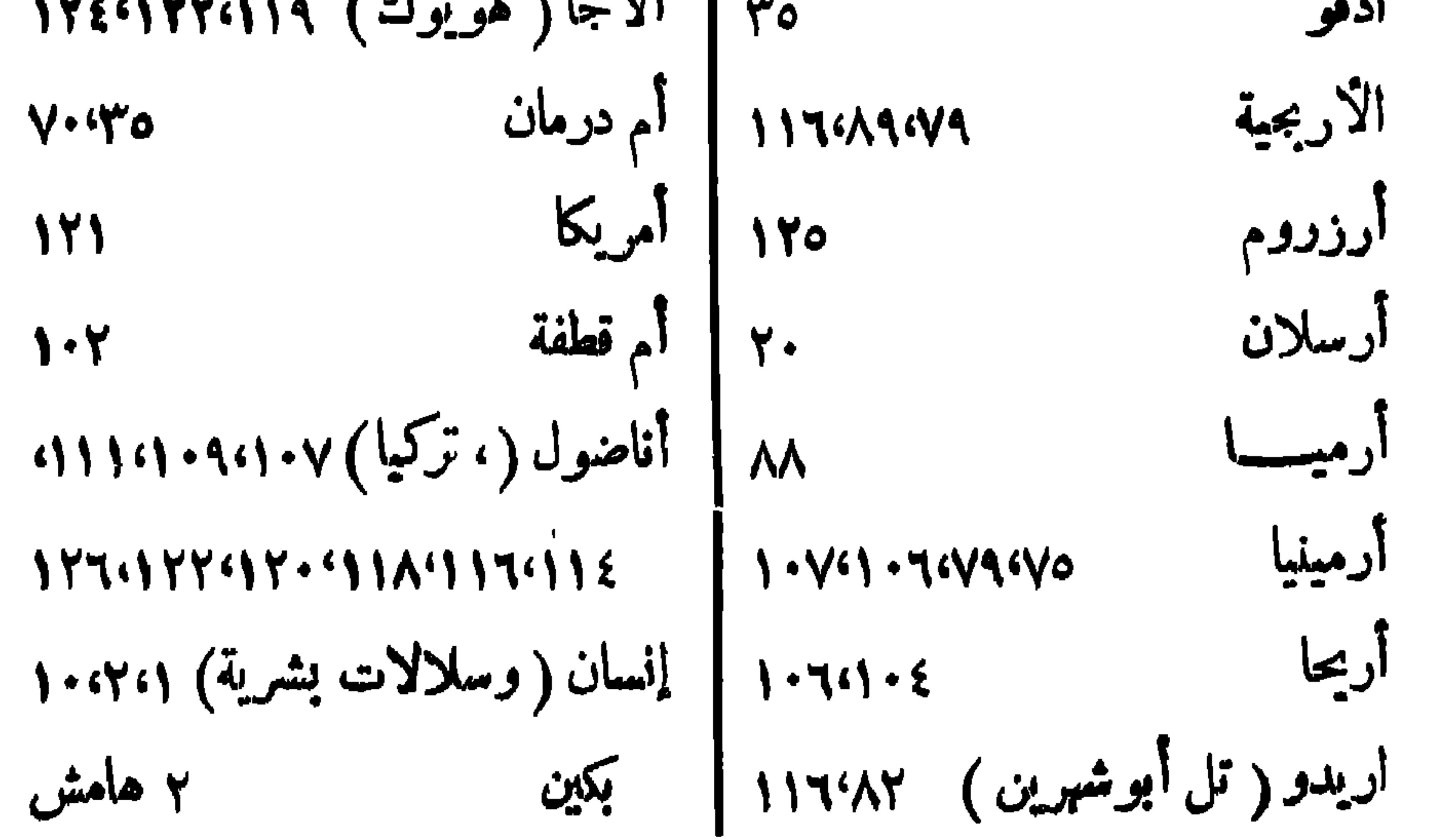

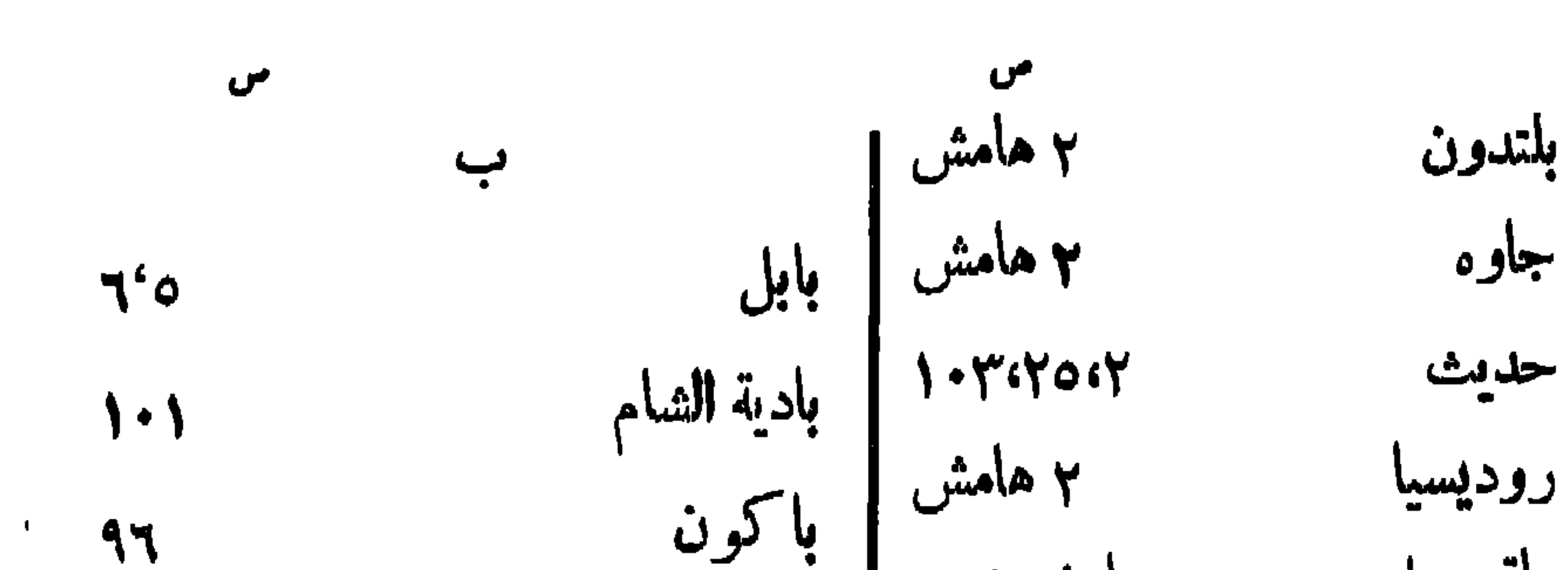

 $-144 =$ 

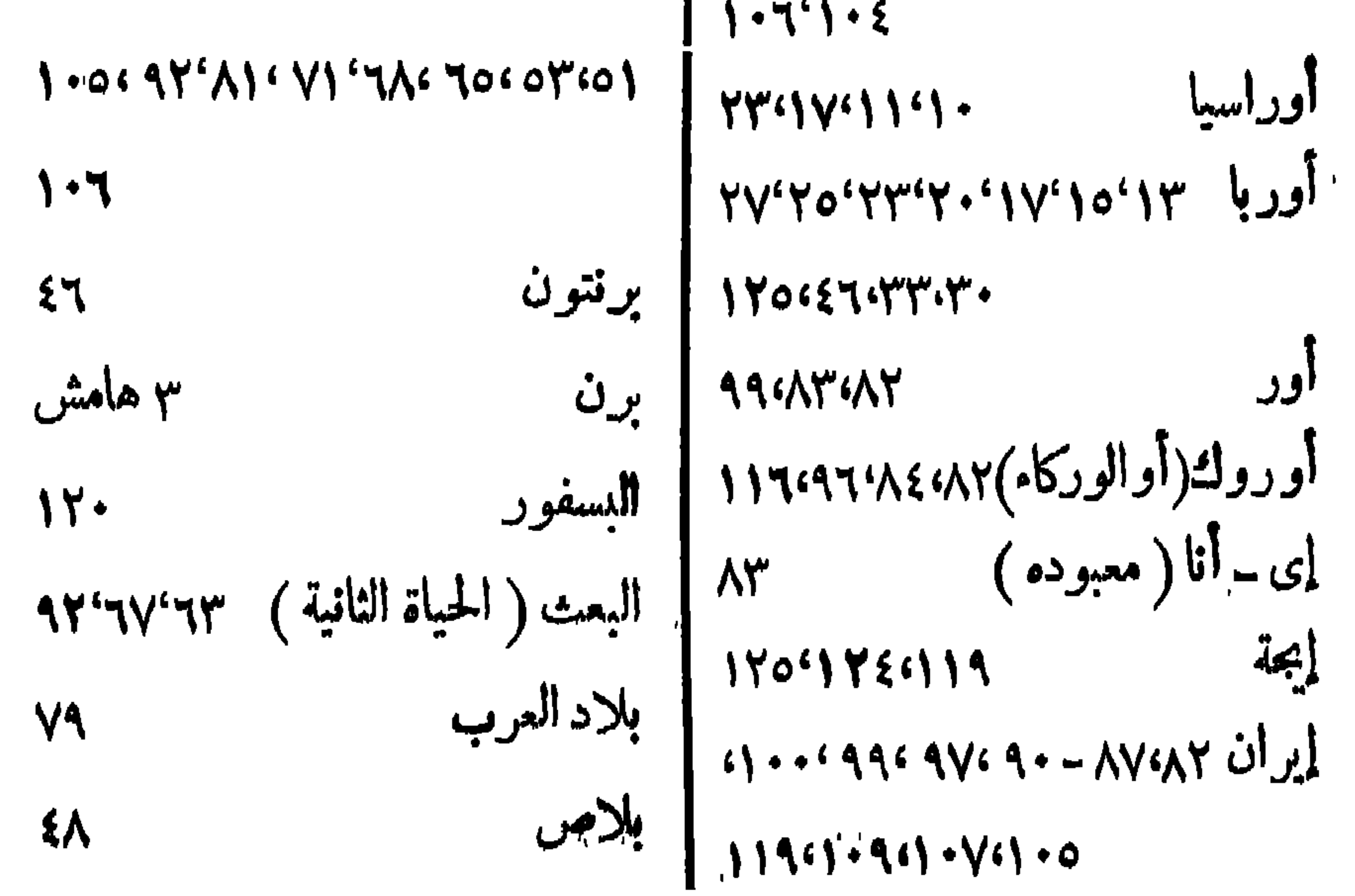
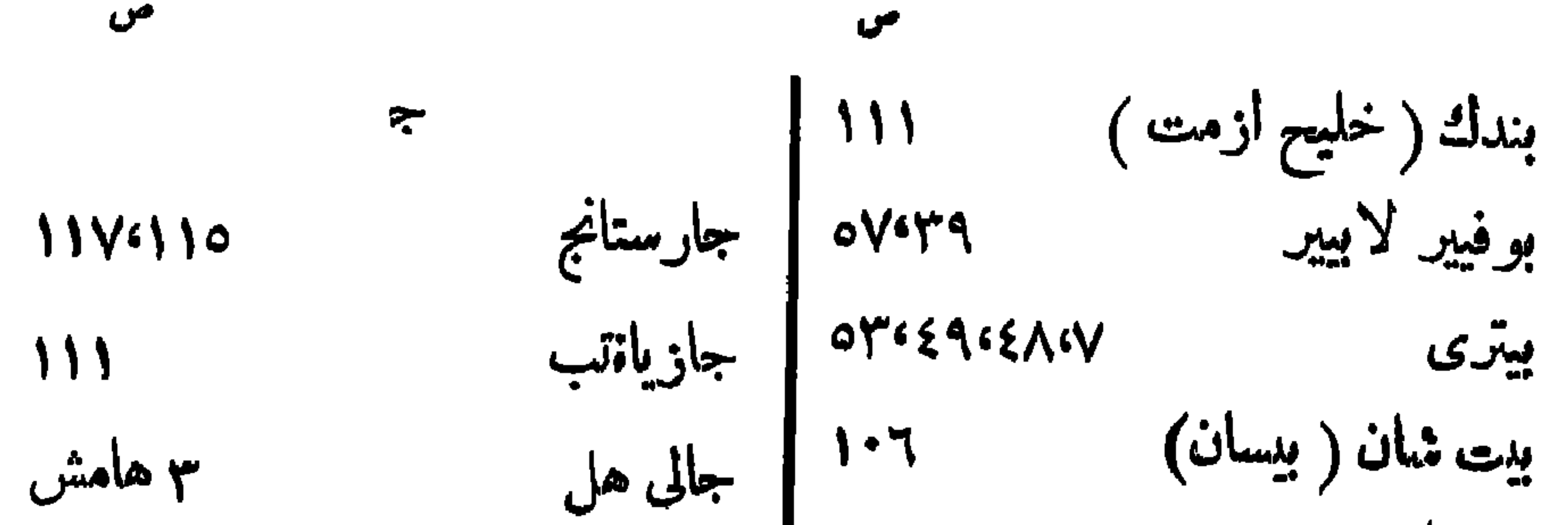

 $-114 -$ 

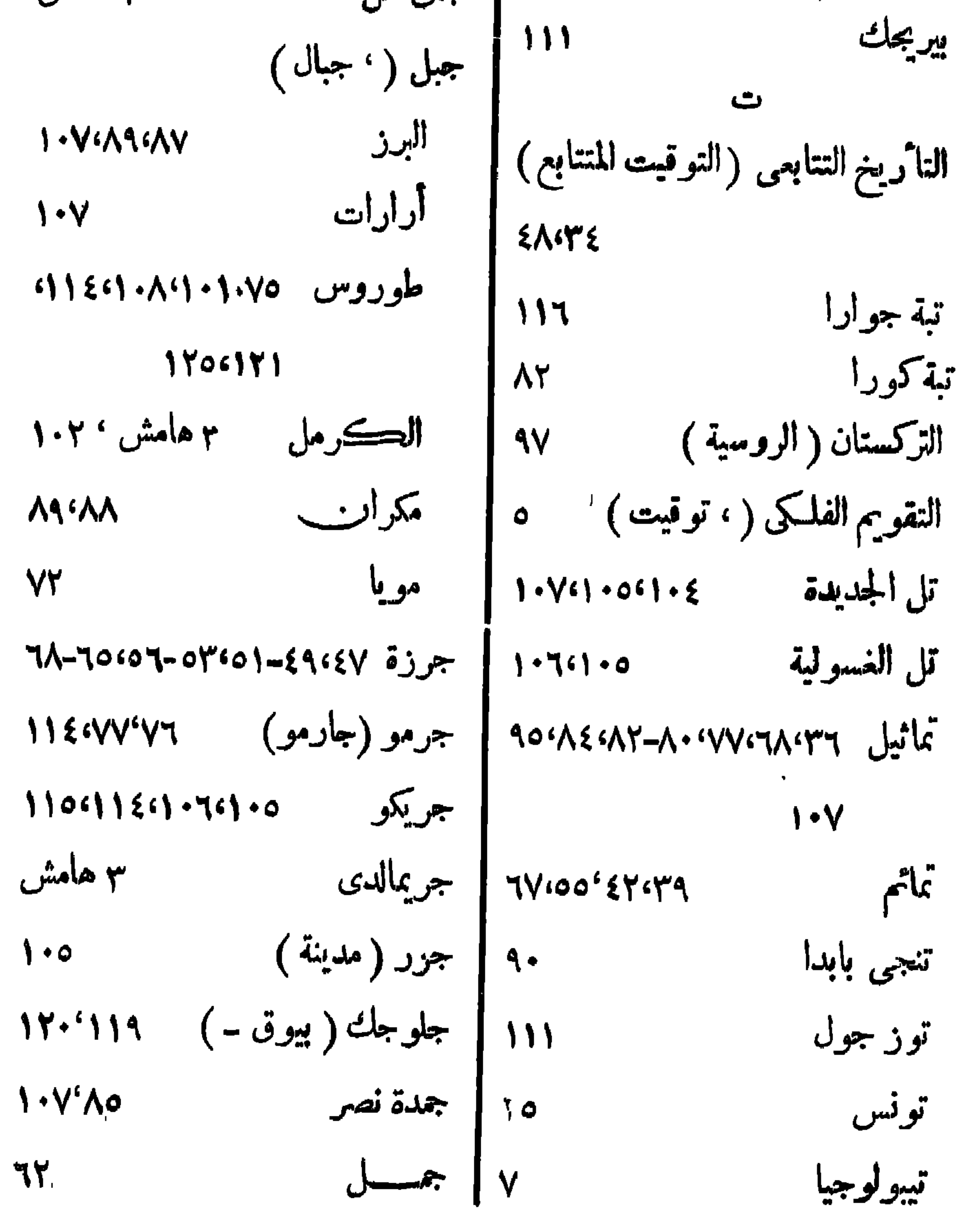

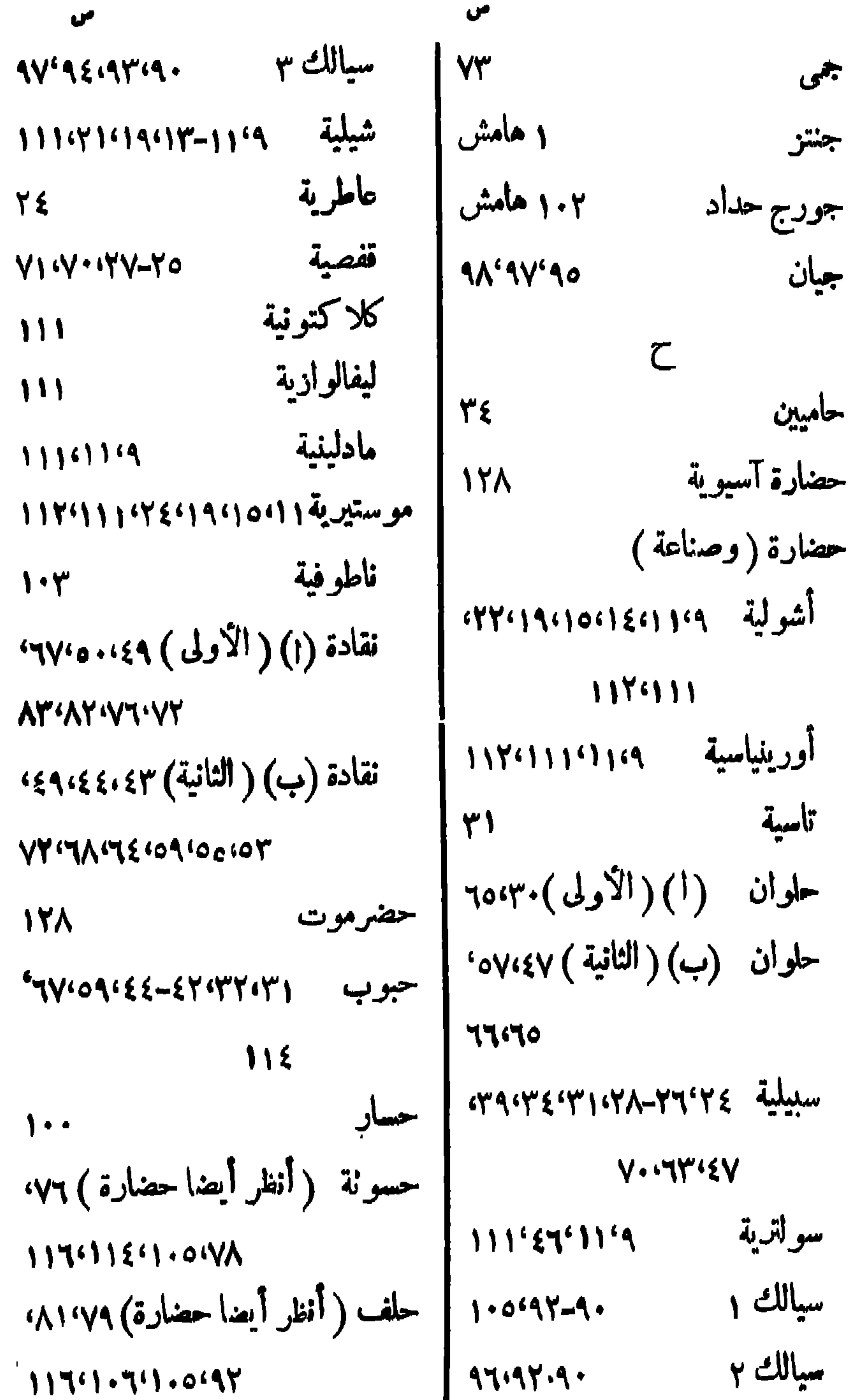

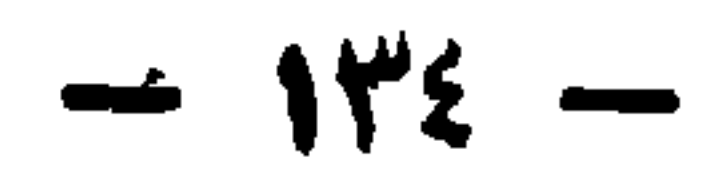

 $-140 -$ 

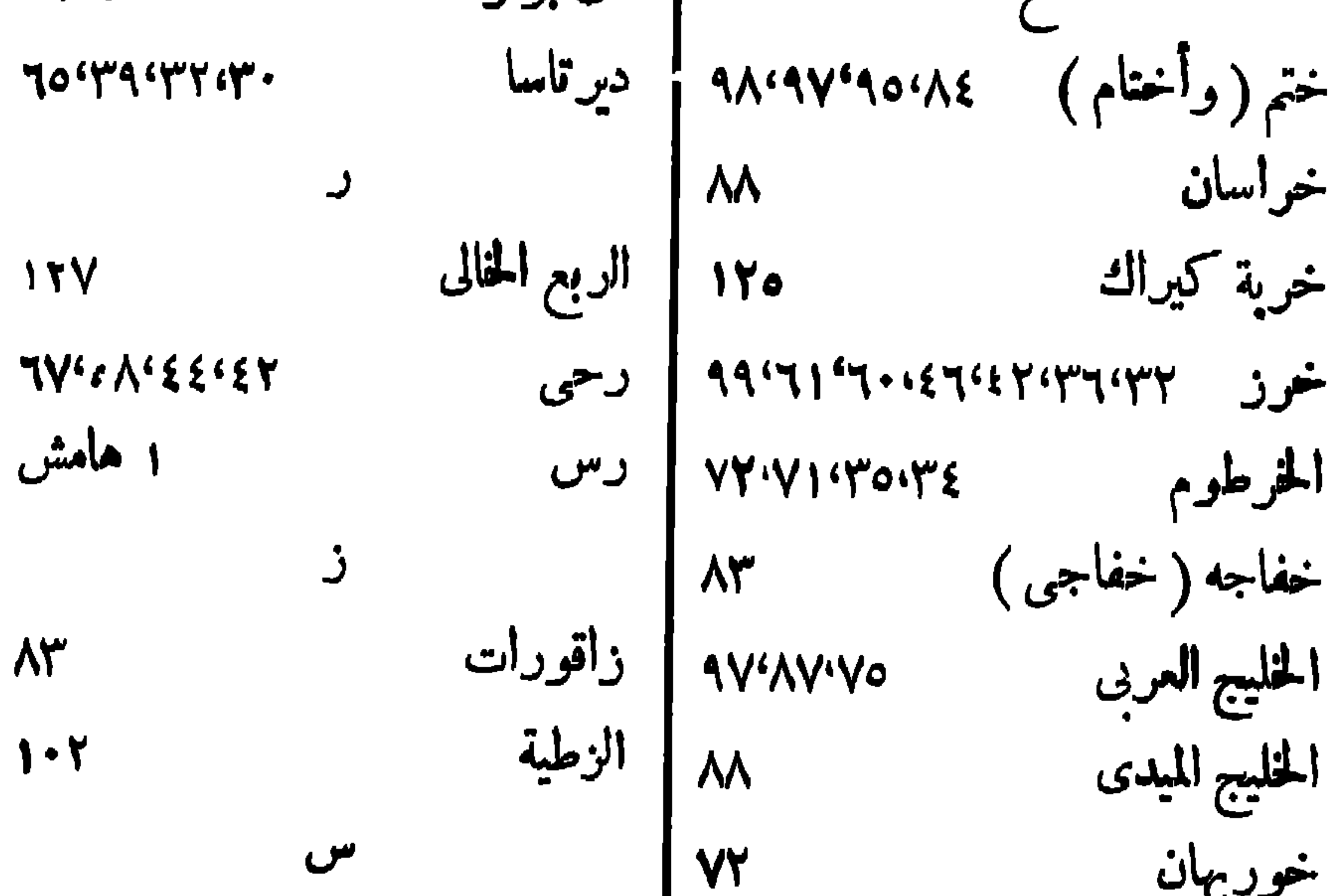

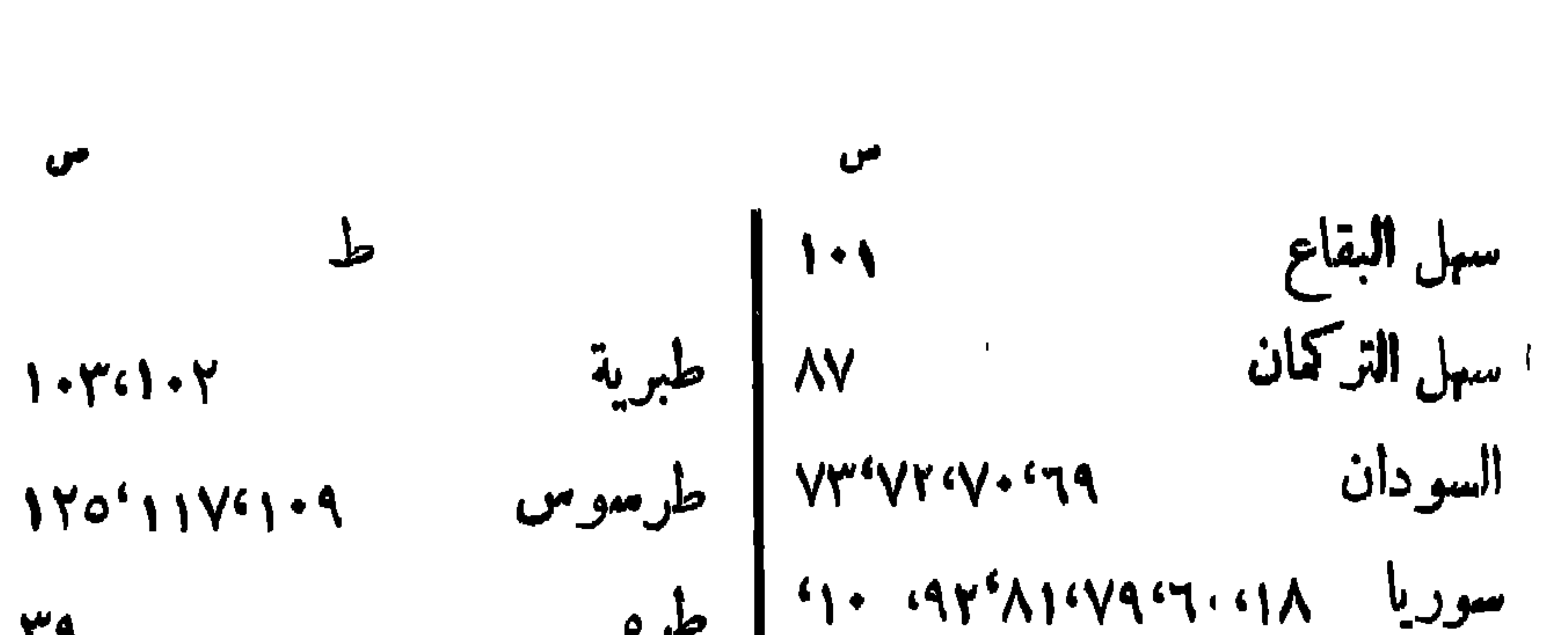

 $-144 -$ 

| \n $172^{\circ}177^{\circ}171 - 111$ \n | \n $d_{0}e^{(-2)}$ \n    | \n $d_{0}e^{(-2)}$ \n | \n $d_{0}e^{(-2)}$ \n |
|-----------------------------------------|--------------------------|-----------------------|-----------------------|
| \n $172^{\circ}177^{\circ}171 - 111$ \n | \n $d_{0}e^{(-2)}$ \n    | \n $d_{0}e^{(-2)}$ \n |                       |
| \n $d_{0}e^{(-2)}$ \n                   | \n $d_{0}e^{(-2)}$ \n    |                       |                       |
| \n $d_{0}e^{(-2)}$ \n                   | \n $d_{0}e^{(-2)}$ \n    |                       |                       |
| \n $d_{0}e^{(-2)}$ \n                   | \n $d_{0}e^{(-2)}$ \n    |                       |                       |
| \n $d_{0}e^{(-2)}$ \n                   | \n $d_{0}e^{(-2)}$ \n    |                       |                       |
| \n $d_{0}e^{(-2)}$ \n                   | \n $d_{0}e^{(-2)}$ \n    |                       |                       |
| \n $d_{0}e^{(-2)}$ \n                   | \n $d_{0}e^{(-2)}$ \n    |                       |                       |
| \n $d_{0}e^{(-2)}$ \n                   | \n $d_{0}e^{(-2)}$ \n    |                       |                       |
| \n $d_{0}e^{(-2)}$ \n                   | \n $d_{0}e^{(-2)}$ \n    |                       |                       |
| \n $d_{0}e^{(-2)}$ \n                   | \n $d_{0}e^{(-2)}$ \n    |                       |                       |
| \n $d_{0}e^{(-2)}$ \n                   | \n $d_{0}e^{(-2)}$ \n    |                       |                       |
| \n $d_{0}e^{(-2)}$ \n                   | \n $d_{0}e^{(-2)}$ \n    |                       |                       |
| \n $d_{0}e^{(-2)}$ \n                   | \n <math< td=""></math<> |                       |                       |

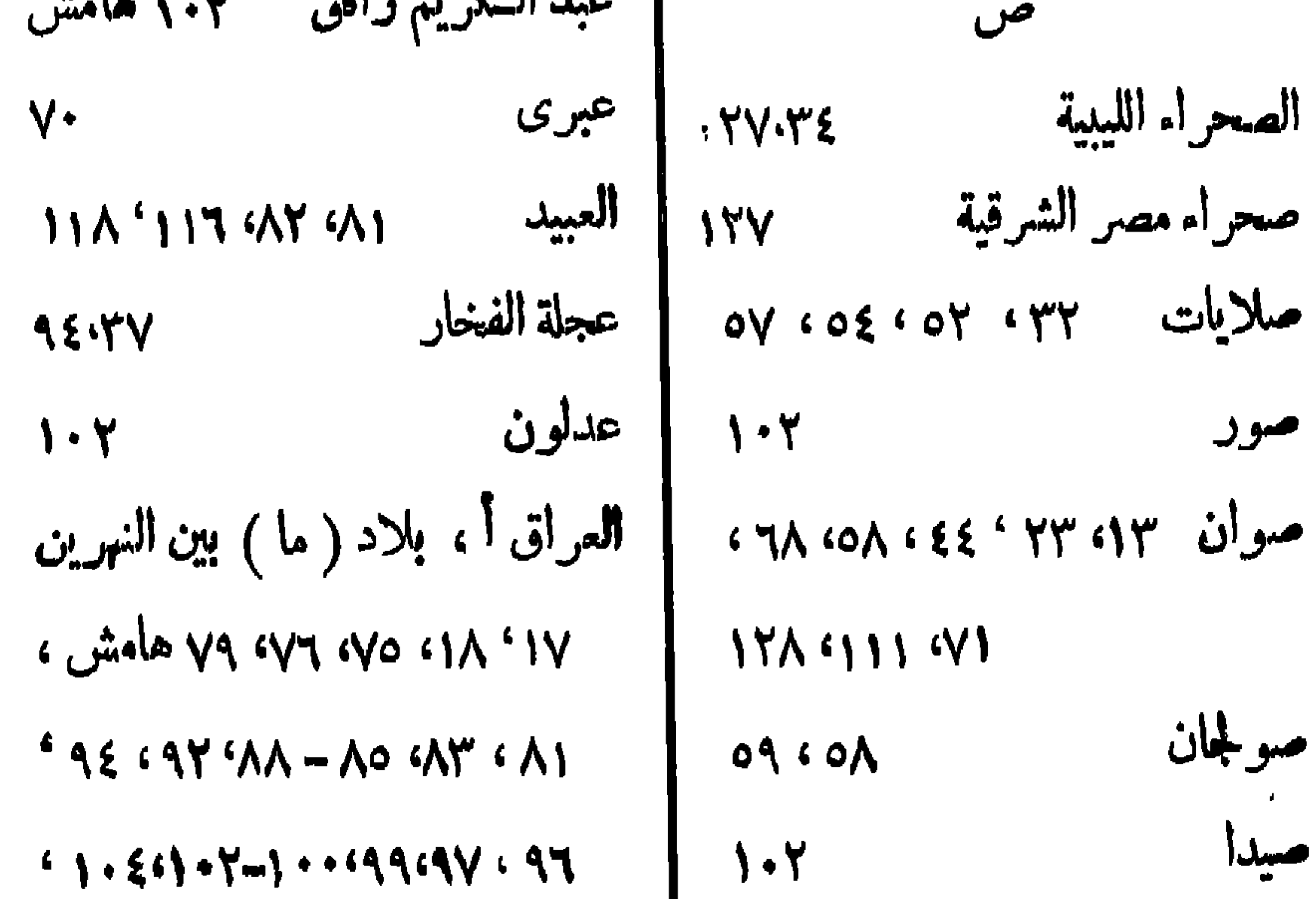

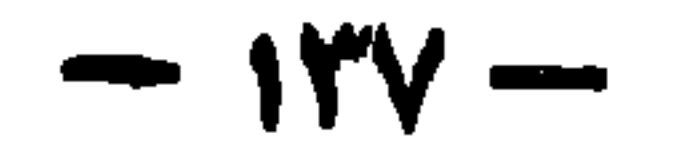

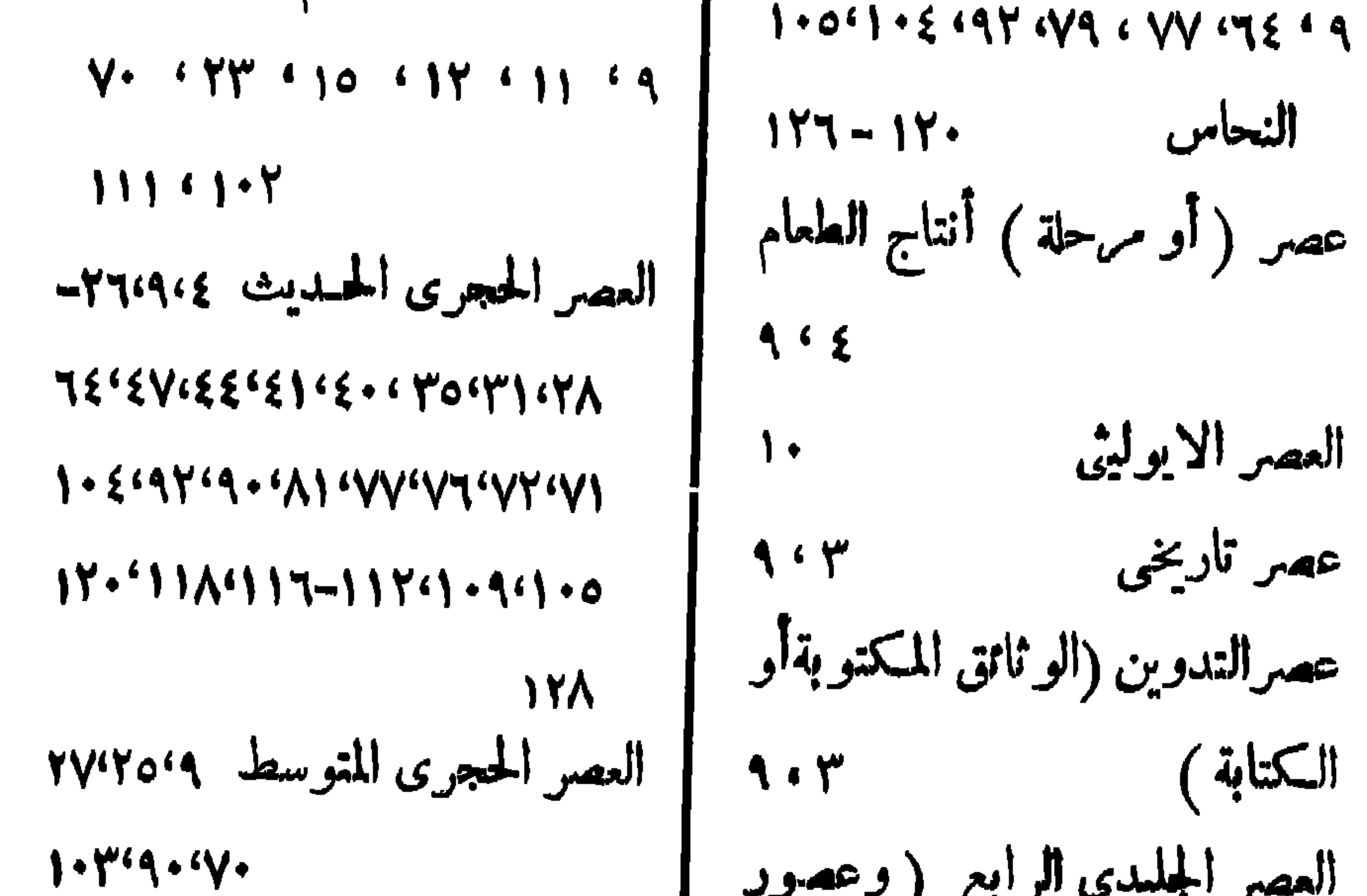

 $J^{\prime\prime}$ 

العصر الجليدى الرابع (وعصود )

 $-14\%$ 

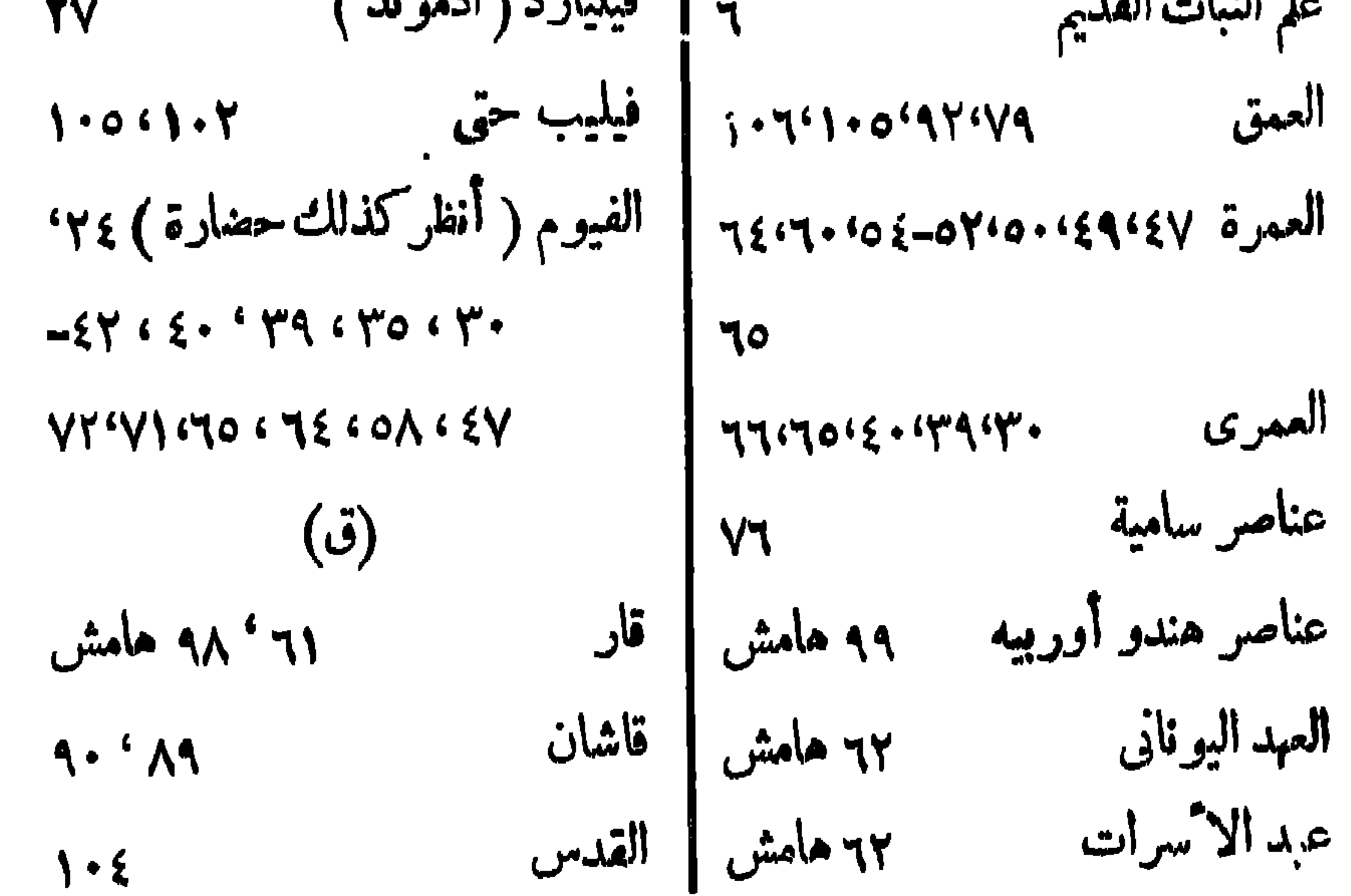

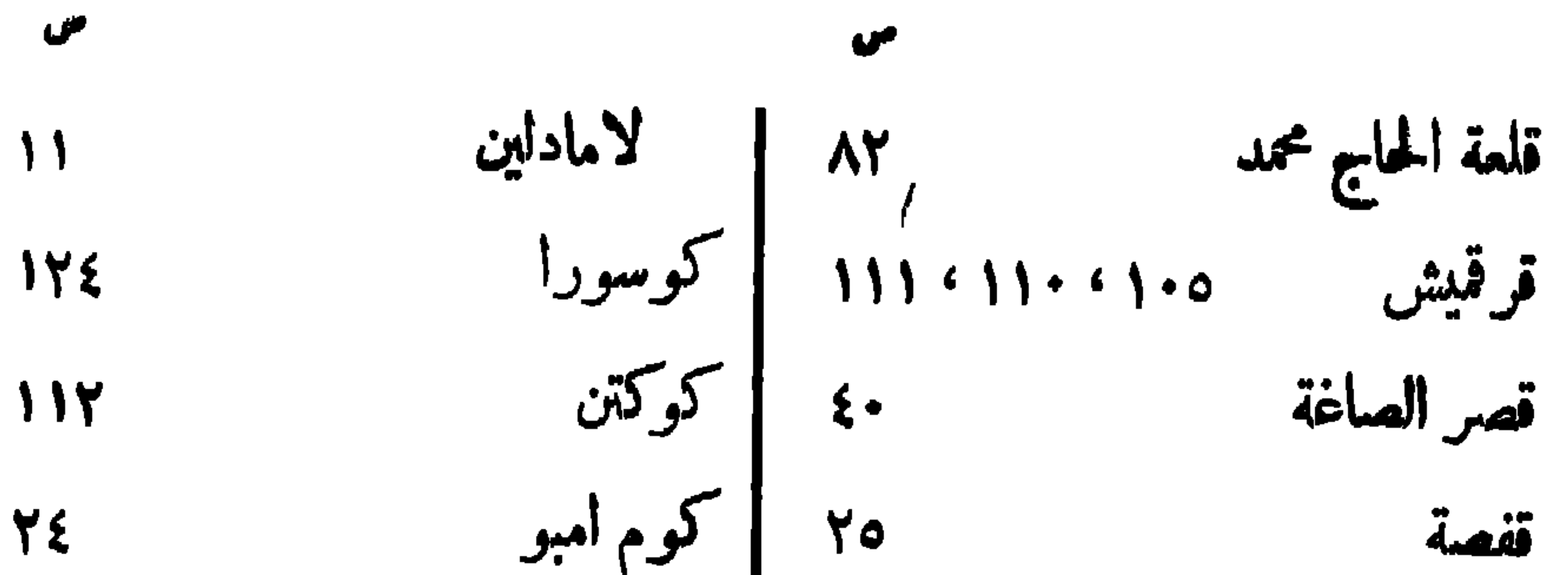

 $-14$ 

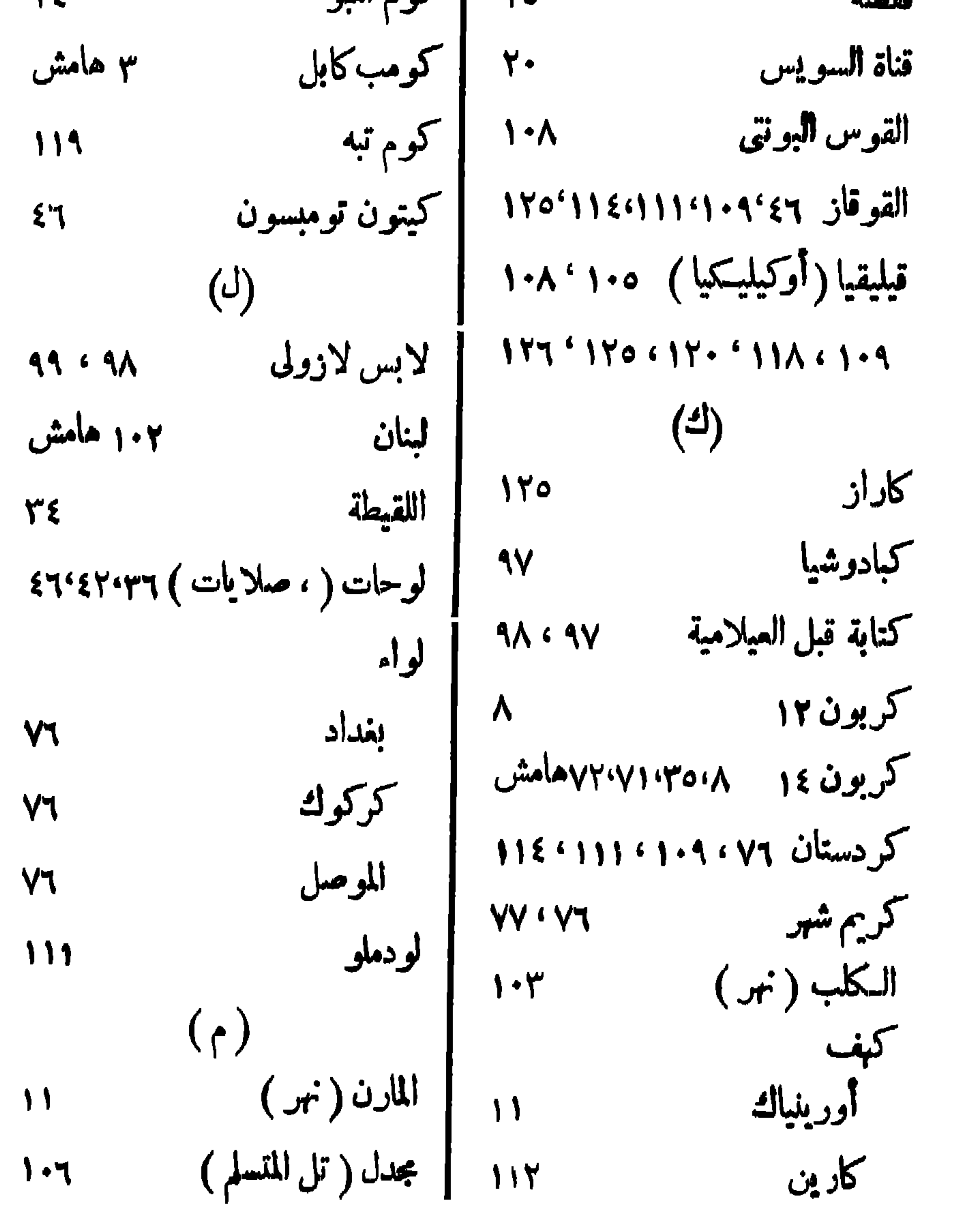

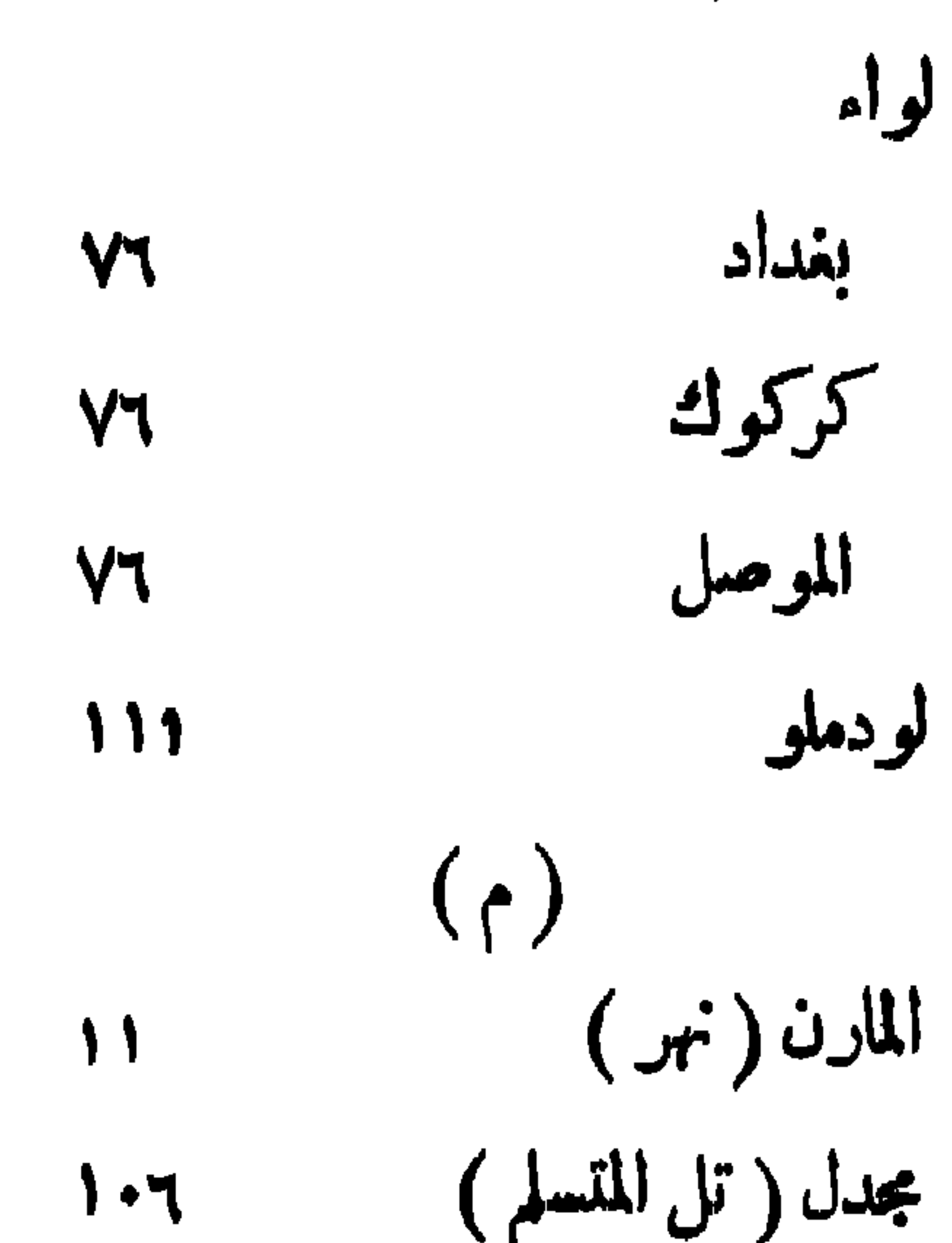

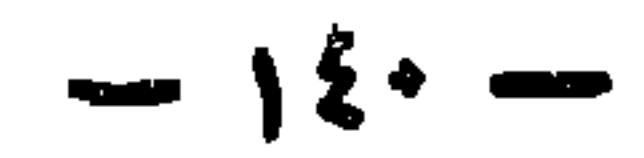

 $-151-$ 

وادی حلفا ۷۴۰٬۷۰۰ هامش | یونمکر  $57.651 - 59$ 

(حقوق الطبع والنشر محفوظة للمؤلف)

 $\mathcal{A}(\mathbf{X})$ 

مراجع مختارة

**اولا مراجع عامة : \_\_** 

R. J. Braidwood, Prehistoric Men, I948. R. j. Braidwood, The Near East and the Foundations for Civilisation. 1952.

V. Childe, New Light on the most Ancient East, 4th. ed. 1952.

L. Delaporte, Les Peuples de L'Orient Méditerranéen, I, Le Proche- Orient Asiatique, 1938

H. Frankfort, Birth of Civilization in the Near East, 1950 وقد ترجمه إلى العربية ميخائيل خوري بعنوان فجر الحضارة في الشرق الأدنى R. Linton. Tree of Culture, 3 vols. 1955 وقد ترجمه إلى العربية الدكتور أحمد فخرى بعنوان شجرة الحضارة V. H. Breasted, Ancient Times, (2nd, ed. 1944). H. Hall, The History of the Ancient Near East, (1934).

**تانيا عن مصر :--**

E, Baumgartel, The Cultures of Prehistoric Egypt, 2 vols.

Cambridge Ancient History I (new ed. chapt X., Mss).

A. Gardiner, Egypt of the Pharoahs, 1961

S. Huzayyin, The Place of Egypt in Prehistory, 1941

E. Massoulard, Prehistoire et Proto — histoire de  $l'Egypte, 1949.$ 

A. Morret, The Nile and the Egyptian Civilization, 1927

F. Petrie, Prehistoric Egypt, 1920.

A. Vandier, Mannel d'Archéologie Egyptienne, Tome I. 1952.

## للالما عن المراق

G. Conteran, La Civilization d'Assur et de Babylone,  $(2e. ed.) 1937$ 

$$
-1\mathfrak{z} \mathfrak{r} -
$$

L. Delaporte, La Mesopotamie, t. 8 de L'Évolution de L'Humanité, 1923.

S. Smith, Early History of Assyria to 1000 B. C., 1928. طه باقر د مقدمة فى تاريخ الحضارات القديمة ، ج ١ ــ ( بفداد سنة ١٩٥٥ )

رابعا عن ايران

G. Calderon, History of Early Iran, 1936

R. Ghirshman, Iran, (Pelican A 239)

C. Huart, La Perse antique et la civilisation iranienne, t. 24 de L'Èvolution de L'Humanité 1935

### خامسا عن سورية

W. F. Albright, From Stone Age to Christianity, 1940 W. F. Albright, The Archaeology of Palestine, (Pelican A 354)

#### سادسا اسيا الصغرى

G. Contenau, La Civilization des Hittites, 1948

O. Gurney, The Hittites, (Pelican, A 259)

W. Hamilton, Researches in Asia Minor, Pontus and Armenia, 1942.

S. Lloyd, Early Anatolia, (Pelican, A 199).

سابعا شيه جزيرة العرب

Ph. Hitti, History of the Arabs (5th. ed.) طه باقر . مقدمة فى تأريخ الحضارات الفديمة جوبر ، ( بغداد سنة ١٩٥١ ) أحمد فغوى واليمن ماضيها وحاضرها ، القاهـــــــرة ١٩٥٧

نصو پپ

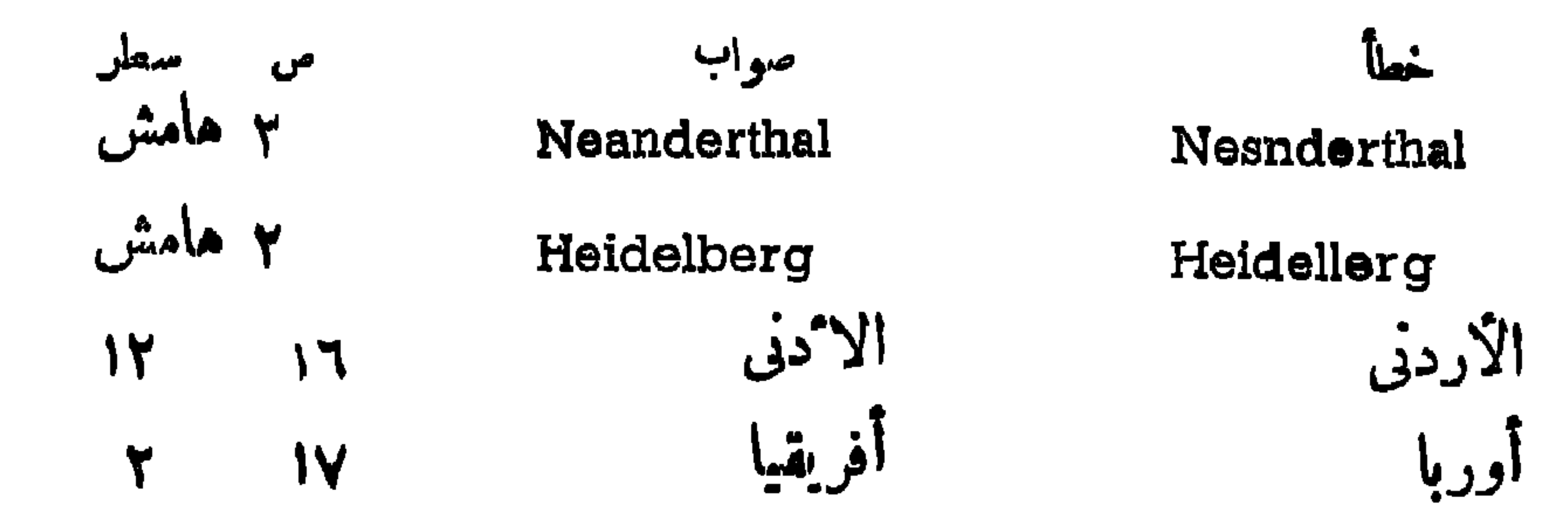

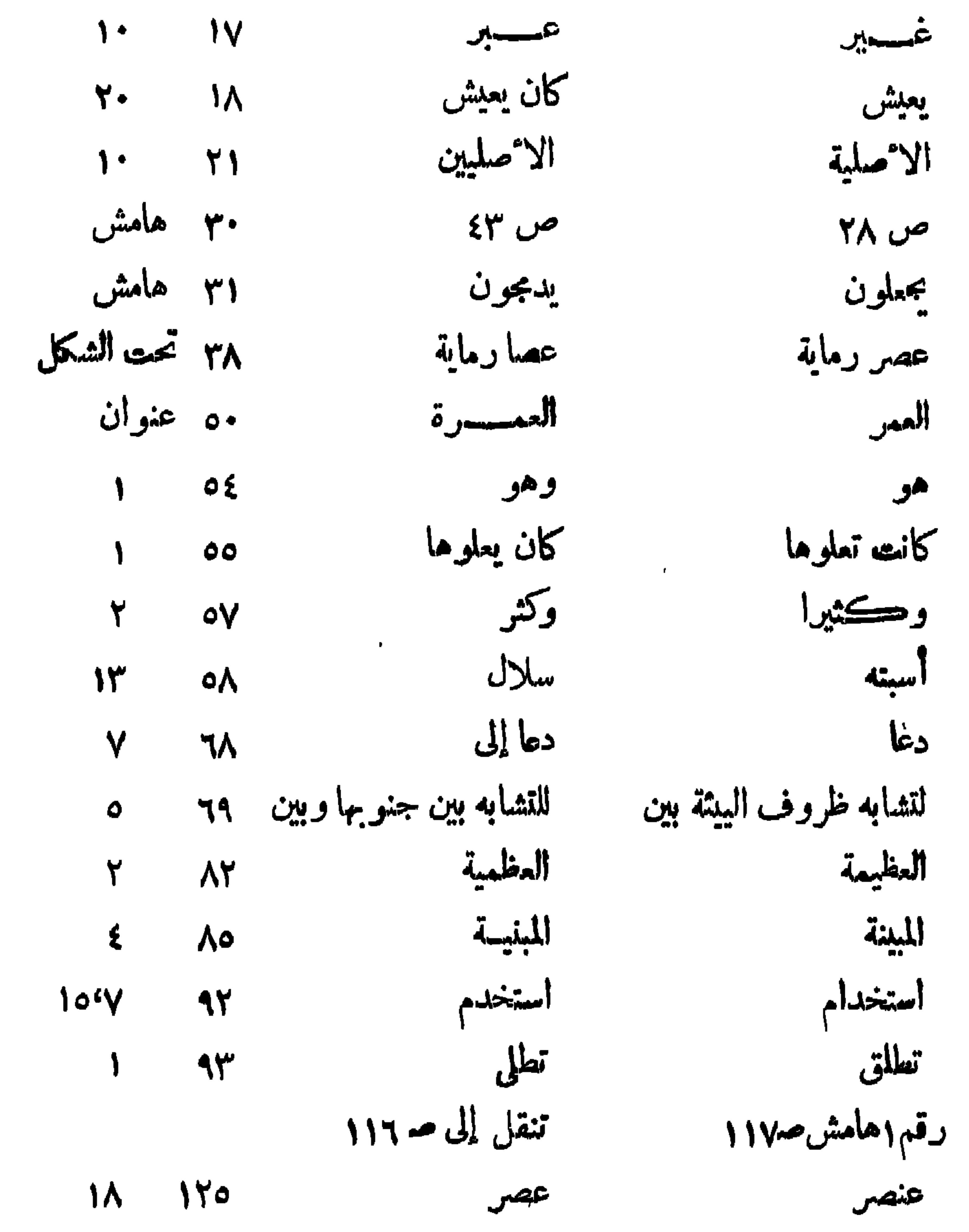

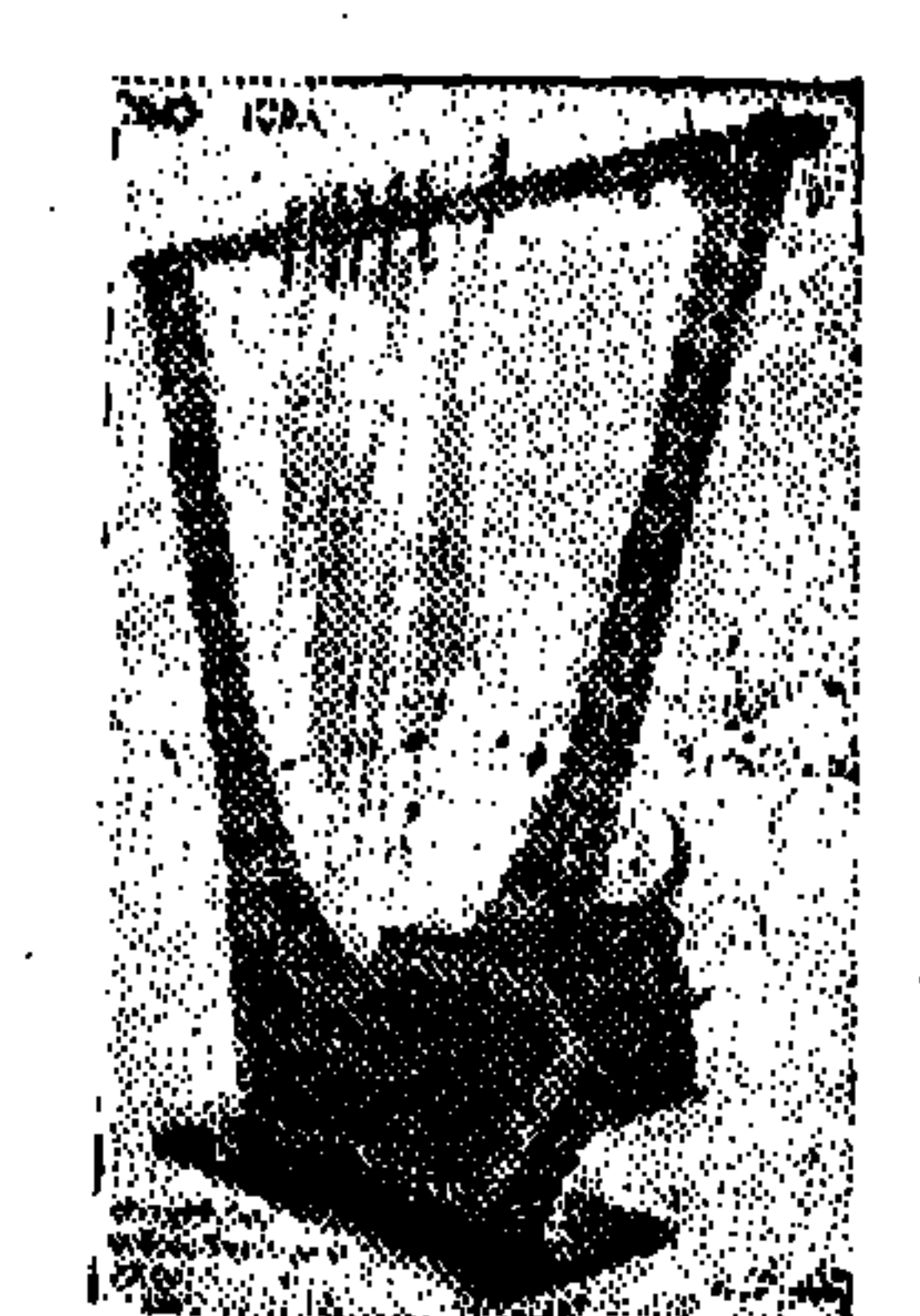

a a construction de la construction de la construction de la construction de la construction de la constructio

 $\sim$   $\sim$ 

# $1975$

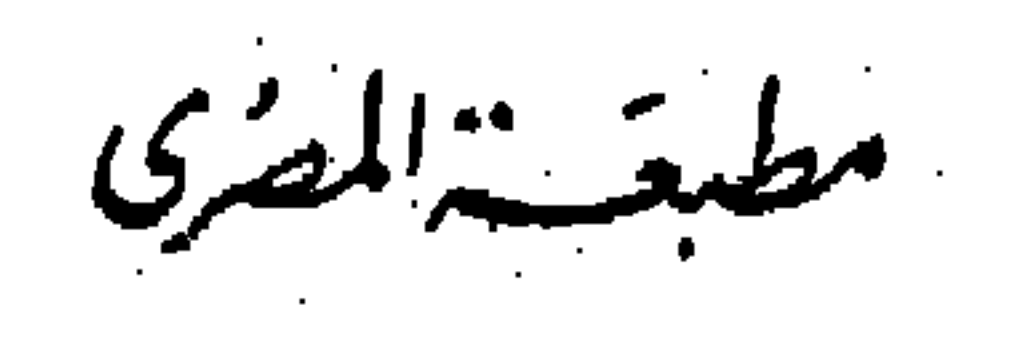